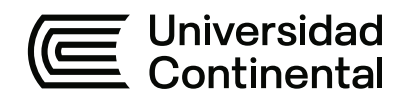

# **FACULTAD DE INGENIERÍA**

Escuela Académico Profesional de Ingeniería de Minas

Tesis

# **Diseño de malla y reducción de costos en GL-175 NE de la Unidad Minera San Antonio - Compañía Minera Kolpa – Huancavelica**

Luis Enrique Centeno Ceras

Para optar el Título Profesional de Ingeniero de Minas

Huancayo, 2023

Repositorio Institucional Continental<br>Tesis digital

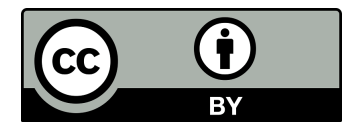

Esta obra está bajo una Licencia "Creative Commons Atribución 4.0 Internacional" .

# Diseño de malla y reducción de costos en galería

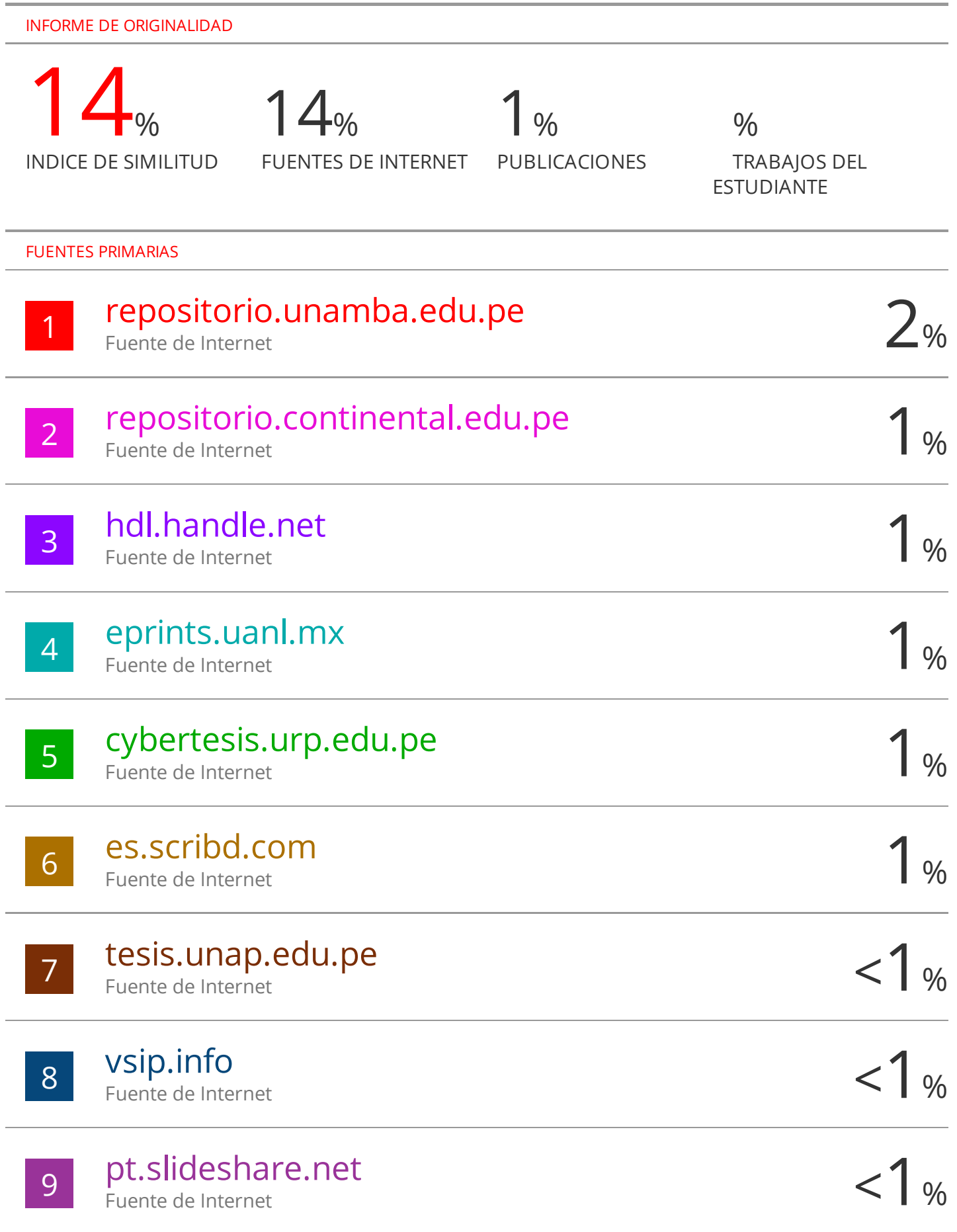

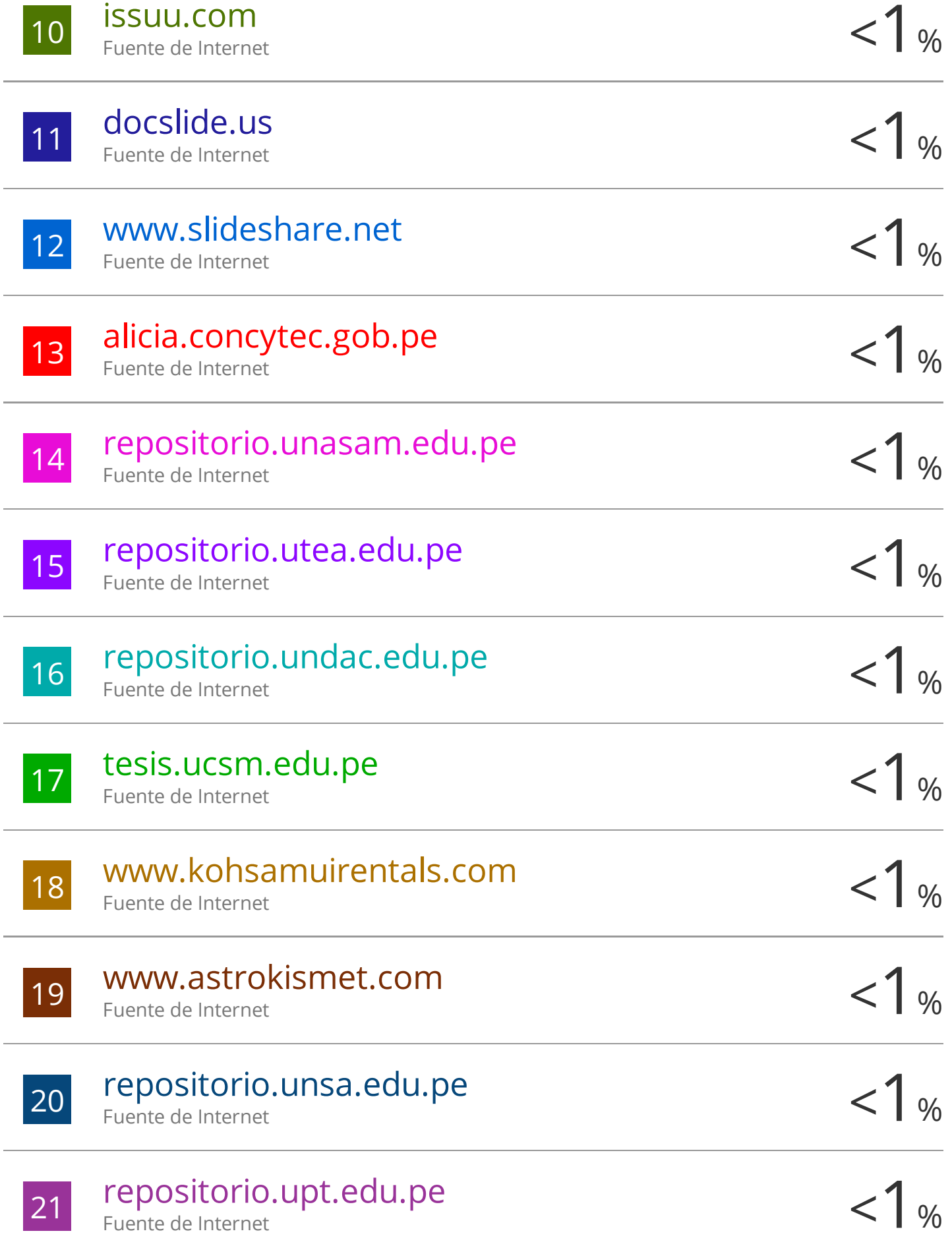

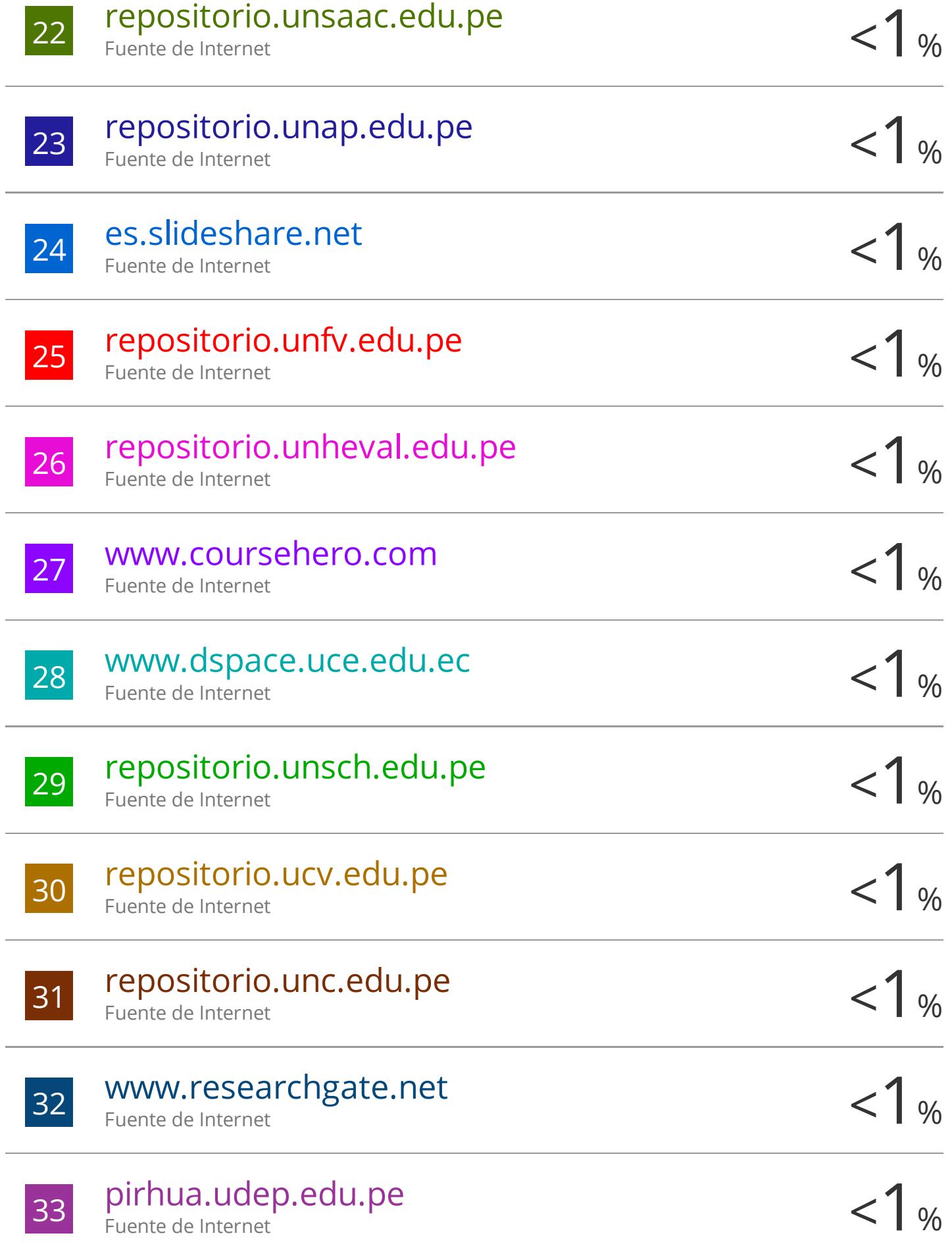

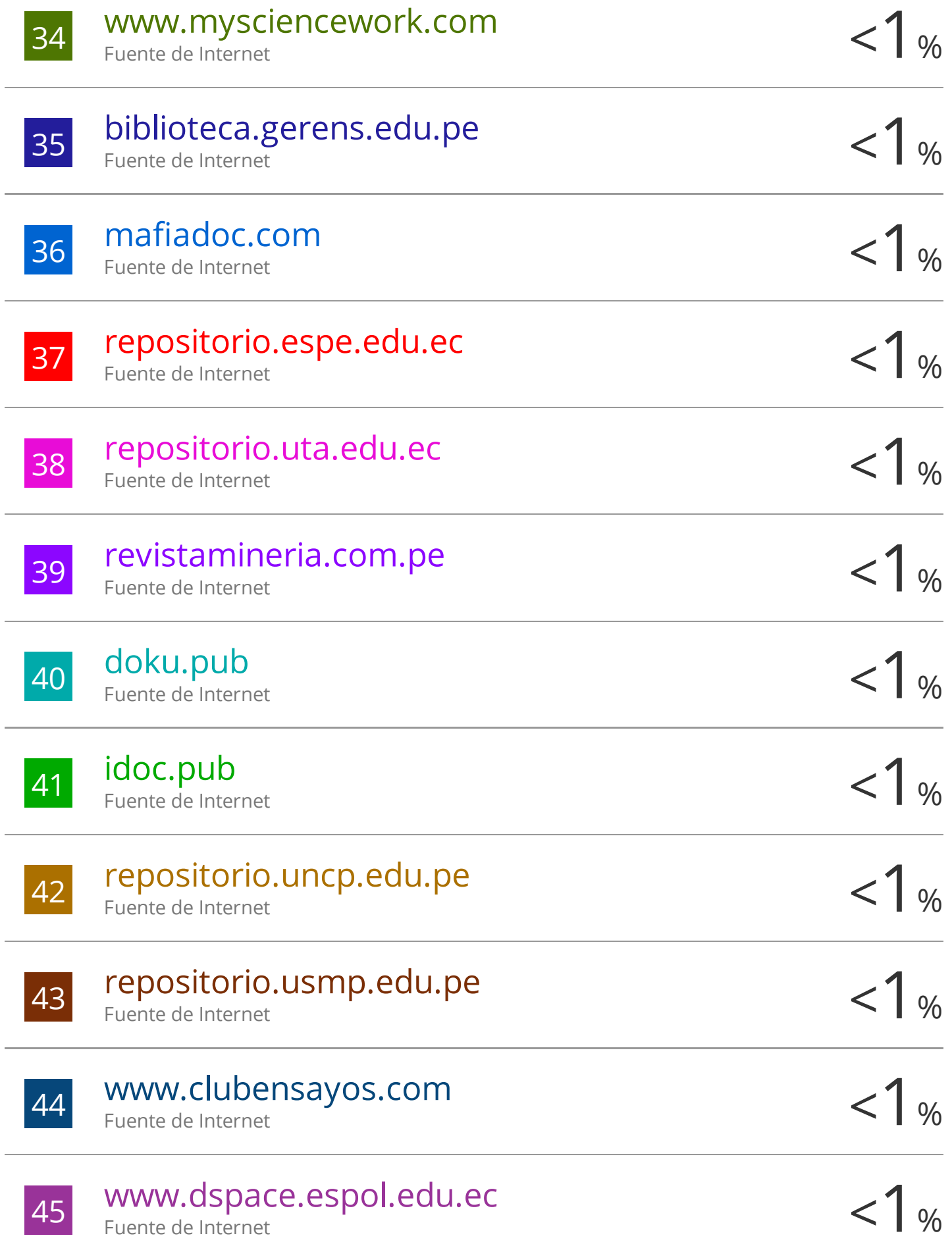

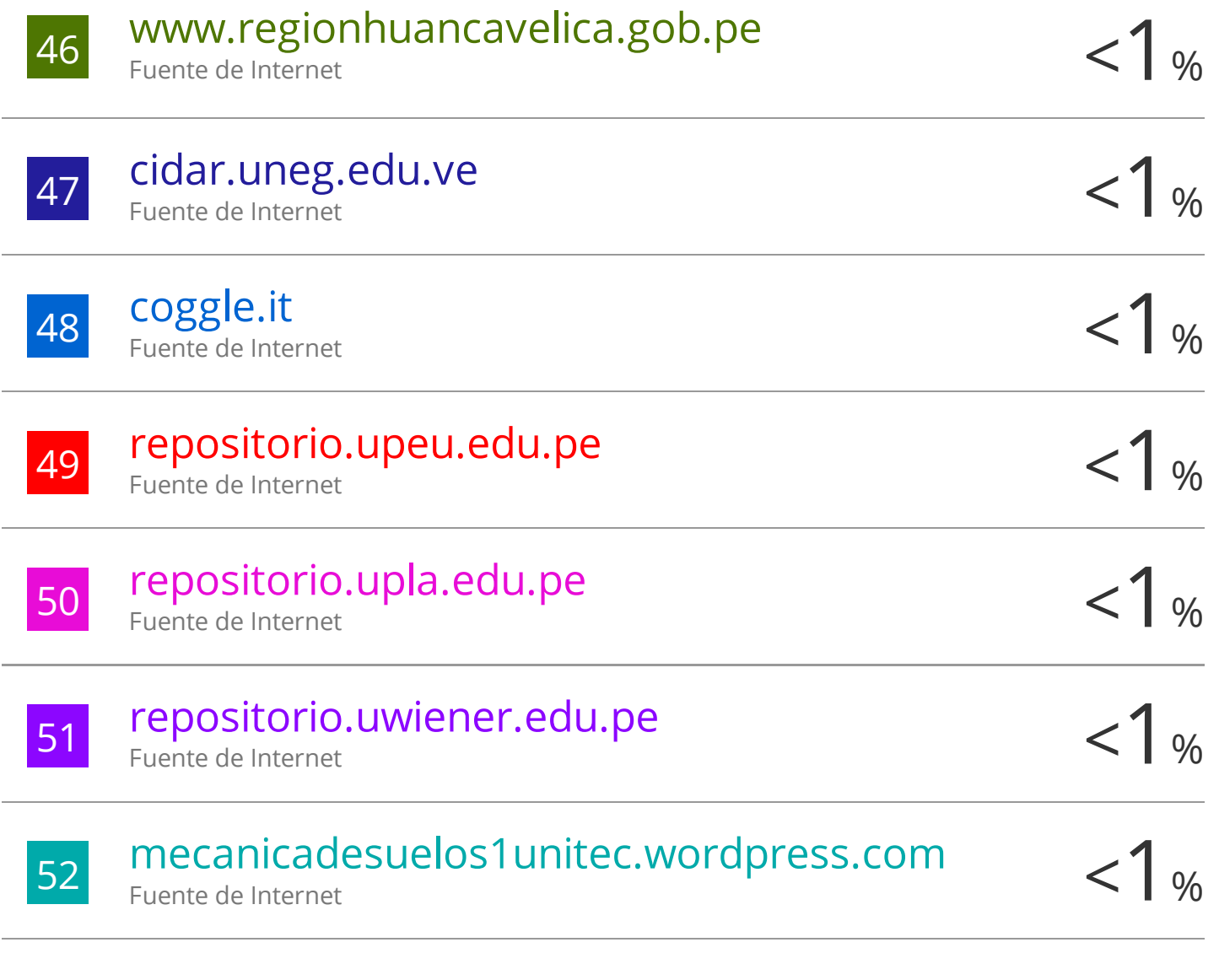

Excluir coincidencias < 5 words

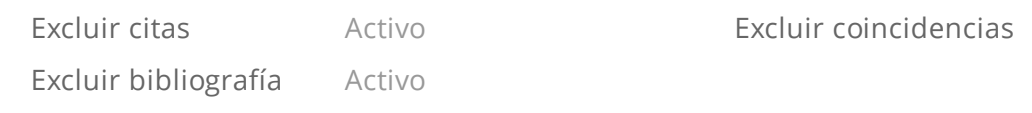

# **AGRADECIMIENTO**

Por haberme mantenido en un solo objetivo ante tantas dificultades, agradezco a todas las personas que me acompañaron y apoyaron en mi corto recorrido como profesional y como persona.

A la universidad Continental por guiarme a ser un profesional más competitivo y brindarme las herramientas necesarias así adecuarme a esta era digitalizada.

A mis docentes, por ser los guías en mi formación como profesional y como persona para enfrentar las dificultades del mundo minero.

A mis amistades con quienes logramos avanzar y superara las dificultades de la carrera en especial al grupo Mineros Unidos.

Para todos ellos: muchas gracias

# **DEDICATORIA**

La presente investigación es dedicada a mis padres: Georgina y Ovidio, por haberme apoyado incondicionalmente en cumplir mis objetivos.

Asimismo, a mis abuelos: Fortunato y Rodicinda que partieron antes de verme profesional.

# **ÍNDICE DE CONTENIDO**

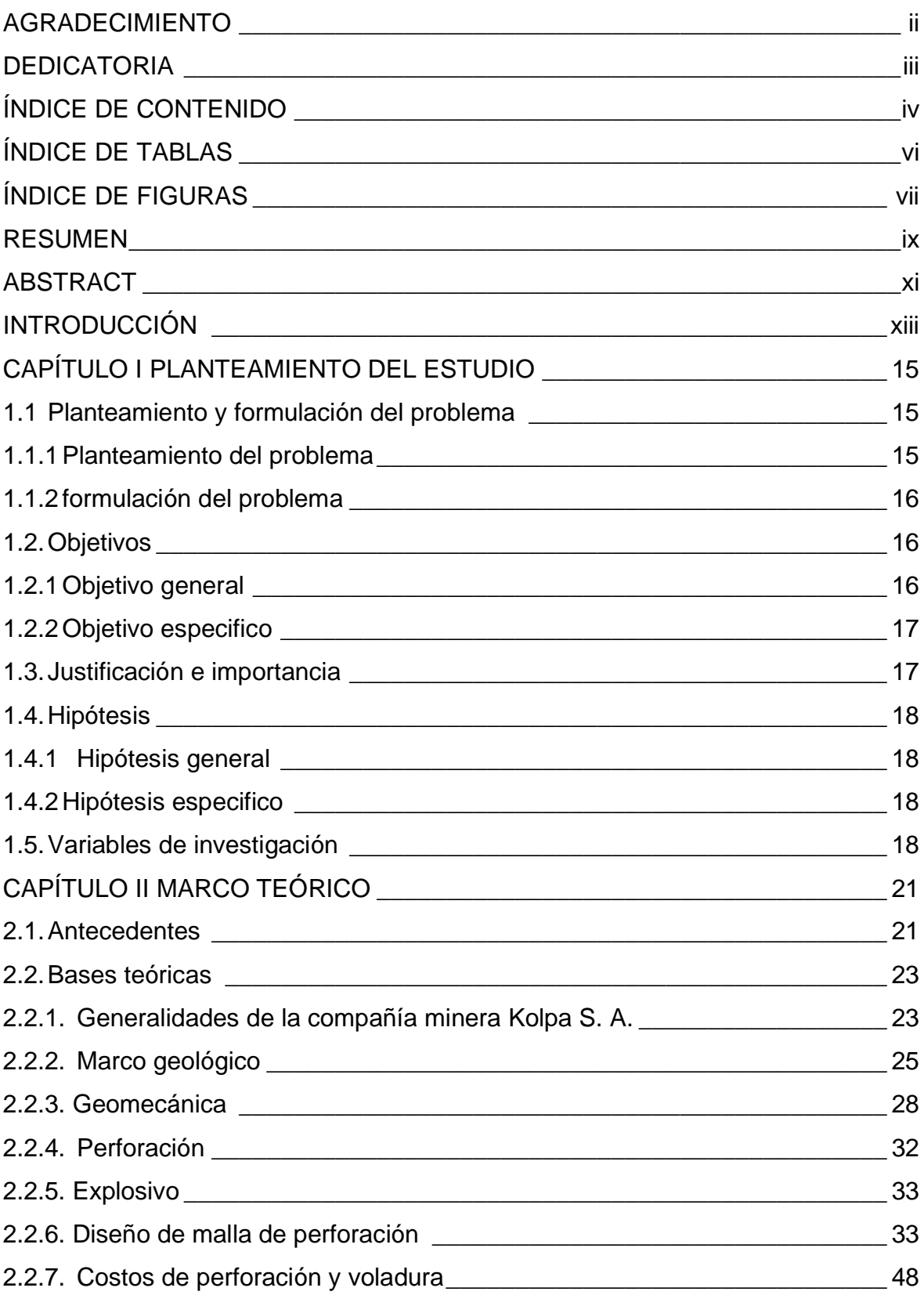

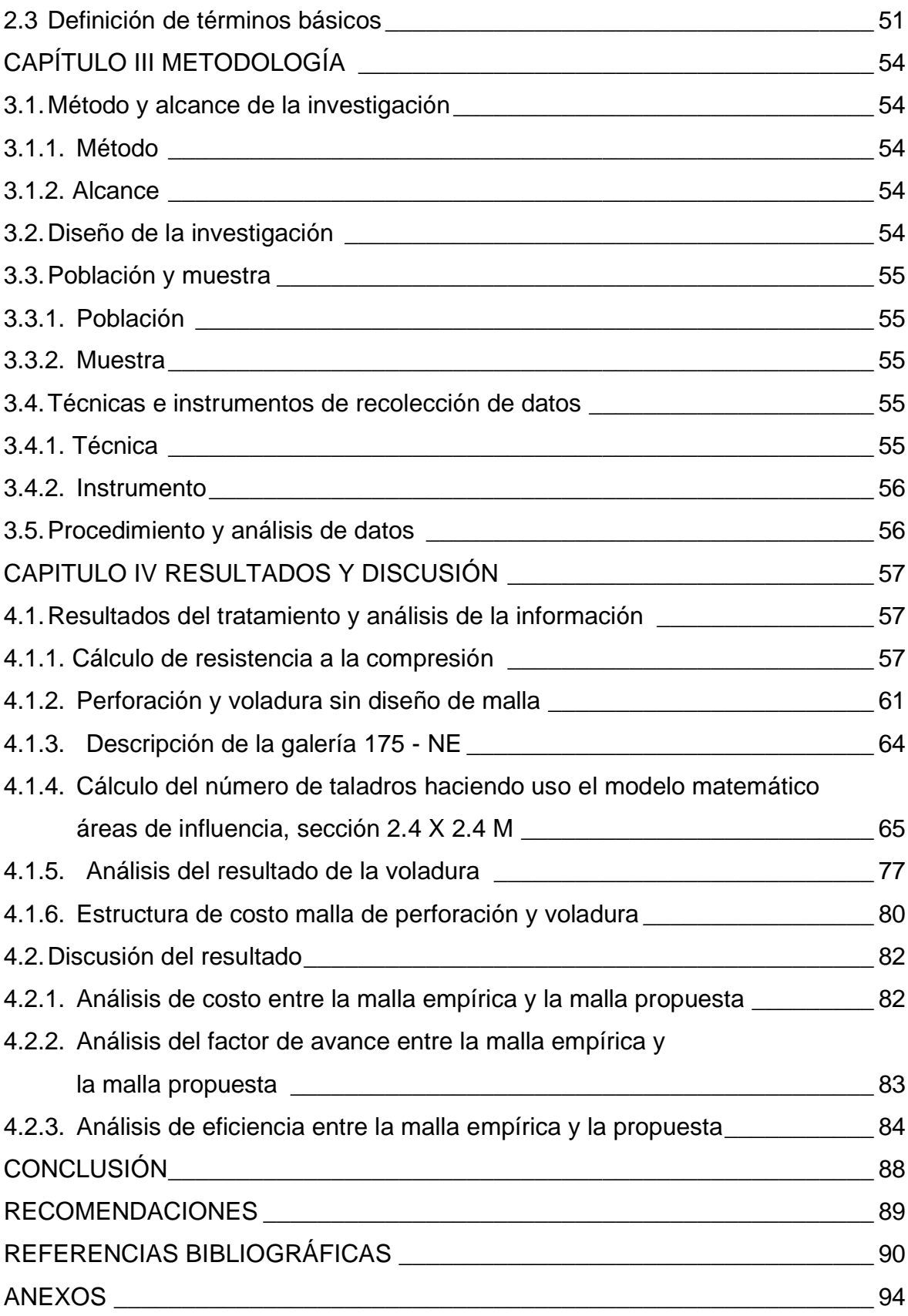

# **ÍNDICE DE TABLAS**

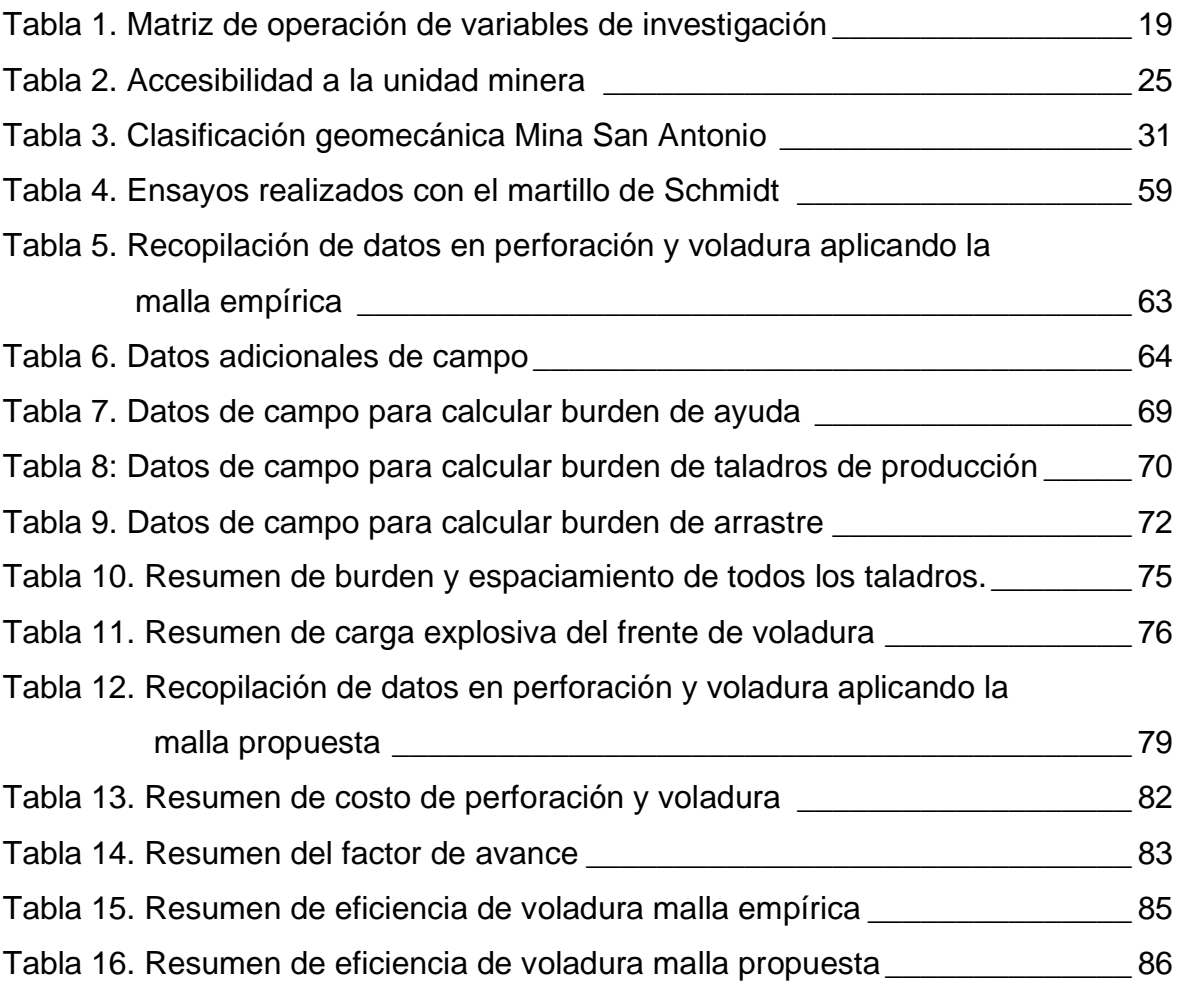

# **ÍNDICE DE FIGURAS**

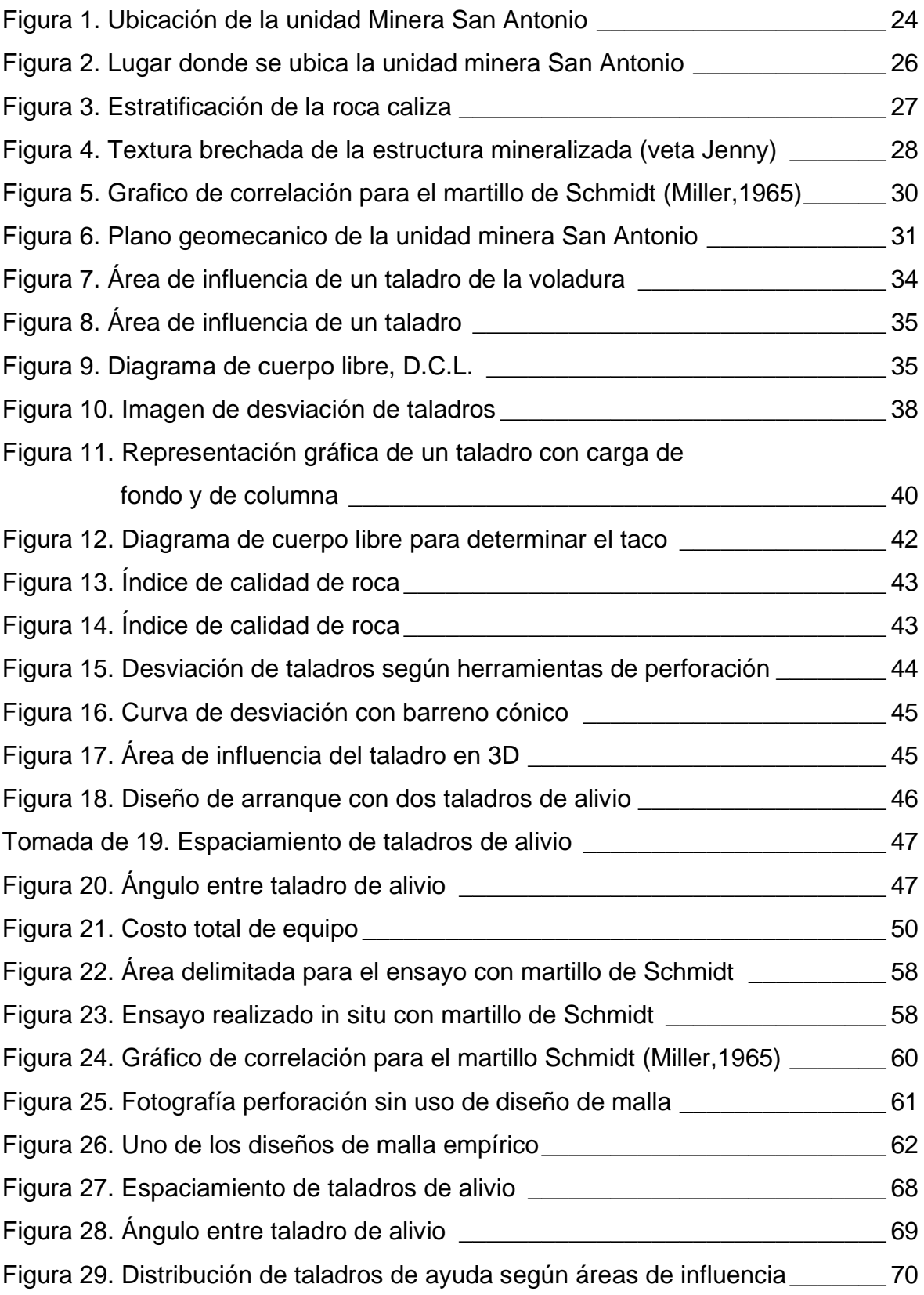

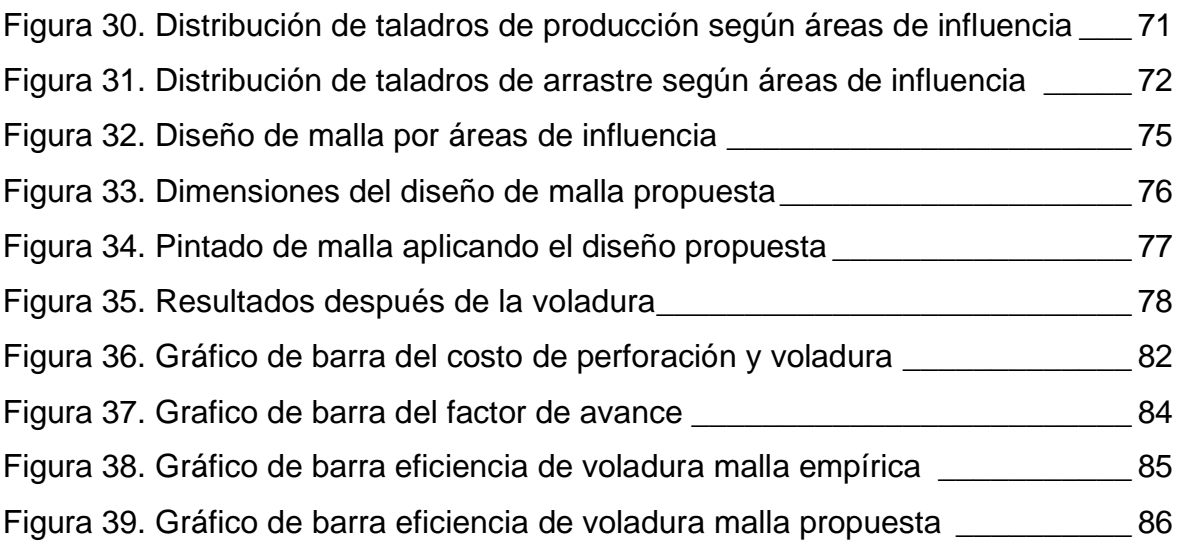

# **RESUMEN**

El presente proyecto de investigación titulado: "*Diseño de malla y reducción de costo en Gl-175 NE de la unidad minera San Antonio – Compañía Minera Kolpa*", cuyo problema de investigación fue ¿en qué medida el diseño de malla reducirá los costos en perforación y voladura de la Gl-175 NE en la unidad minera San Antonio - Gronan Contratistas S.A.C. – Kolpa? Asimismo, el objetivo fue reducir los costos en perforación y voladura mediante un diseño de malla en la Gl-175 NE de la unidad minera San Antonio. Además, presenta la siguiente hipótesis: el diseño de malla de perforación y voladura aplicando un método matemático reduce significativamente el costo en la Gl-175 NE de la unidad minera San Antonio.

La investigación es aplicada, con método cuantitativo, comprende un diseño cuasi experimental, con una población de todas las galerías de la unidad minera San Antonio y la muestra se realiza en la Gl-175 NE. Asimismo, se ha empleado técnicas de observación, análisis y recopilación de datos secundarios, como instrumento se desarrolló fichas técnicas para luego hacer una comparación estadística entre el diseño de malla empírica y la malla propuesta; con todo lo descrito conlleva a los siguientes resultados:

Aplicando el modelo matemático: área de influencia, el mismo que requiere datos de campo como son: parámetros de perforación, parámetros de explosivo y parámetros de roca, se llegó a las siguientes afirmaciones: con la malla empírica se aplicaba 34 taladros promedio de 8 pies de profundidad; mientras aplicando la malla propuesta se aplicó 31 taladros. Esto redujo 3 taladros por disparo, que representa una reducción de costo de 124.12 \$/metro de avance lineal a 103.90 \$/metro de avance lineal.

Por otro lado, se determinó una reducción del factor de avance, anteriormente se tenía un factor de avance de 21.41 kg/m, al aplicar la malla propuesta se tiene un factor de avance de 17.87 kg/m. Así, el consumo de explosivo ha reducido en un 16.53 %.

Se ha determinado el porcentaje de la reducción del costo de perforación y voladura por metro lineal de avance en la Gl-175 NE, el mismo que llega a un 16.29 %.

**Palabras clave:** diseño de malla, área de influencia, factor de avance, reducción de costos.

# **ABSTRACT**

The present research project entitled "Mesh design and cost reduction in Gl-175 NE of the mining unit San Antonio - Kolpa Mining Company", whose research problem was To what extent the mesh design will reduce costs in drilling and blasting of the Gl-175 NE in the mining unit San Antonio - Gronan Contratistas S.A.C. Kolpa? - the present research, the objective was to reduce the costs in drilling and blasting by means of a mesh design in the Gl-175 NE of the San Antonio mining unit, being the hypothesis: The design of drilling and blasting mesh applying a mathematical method significantly reduces the cost in the Gl-175 NE of the San Antonio mining unit.

The research is applied, with a quantitative method, comprising a quasiexperimental design, with a population of all the galleries of the San Antonio mining unit and the sample is carried out in Gl-175 NE. Likewise, observation techniques, analysis and secondary data collection have been used, as an instrument, technical cards were developed to then make a statistical comparison between the empirical mesh design and the proposed mesh; with all the described leads to the following results:

Applying the mathematical model Area of Influence, which requires field data such as; drilling parameters, explosive parameters and rock parameters, performing all the calculation and analysis we arrived at the following statements. With the empirical mesh, 34 average drill holes of 8 feet deep were applied; while applying the proposed mesh, 31 drill holes were applied, with respect to the previous one; this application reduced 3 drill holes per shot, which represents a cost reduction from 124.12 US\$/meter of linear advance to 103.90 US\$/meter of linear advance.

On the other hand, a reduction of the advance factor was determined, previously there was an advance factor of 21.41 Kg/m, when applying the proposed mesh there is an advance factor of 17.87 Kg/m. The explosive consumption has been reduced by 16.53%.

The percentage of reduction in the cost of drilling and blasting per linear meter of advance in Gl-175 NE has been determined, which reached a reduction of 16.29%.

**Key words**: mesh design, area of influence, advance factor, cost reduction.

# **INTRODUCCIÓN**

El presente estudio refiere al tema: "Reducción de costos en perforación y voladura mediante un diseño de malla en la Gl-175 NE en la unidad minera San Antonio por la contrata Gronan S.A.C.-Compañía Minera Kolpa". La mina San Antonio pertenece a la compañía minera Kolpa, el que está siendo explotado por la contrata Gronan S. A. C. y está a 40 min de Huachocolpa uno. La mina está situada a 4100 m s. n. m. en el distrito de Huachocolpa, provincia Huachocolpa, departamento Huancavelica. Para solucionar la problemática se introdujo un nuevo diseño de malla aplicando el modelo matemático: área de influencia, para reemplazar la malla empírica que se viene utilizando en la mina. El propósito principal es reducir los costos de operación en perforación y voladura, considerando todas las variables utilizadas para el cálculo del diseño, para ello se requiere parámetros de perforación, parámetros de voladura y parámetros de la roca.

La problemática nace por la falta de un diseño de malla de perforación y voladura óptimo, esto genera un mal avance a causa de constantes tiros fallados, mala fragmentación por una mala distribución de energía del explosivo y alta vibración generando inestabilidad del macizo rocoso, esto influye en los costos unitarios de perforación y voladura. El presente trabajo tiene cuatro capítulos:

**Capítulo I:** se da a conocer los planteamientos del problema, las formulaciones del problema, los objetivos, las justificaciones e importancias de la investigación y las hipótesis.

**Capítulo II:** se expone los antecedentes del problema, descripciones generales de la mina San Antonio, consideraciones geomecánicas, conceptos generales en el marco teórico y las definiciones de términos.

**Capítulo III:** se da a conocer el método y alcance de la investigación, diseño de la investigación, población y muestra, técnicas e instrumento de recolección de datos y procedimiento y análisis de datos.

**Capítulo IV:** se da a conocer los resultados del tratamiento y análisis de la investigación, discusión del resultado, las conclusiones, las recomendaciones y las referencias bibliográficas.

# **CAPÍTULO I PLANTEAMIENTO DEL ESTUDIO**

#### **1.1 Planteamiento y formulación del problema**

# **1.1.1 Planteamiento del problema**

La minería en el Perú se ha desarrollado desde la etapa preinca (1), desde entonces sus metodologías han evolucionado. Una de ellas es la perforación y voladura que tiene un papel muy importante en la productividad, autores como Langefors, Calvin j. Conya, Roger Holmberg, Rene Ojeda, entre otros plantearon métodos para diseñar mallas de perforación y voladura y así obtener resultados óptimos. En la actualidad se plantea una idea distinta como es el caso del enfoque *mine to mil*, el cual consiste en controlar el grado de fragmentación con la finalidad de disminuir los costos en las demás operaciones mineras (2), es por ello la importancia de realizar un adecuado diseño de malla de perforación y voladura.

La compañía minera Kolpa S. A. explota minerales polimetálicos, plomo, plata y zinc, está ubicado en la región de Huancavelica en el distrito de Huachocolpa. La mina viene explotando en diferentes puntos de su concesión. Una de ellas es la unidad minera San Antonio, cuyas operaciones mineras están a cargo de la contrata Gronan S. A. C. Actualmente se están realizando labores de preparación, explotación y exploración, dentro de las cueles se encuentra la Gl-175 NE como labor de preparación, es en esta unidad en la que se realiza el estudio de investigación.

La mina no cuenta actualmente con ningún diseño de malla de perforación y voladura estandarizada. Hasta el momento se ha venido trabajado por un criterio empírico por parte del maestro perforista, el que no es adecuado ni efectivo, generando deficiencias en el avance a causa de constantes tiros cortados por una mala distribución de los taladros y cantidad indistinta de explosivos, trayendo como consecuencia altos costos en la operación. Ante estos inconvenientes nos lleva a investigar alternativas con mejores resultados adecuándose al avance de la ciencia y tecnología, lo que motiva a realizar este estudio.

# **1.1.2 formulación del problema**

# **1.1.2.1 Problema general**

¿En qué medida el diseño de malla reducirá los costos en perforación y voladura de la Gl-175 NE en la unidad minera San Antonio - Gronan Contratistas S. A. C. – Kolpa?

# **1.1.2.2 Problema específico**

- ¿Cuál es el diseño de malla de perforación adecuada que reduce los costos de la Gl-175 NE en la unidad minera San Antonio – Gronan Contratistas S. A. C. – Kolpa?
- ¿Cuál es la carga explosiva adecuada para la reducción de costos de voladura por metro lineal de avance de la Gl-175 NE en la unidad minera San Antonio - Gronan Contratistas S. A. C. – Kolpa?
- ¿En qué porcentaje reducirán los costos de perforación y voladura por metro lineal de avance al aplicar la malla de perforación de la Gl-175 NE en la unidad minera San Antonio - Gronan Contratistas S. A. C. – Kolpa?

# **1.2.Objetivos**

# **1.2.1Objetivo general**

Reducir los costos en perforación y voladura mediante un diseño de malla en la Gl-175 NE de la unidad minera San Antonio - Gronan Contratistas S. A. C. – Kolpa

#### **1.2.2Objetivo especifico**

- Diseñar la malla de perforación adecuada que reducirá los costos de la Gl- 175 NE en la unidad minera San Antonio – Gronan Contratistas S. A. C. – Kolpa
- Determinar la carga explosiva adecuada para reducir los costos de voladura por metro lineal de avance de la Gl-175 NE en la unidad minera San Antonio - Gronan Contratistas S. A. C. – Kolpa
- Determinar el porcentaje de reducción de costos en perforación y voladura por metro lineal de avance al aplicar la malla de perforación en la Gl-175 NE de la unidad minera San Antonio - Gronan Contratistas S. A. C. – Kolpa

# **1.3.Justificación e importancia**

#### **1.3.1. Justificación práctica**

Este trabajo de investigación busca resolver los problemas de altos costos en perforación y voladura que se vienen presentando en la unidad minera San Antonio, como también una mala eficiencia de avance a causa de no contar con un diseño de malla óptimo, las que son ejecutadas de manera empírica por el maestro perforista según a su experiencia en otras unidades mineras.

#### **1.3.2. Justificación metodológica**

La investigación justifica la metodología porque se crearán instrumentos para recolectar y analizar los datos de la zona de estudio y así obtener resultados que ayuden a otras investigaciones similares.

#### **1.3.3. Justificación social**

Los principales beneficiarios al obtener resultados favorables serán para la contrata Gronan S. A. C. ya que reducirán sus costos como también aumentarán sus utilidades, otros beneficiarios serán los trabajadores, ya que, al reducir la cantidad de taladros, reducimos las horas de perforación esto conlleva la reducción de horas expuesto al ruido, vibración y polvo. Asimismo, una buena distribución de

la energía del explosivo generara menor inestabilidad de la roca, esto mejora la seguridad en posibles caídas de roca.

# **1.4.Hipótesis**

# **1.4.1 Hipótesis general**

El diseño de malla de perforación y voladura aplicando un método matemático reduce significativamente el costo en la Gl-175 NE de la unidad minera San Antonio - Contrata Gronan S. A. C. - compañía minera Kolpa

# **1.4.2 Hipótesis especifico**

- El diseño de malla de perforación reduce los costos de la Gl-175 NE en la unidad minera San Antonio – Gronan Contratistas S. A. C. – Kolpa
- La carga explosiva utilizada reduce los costos de voladura por metro lineal de avance de la Gl-175 NE en la unidad minera San Antonio - Gronan Contratistas S. A. C. – Kolpa
- El porcentaje de costos en perforación y voladura por metro lineal de avance reduce significativamente al aplicar la malla de perforacion de la Gl-175 NE en la unidad minera San Antonio - Gronan Contratistas S. A. C. – Kolpa

# **1.5.Variables de investigación**

# **1.5.1 Variable independiente**

X1: Diseño de malla de perforación y voladura

# **1.5.2 Variable dependiente**

Y1: Reducción de costos

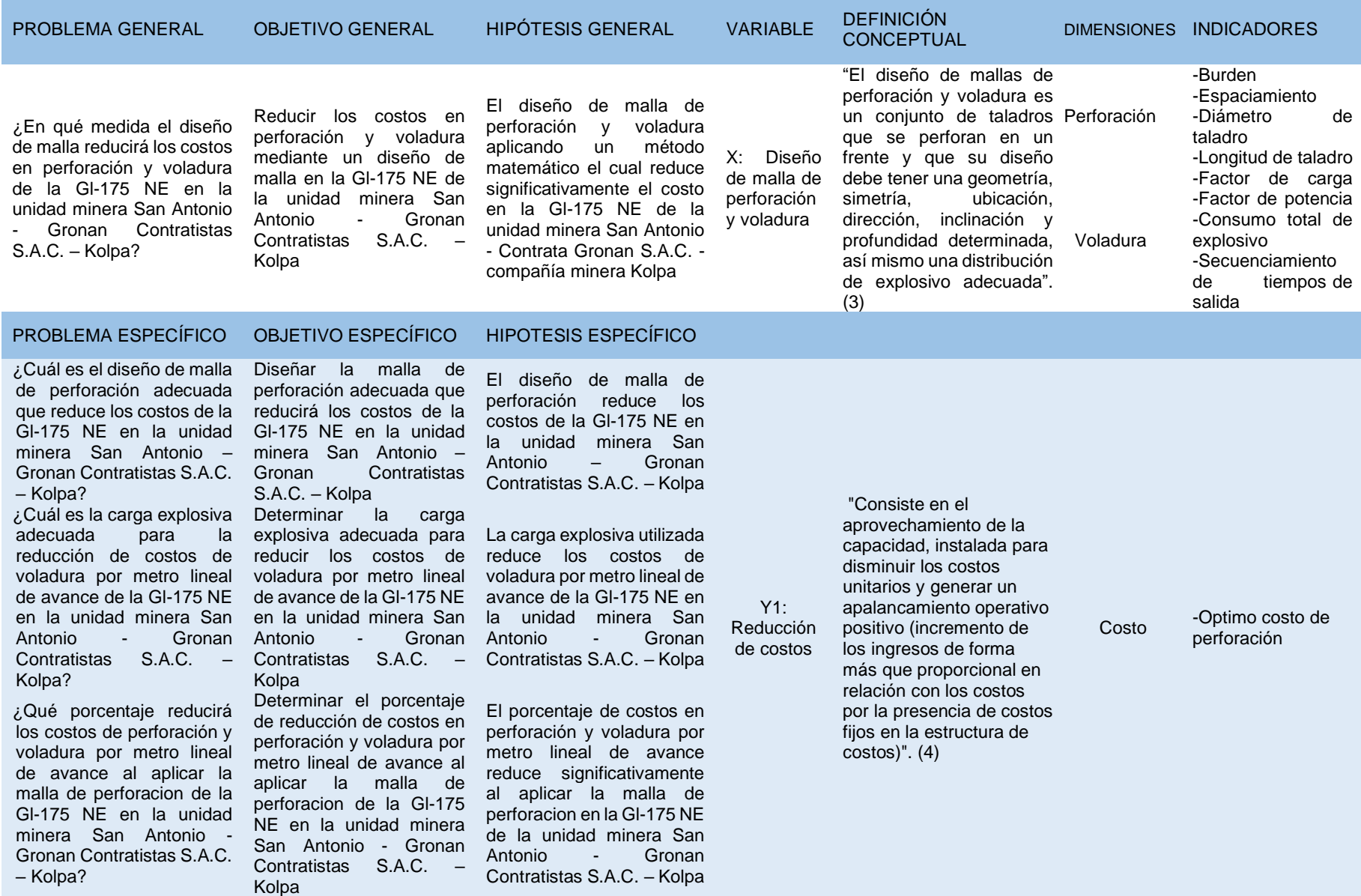

# **Tabla 1.** *Matriz de operación de variables de investigación*

# **CAPÍTULO II MARCO TEÓRICO**

#### **2.1.Antecedentes**

- a) Tesis titulada: «*Optimización en los procesos de perforación y voladura en el avance de la rampa en la mina Bethzabeth-Ecuador*». La investigación tuvo como objetivo principal optimizar los procesos de perforación y voladura en el avance de la rampa en la Mina Bethzabeth de la Empresa Minera ELIPE S. A. En el que llegó al siguiente resultado: se utilizó explosivos que posean elevada velocidad de detonación así reducir el número de taladros (de 62 a 48), disminuyendo (de 5h43 a 4h42) el tiempo destinado a la barrenación y al cargado de la sustancia explosiva. Generando el ahorro de US\$ 85.12 en cada voladura, debido a la reducción de la cantidad de sustancia explosiva (5).
- b) Tesis titulada: «*Diagnostico y optimizacion de disparos en desarrollo horizontal, mina El Teniente-Chile*». La investigación tuvo como objetivo efectuar un diagnóstico técnico de las operaciones de perforación y tronadura de desarrollo horizontal en la "Mina Reservas Norte" de Codelco Chile División El Teniente. El trabajo llegó a la siguiente conclusión: la intervención del diseño del diagrama de perforación permitió reducir el número de perforaciones de 51 más 2 taladros de alivio a 48 más 1 tiro de alivio, es decir un 8 % de reducción. Por esta razón, el total de metros perforados por disparo disminuye desde 201,4 [m] a 186,2 [m]. El índice de perforación específica disminuye de 3.77 a 3.48 metros perforados por metro cúbico removido

[m/m<sup>3</sup>]. Adicionalmente, se disminuyó en una proporción aún mayor el factor de carga desde 3.02 [kg/m<sup>3</sup>] a 2.38 [kg/m<sup>3</sup>], por ende, el consumo de explosivo se reduce en un 30 %. La sobre excavación, producto de la implementación del diseño final, disminuyó de un 24.09 % a un 6.61 %, encontrándose dentro de estándares habituales practicables en la roca excavada (6).

- c) Tesis titulada: «*Diseño de malla de perforacion y voladura para la reducción de costos en el nivel 1590 Crucero 520 de la U.E.A. Capitana - Corporación Laces S.A.C. Minería y Construcción - Caraveli – Arequipa*». La investigación tuvo como objetivo principal determinar el diseño de malla de perforación y voladura adecuado para la reducción de costos en la empresa minera, en el que llego la siguiente conclusión, trabajando con un mayor diámetro de taladro de alivio y un adecuado diseño de malla, se redujo 7 taladros por voladura, representando una disminución de costos de 181.11 \$/metro de avance lineal a 157.97 \$ / metro de avance lineal. Por otro lado, se determinó una reducción de costos de explosivos de voladura del diseño de malla anterior que fue 78.92 \$/metro lineal de avance a 62.92 \$/metro lineal, obteniendo un porcentaje de reducción de 12.78% en costos de voladura (7).
- d) Tesis titulada: «*Reducción de costos de perforación y voladura con nuevo diseño de la malla en el frente Crucero 340 NW de la empresa minera Yansur S.A.C. – Rinconada*». La investigación tuvo como objetivo aplicar un nuevo diseño de malla de perforación, para obtener una longitud de carga adecuada y reducir los costos de perforación y voladura, en la cual llego a la siguiente conclusión, Con la selección del nuevo diseño de malla de perforación, se redujo 5 taladros. Por otro lado, se redujo el costo por disparo a 26.98 US\$/ml, y el costo del material de voladura a 20.60 \$/disparo (8).
- e) Publicación oficial del Instituto de Ingenieros de Minas del Perú en la revista Minería titulado: «*Algoritmo de decisión estadística aplicado a la voladura, genera valor agregado en compañía minera Kolpa*». En el trabajo se identificaron los procesos asociados a los ciclos de perforación y voladura, bajo los términos de variabilidad no estables ni sostenibles con el fin de adoptar decisiones que conduzcan a operar la mina en términos de calidad y

excelencia. Obteniendo como resultados favorables: 1) el costo total de minado haya disminuido en \$ 1213,920; 2) incremento del ritmo de avance en 28% (1.578 m/año); 3) mejora en el grado de fragmentación X80=7.5, permitiendo recuperar US\$ 127,841.74 de los sobrecostos a nivel de voladura (9).

f) Tesis titulada: «*Diseño de malla de perforación y voladura en frentes para optimizar la voladura en la mina San Genaro de la Cía. Minera Castrovirreyna S.A*.». La investigación tuvo como objetivo evaluar la eficiencia de un nuevo diseño de malla de perforación y voladura de frentes para optimizar la voladura. Se llegó a la siguiente conclusión: se redujo la sobre excavación y cumplió la producción programada, aumentando el rendimiento de avances de 2.80mts a 3.15 m, por lo tanto, la eficiencia de la voladura aumentó de 84.85% a 95.45 %, siendo el incremento de 10.6 % en la eficiencia de la voladura (10).

#### **2.2.Bases teóricas**

#### **2.2.1. Generalidades de la compañía minera Kolpa S. A.**

#### **2.2.1.1 Ubicación**

La compañía minera Kolpa S. A. es una empresa constituida el 18 de diciembre de año 2014. La empresa desarrolla sus actividades en la unidad minera Huacholcolpa Uno y unidad minera San Antonio, está ubicada en el distrito de Huachocolpa, provincia y departamento de Huancavelica a una altitud de 4480 m s. n. m.

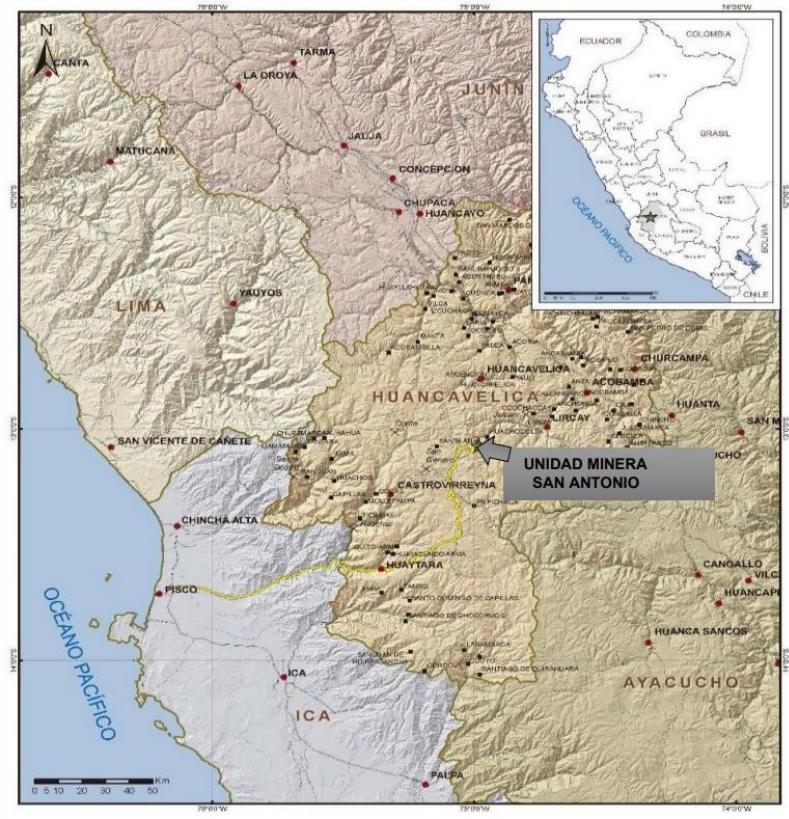

*Figura 1. Ubicación de la unidad Minera San Antonio Tomada de unidad minera Kolpa S. A.*

✓ Sus coordenadas geográficas son:

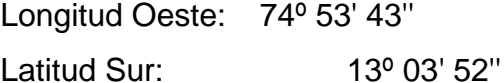

- $\checkmark$  Sus coordenadas U.T.M.:
	- E: 502,230.550
	- N: 8' 555,752.86

# **2.2.1.2. Accesibilidad**

El acceso a la unidad minera San Antonio se da por las siguientes rutas:

#### **Tabla 2.** *Accesibilidad a la unidad minera*

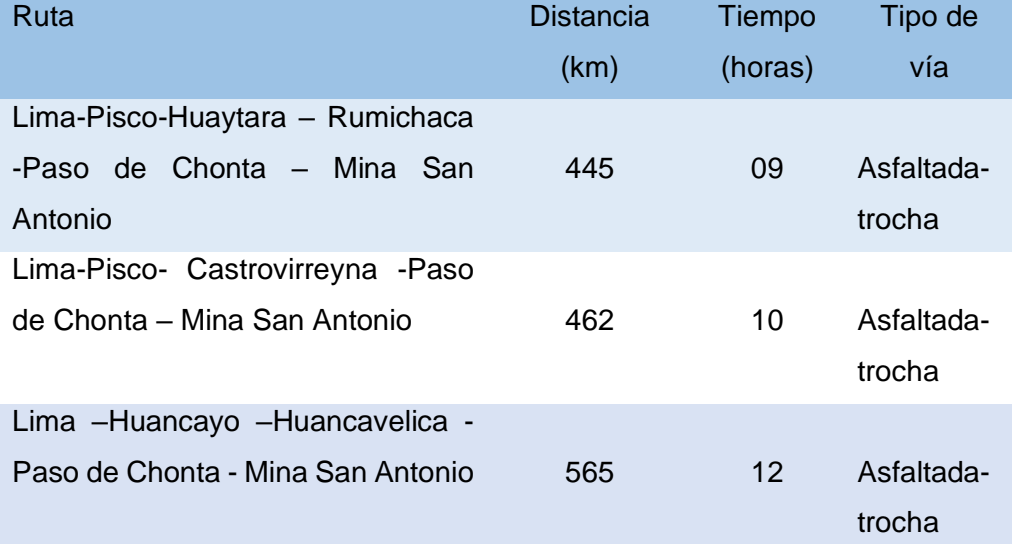

*Tomada de unidad minera Kolpa S. A.*

#### **2.2.2. Marco geológico**

#### **2.2.2.1. Geología regional**

Por el distrito minero de Huachocolpa, principalmente afloran rocas sedimentarias del Mesozoico, rocas ígneas del Terciario, travertinos y depósitos cuaternarios (11).

#### **2.2.2.2. Geología local**

En el sector de la mina San Antonio son predominantes las calizas de color gris con alteración argílica supérgena débil en el contacto con la veta. Se pueden distinguir claramente una unidad litológica, rocas calcáreas pertenecientes al grupo Pucara y dentro de ella las calizas de la formación Condorsinga, y también se muestra a la altura de las faldas del cerro lutitas oscuras finamente estratificadas y estas perecientes a la formación Aramachay.

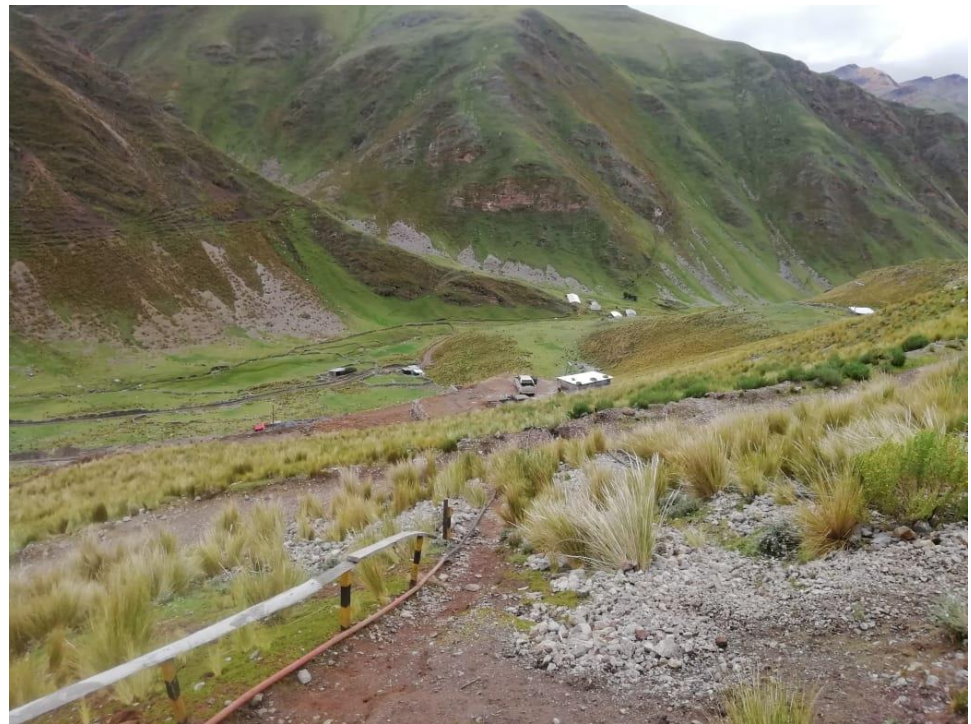

*Figura 2. Lugar donde se ubica la unidad minera San Antonio*

# **2.2.2.3. Geología estructural**

Como resultados de los esfuerzos compresivos, la tectogenesis Oroandina en Huachocolpa ha generado pliegues de rumbo N - S que afectan a las formaciones Mesozoicas, a la formación Arco Iris y pliegues locales, que afectan a la formación Chonta y a los volcánicos Castrovirreyna. Además, hay dos fallas principales, la falla Chonta y la falla Huachocolpa. (11) Las rocas sedimentarias como lo es la caliza tienen una dirección de estratificación de N 10° W y un buzamiento 45°-48° NW, mientras la estructura mineralizada (veta Jenny) con una dirección N 65° W y un buzamiento de 73°-75°

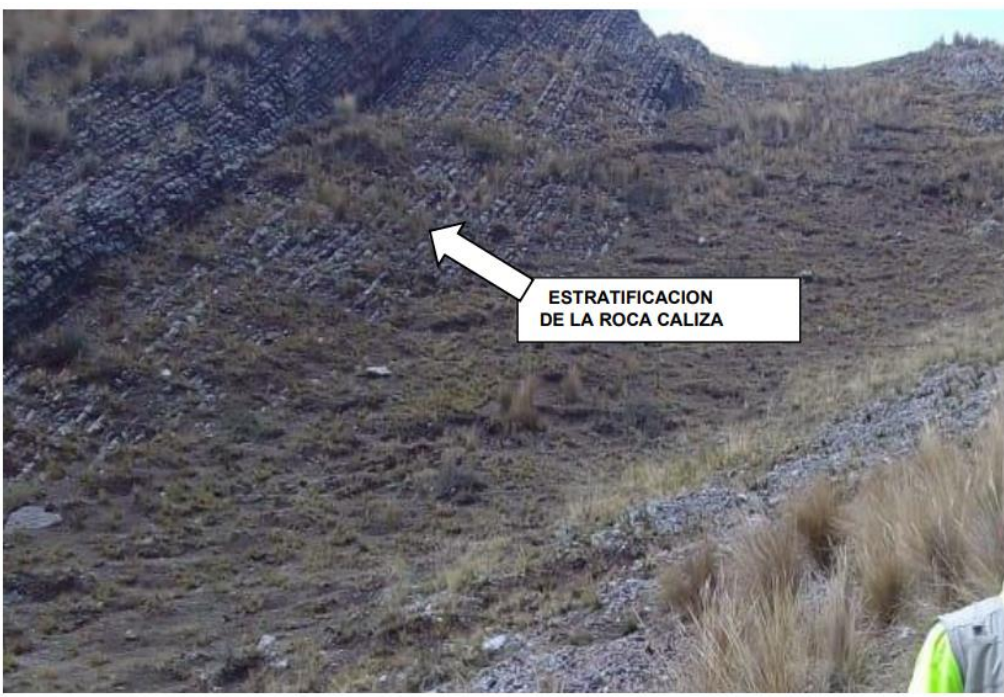

*Figura 3. Estratificación de la roca caliza*

# **2.2.2.4. Mineralogía**

La mineralogía está representada por minerales de mena y ganga:

# • **Mineral de mena**

Se aprecian principalmente galena argentífera, friebergita de grano fino con una mínima presencia de pirita y esfalerita tipo de un yacimiento mesotermal cordillerano, mientras que la veta tiene una textura bandeada y brechada en su mayoría con una silicificación moderada.

# • **Mineral de ganga**

Se tiene principalmente los carbonatos como la calcita en forma de vetillas y en algunas estructuras en forma de geodas con una calicita cristalizadas, también tenemos el yeso y la pirita en baja cantidad.

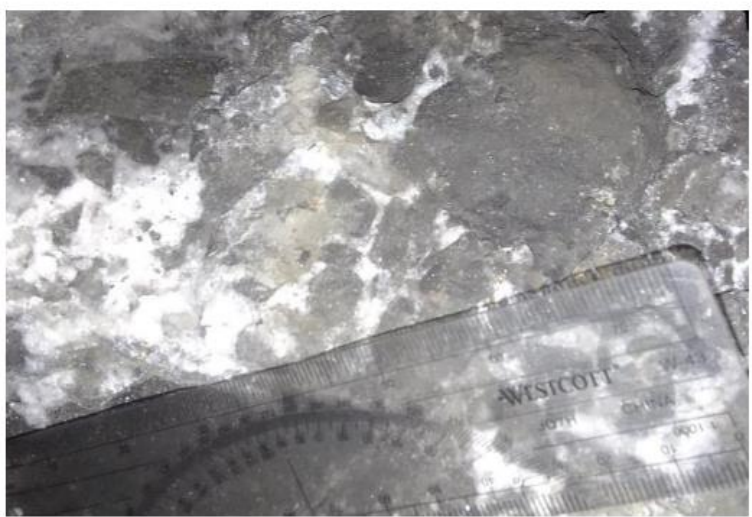

*Figura 4. Textura brechada de la estructura mineralizada (veta Jenny)*

#### **2.2.3. Geomecánica**

Según Sosa (12), en el onceavo congreso de exploración y desarrollo de hidrocarburos planteo la siguiente definición; "La geomecánica es la ciencia que estudia las propiedades elásticas de las rocas y su relación con los esfuerzos en el subsuelo, tanto en condiciones inalteradas como su respuesta a los cambios originados por las operaciones mineras".

# **2.2.3.1. Propiedades de la roca intacta**

Las propiedades mecánicas de la roca intacta son: resistencia a la compresión simple, resistencia a la tracción, resistencia al corte, resistencia a prueba triaxial; la determinación de propiedades elásticas como: el módulo de elasticidad, relación de Poisson; y los ensayos para las propiedades físicas de la roca como son densidad, peso unitario, humedad, porosidad, absorción etc., están en su totalidad estandarizadas por las nomas emitidas por la American Society for Testing and Materials (ASTM) o por aquellas propuestas por la ISRM (13).

Los ensayos y la preparación de muestras para determinar las propiedades geomecánicas son muy importante determinarlas, estas tienen sus normas en cuanto a sus dimensiones, orientación, humedad, etc., por ello a continuación se lista los principales ensayos requeridos para determinar las propiedades geomecánicas de la roca.

#### **a) Ensayo de propiedad físicas**

Para realizar este ensayo nos basamos en los procedimientos establecidos por la ASTM e ISRM.

#### **b) Ensayo de compresión simple (UCS)**

El ensayo de compresión simple tiene como objetivo determinar la resistencia máxima a la compresión de una muestra cilíndrica de testigo, la cual es sometida a una carga axial sin ninguna carga de confinamiento, que debe ser aplicada de manera continua e incrementada gradualmente hasta que la muestra falle. El esfuerzo normal vertical sobre el espécimen, cuando la falla ocurre, es conocido como la resistencia a la compresión simple o resistencia a la compresión no confinada (13).

Para ello, se realizan el ensayo de carga puntual y el ensayo con el esclerómetro o más conocido como Martillo de Schmidt.

#### **c) Ensayo con martillo de Schmidt**

El ensayo consiste en medir la resistencia al rebote con respecto hacia la superficie de la roca ensayada. La medida del rebote se correlaciona con la resistencia a compresión simple mediante un gráfico debido a Miller (1965) que contempla la densidad de la roca y la orientación del martillo respecto del plano ensayado (14).

• Procedimiento:

En el caso de ensayos *in situ* en el mismo frente de la labor, primeramente, se preparó la zona de ensayo eliminando toda imperfección, luego se colocó el martillo perpendicular al frente de la labor y finalmente anotamos las lecturas de rebote.

SRM recomienda tomar 20 lecturas en diferentes zonas con la opción de parar cuando alguna de las lecturas siguientes a las diez primeras difiera de la inmediatamente anterior un máximo de 4 golpes. La norma ASTM recomienda

tomar 10 lecturas. ISRM sugiere utilizar el promedio de las diez lecturas con valores más altos (14).

Con el valor medio obtenido y conociendo la densidad de la roca se entra en el gráfico de Miller, obteniéndose el valor de resistencia a compresión para el material ensayado (14).

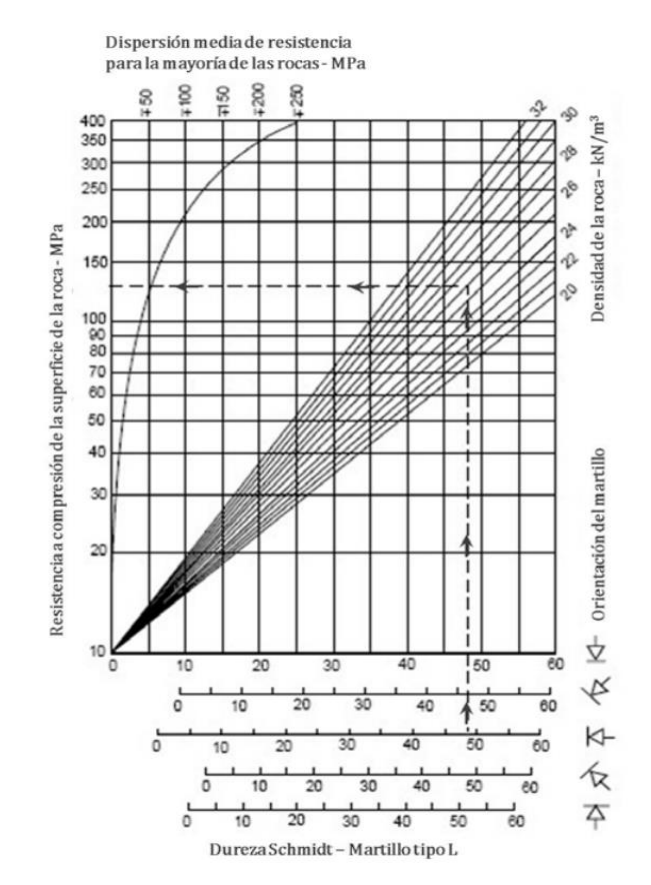

*Figura 5. Grafico de correlación para el martillo de Schmidt (Miller,1965) Tomada de artículo Martillo de Schmidt*

# **2.2.3.2. Caracterización de la masa rocosa mina San Antonio**

Para la obtención de parámetros geomecánicos se realizó un mapeo según a la clasificación geomecanica RMR de Bieniawski, así mismo se realizó la prueba de golpe con el martillo de geólogo y también se realizó la evaluación de los factores influyentes como son labores cercanas, alteración y meteorización por estar cerca de la superficie dicho estudio fue realizado por el Ing. Nestor Valdes Ccollque.
| <b>CLASIFICACION GEOMECANICA</b> |                  |                  |            |            |
|----------------------------------|------------------|------------------|------------|------------|
| <b>ITEMS</b>                     | <b>LITOLOGIA</b> | <b>TIPO/ROCA</b> | <b>RMR</b> | <b>GSI</b> |
|                                  | <b>CALIZA</b>    | III-A            | 45-55      | F/M, MF/R  |
|                                  | <b>CALIZA</b>    |                  |            |            |
| 2                                | <b>SUPERGENA</b> | III-B            | $35 - 45$  | MF/M, IF/R |
| 3                                | <b>VETA</b>      | IV-A             | 25-35      | IF/M       |

**Tabla 3.** *Clasificación geomecánica Mina San Antonio*

Las características de la masa rocosa en el yacimiento está dominado por la estratificación de la roca caliza con una dirección N 10° W y un buzamiento aproximado de 45° donde cerca de la superficie se tiene fallas en las misma dirección de la estratificación, otra familia de discontinuidad está dada por la veta mineralizada que tiene una dirección de 65° NW y un buzamiento de 73° con características propias de una veta con una textura brechada y bandeada con falla en el contacto de caja techo y piso. Según al plano geomecánico la Gl-175 NE se encuentra en tipo de roca IIIA el cual tiene un RMR de 55.

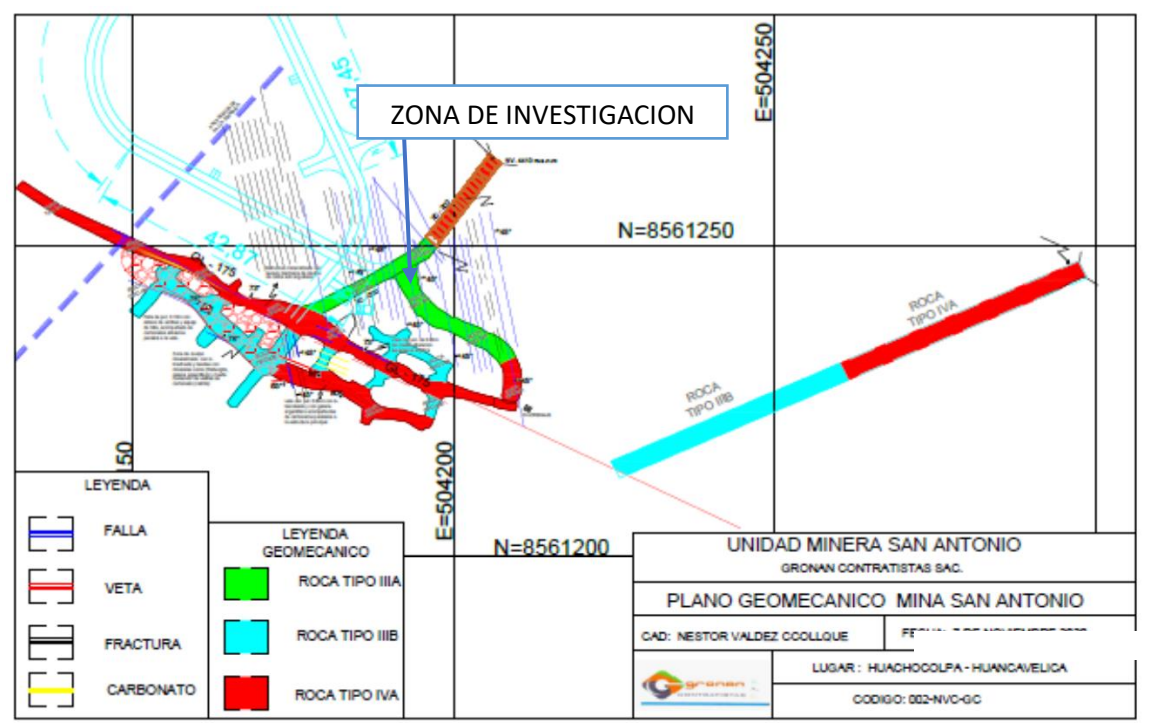

*Figura 6. Plano geomecanico de la unidad minera San Antonio Tomada de unidad minera Kolpa S. A.*

*Tomada de unidad minera Kolpa S. A.*

#### **2.2.4. Perforación**

Para la ejecución de los taladros de voladura se empleará perforación por rotopercusión el cual consiste combinar la acción percusión y la acción de rotación, donde el impacto de una pieza de acero llamada pistón golpea a un útil transmitiendo la energía al fondo del barreno por medio de la broca. La perforación será realizada de manera que se pueda obtener paralelismo y profundidad efectiva en los taladros, especialmente los de contorno, para evitar y/o disminuir la sobre rotura. En el frente de trabajo se cuenta con dos perforadoras neumáticas manuales (Jackleg), dotadas con el juego de barrenos de 4', 6' y 8' para realizar la perforación. El procedimiento para la perforación es el siguiente.

- $\checkmark$  Verificación de la ventilación y el desatado de rocas por parte del perforista y su ayudante.
- $\checkmark$  Instalación del equipo de perforación, verificando el estado del equipo y las instalaciones (presión y agua de perforación).
- $\checkmark$  El Perforista y el ayudante, utilizando todos su EPP, empiezan la perforación, pero como no se cuenta con un diseño de malla se perfora según a la experiencia del maestro perforista, el número de taladros perforados es variado.
- ✓ Controlaran el paralelismo de los taladros utilizando el sistema de control de paralelismo del equipo, adicionalmente deben contar con al menos 03 guiadores de dimensiones adecuadas.
- $\checkmark$  La perforación se efectuará con barras de 4, 6 y 8 pies y diámetro de broca de 38 y 36 mm respectivamente.
- $\checkmark$  El perforista y ayudante deben verificar, luego cada cierto número de taladros perforados, que no haya presencia de rocas sueltas.
- ✓ Una vez concluida la perforación, deben volver a verificar la estabilidad del túnel, re - desatando las rocas sueltas y dejar completamente ordenado el frente (equipos y herramientas en su lugar).

#### **2.2.5. Explosivo**

La selección del explosivo a usar se basa en dos criterios principales. El explosivo debe ser capaz de funcionar segura y confiablemente bajo las condiciones ambientales donde se va a usar y el explosivo debe ser el que resulte más económico para producir los resultados finales deseados (15). Haciendo uso del criterio de selección de explosivos propuesto por Lopez Jimeno, se usa los siguientes explosivos: Emulsión como carga de fondo y Anfo como carga de columna. Dichos explosivos según la clasificación realizado en el Manual de Exsa pertenecen a los explosivos industriales.

Los explosivos usados en la labor son de la marca Famesa que a continuación se menciona:

#### • **Emulnor**

Es una emulsión explosiva encartuchada en una envoltura plástica que posee propiedades de seguridad, potencia, resistencia al agua y buena calidad de los gases de voladura (16).

#### Tipo:

 $\checkmark$  Emulnor 3000: para la voladura de rocas intermedias a duras.

#### • **Superfan dos**

Es un agente explosivo granular compuesto con nitrato de amonio en prills grado Anfo, un combustible líquido y un colorante. La mezcla se realiza en equipos modernos de alta precisión que, sumados a la alta calidad de los componentes, nos permite producir un agente de voladura de óptima calidad (16).

#### **2.2.6. Diseño de malla de perforación**

Según: EXSA 2009, la malla de perforación es la forma en la que se distribuye los taladros de una voladura, considerando básicamente a la relación del burden y espaciamiento y su directa vinculación con la profundidad del taladro, las operaciones de voladura subterránea difieren de las voladuras en minería

33

superficial, ya que carecen de la cara adicional de alivio que es normal en muchas de las operaciones de superficie. En operaciones subterráneas, tenemos sólo una cara en la cual debemos perforar y ser capaces de crear alivio perpendicular a esa cara utilizando los primeros taladros que detonan. Si no se crea el alivio apropiado cuando detonan los primeros taladros, el resto de la voladura provocará muy poca fragmentación y se soplará (17).

# **2.2.6.1. Cálculo de diseño de malla**

El método por áreas de influencia para diseñar una malla de perforación y voladura consiste en calcular taladro por taladro así distribuir correctamente en toda el área del frente y fue desarrollada de la siguiente manera:

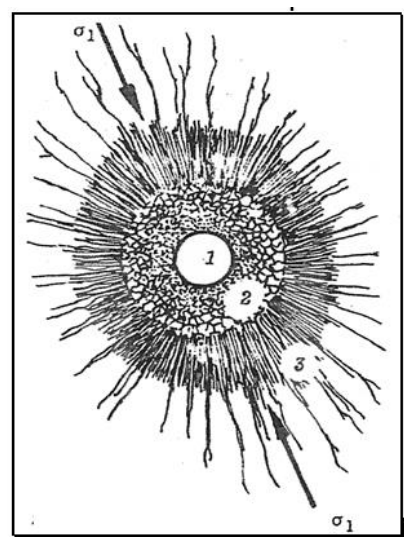

*Figura 7. Área de influencia de un taladro de la voladura Tomada de Diseño de malla de perforación y voladura por áreas de influencia por Rene Ojeda*

- ✓ En donde la zona 1: es el diámetro del taladro, la zona 2 es la zona pulverizada por el explosivo y la zona 3 es el área de influencia del taladro después de una voladura (18).
- $\checkmark$  En este caso la nueva teoría calcula el espesor fracturado por el explosivo y que luego se demostrara el burden (18).
- ✓ Esta teoría es realizada con los criterios de resistencia de materiales, mecánica de rocas y parámetros del explosivo y perforación (18).

#### • **Modelo matemático**

El modelo matemático de área de influencia formula con dos tipos de explosivo de fondo y de columna, así mismo otro de los factores que interviene es la calidad de roca.

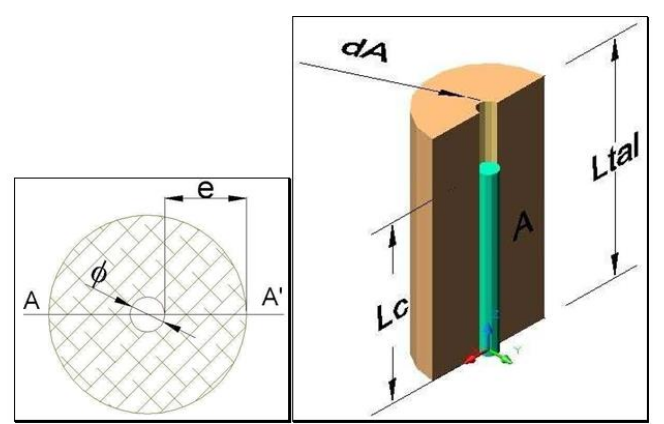

*Figura 8. Área de influencia de un taladro Tomada de Diseño de malla de perforación y voladura por áreas de influencia por Rene Ojeda*

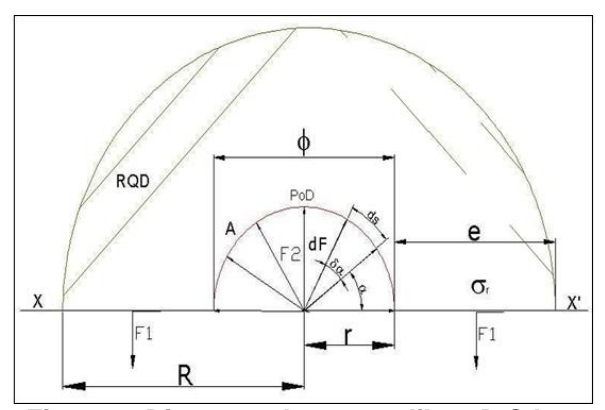

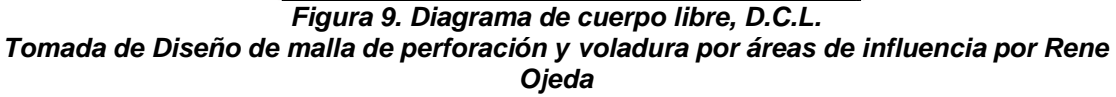

Los equilibrios de fuerza son opuestos y tienen la misma intensidad y dirección, pero en sentido contrario, para este caso el explosivo generará una fuerza contra la pared del macizo rocoso, mientras la otra contrafuerza será la resistencia de la roca (18).

$$
\Sigma Fv = 0
$$
  
\nF2 = F1 + F1  
\nF2 = 2F1 ... (1)

Donde:

a) **Determinando F2**: se realizará descomponiendo el vector F2 en sus dos ejes cartesianos:

**dF2 = 2dF2senα + 2dF2cosα**

El diferencial de (F2) depende de la presión de detonación, el factor de carguío (Fc) del explosivo y un diferencial del área, del D.C.L.

```
dF2 = PoD * Fc * dA
dF2 = PoDtal * dA
```
La diferencial de área (dA) está en función a la longitud de taladro y un diferencial de arco (ds) que forma el diámetro del taladro.

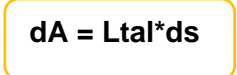

La diferencial de arco (ds) está en función al radio del explosivo (re) y un diferencial de ángulo alpha (dα).

**ds = re\*dα**

Reemplazando se tiene un F2

```
\int dF2 = \int_0^{\pi} 2\int_{0}^{\pi}2 * PoDtal * Ltal * r * senαdα + \int_{0}^{\pi} 2

* PoDtal c * Ltal * r * cosαdα
                                      F2 = 2*PoDtal *Ltal*r … (2)
```
Procedemos a calcular la F1, el cual depende de la longitud del taladro RQD y la resistencia a la compresión simple de la roca.

$$
F1 = \sigma r^* R Q D^* A
$$
  
A = e^\*Ltal  

$$
F1 = \sigma r^* R Q D^* e^* Ltal ... (3)
$$

Reemplazando ecuación (3), (2) en (1) y simplificando

$$
2 * \text{PoDtal} * \text{Ltal} * r = 2 * \text{or} * \text{RQD} * e * \text{Ltal}
$$
\n
$$
e = \frac{PoDtal * r}{\sigma r * RQD}
$$
\n
$$
e = \frac{PoDtal * \emptyset}{2 * \sigma r * RQD} \quad ....(4)
$$

Burden para un factor de seguridad "Fs"

$$
Bn = \frac{2e}{Fs} + \emptyset \quad ....(5)
$$

# **a) Cálculo de burden nominal (BN)**

Para el cálculo del burden nominal se reemplazará la ecuación (4) en (5) y simplificando obtendremos la ecuación general:

$$
Bn = \emptyset * (\frac{Po\hspace{0.05cm}Dtal}{Fs * \sigma r * RQD} + 1)
$$

# **Donde:**

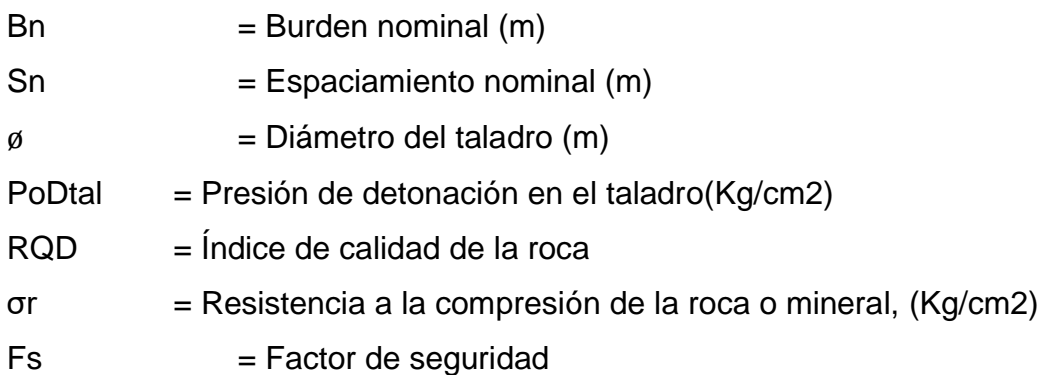

# **b) Burden ideal (BI)**

En todo proceso de perforación existe desviaciones de taladros, por ello se resta el burden nominal con la desviación de perforación para obtener un cálculo más exacto.

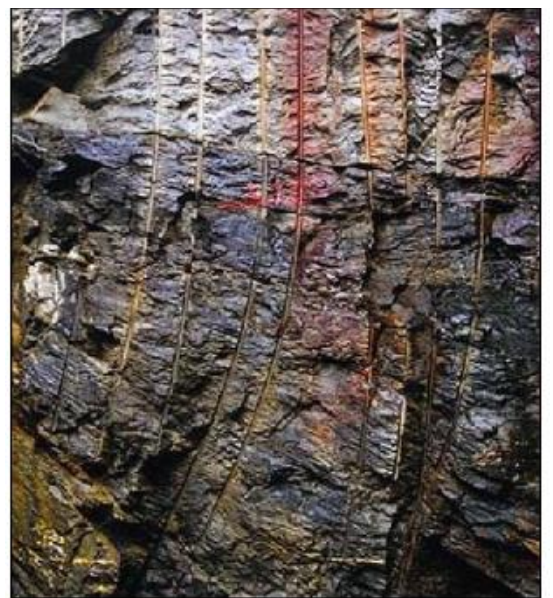

*Figura 10. Imagen de desviación de taladros Tomada de Diseño de malla de perforación y voladura por áreas de influencia por Rene Ojeda*

$$
Bi = Bn - Dp
$$

Dp = Desviación de perforación

# **c) Presión de detonación del explosivo (POD)**

Es el movimiento de la onda de choque a través del explosivo. Varía según el tipo de explosivo a utilizarse estos varían entre 500 y 1500 MPa. (15)

 $P$ oD = 0.25 \*10<sup>-5</sup> \*δ \* $V$ oD<sup>2</sup>

Donde:

δ = Densidad del explosivo

VoD = velocidad de detonación

## **d) Factor de carguío (FC)**

El factor de carguío está en función volumen del taladro y volumen del explosivo dentro del taladro.

$$
\mathsf{Fc} = \frac{Vc}{Vtal} = \frac{\pi * \emptyset e^2 * Le * Ncartuchos}{\pi * \emptyset tal^2 * Ltd} = \frac{\emptyset e^2 * Le * Ncartuchos}{\emptyset tal^2 * Ltd}
$$

Dónde: Fc ≤ 1.

## **e) Acoplamiento del explosivo (AE)**

El acoplamiento es el grado de intimidad entre el explosivo con respecto al taladro, está en función a sus diámetros.

$$
Ae = \frac{\emptyset e}{\emptyset tal}
$$

Dónde:  $Ae \leq 1$ 

#### **f) Longitud de carga explosiva (LC)**

La longitud de carga está en función del diámetro del explosivo y la longitud del explosivo, numero de cartuchos por taladro" N°c/tal" y el acoplamiento" Ae" (18).

$$
Lc = \frac{\pi * \emptyset e^2}{Ae * \emptyset ta l^2} * Le * N^{\circ} \text{cart/tal}
$$

Donde:

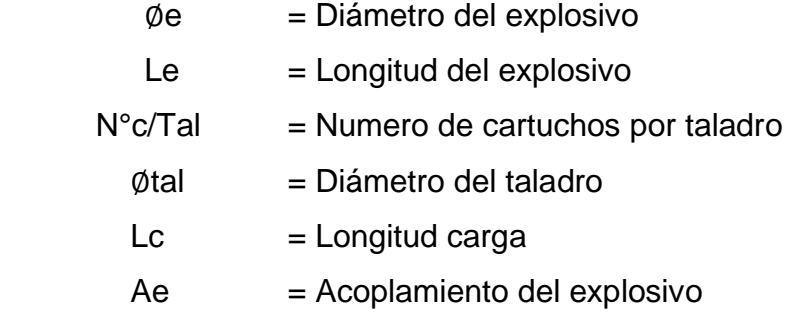

Dónde: Lc ≤ ¾Ltal

# **g) Presión de detonación del taladro (PoDtal)**

Es la presión que ejercen los gases sobre las paredes de taladro antes de iniciarse la deformación de la roca. (3)

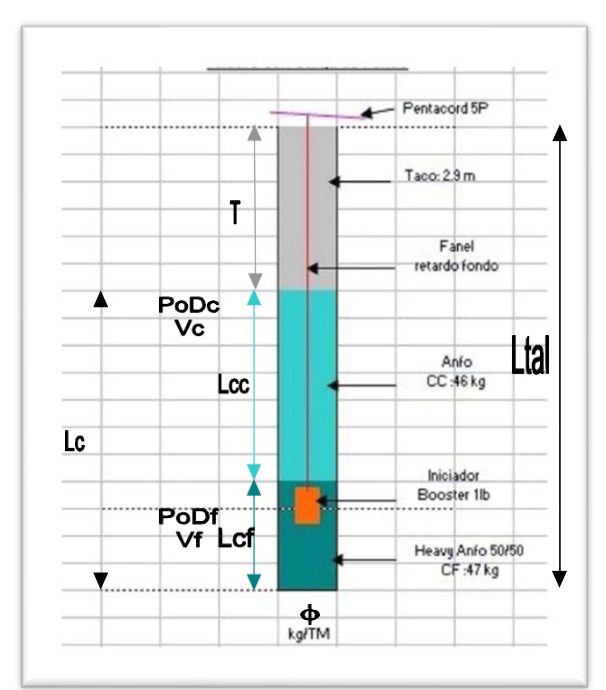

*Figura 11. Representación gráfica de un taladro con carga de fondo y de columna Tomada de Diseño de malla de perforación y voladura por áreas de influencia por Rene Ojeda*

- T : Taco
- ∅ : diámetro de taladro.
- Lc : Longitud de carga.
- Lcc : Longitud de carga de columna.
- PoDcc : Presión de detonación de columna.
- Vcc : Volumen de carga de columna.
- ∅cc : Diámetro de carga de columna.
- ∅cc : Densidad de carga de columna
- Acc: Acoplamiento de carga de columna
- Lcf : Longitud de carga de fondo.
- PoDcf : Presión de detonación de fondo.
- Vcf : Volumen de carga de fondo.
- ∅cf : Diámetro de carga de fondo.
- ∅cf : Densidad de carga de fondo.

Para la siguiente ecuación presión de detonación se requiere aplicar la ley de Dalton y la "Ley de Boyle y Mariotte" para calcular la presión parcial.

```
PoDtal = Pcc + Pcf
P1 * V1 = P2 * V2Pcc * Vtal = PoDcc * Vcc
Pcc = PoDcc *Vcc
               Vtal
Pcc = PoDcc * Fcc
Y
Pcf = PoDcf * Fcf
```
Fcc : Factor de carguío de la carga de columna

.

**Pcc = Vcc**  $\overline{Vtal}$  =  $\emptyset$ ec<sup>2</sup> \*Lcc \* Ncartuchos  $\emptyset$ tal<sup>2</sup> \* Ltal

Fcf : Factor de carguío de la carga de fondo

$$
Pcf = \frac{Vcf}{Vtal} = \frac{\phi cf^2 * Lcf * Ncartuchos}{\phi tal^2 * Ltd}
$$

#### **h) Determinación del taco mínimo (MINH)**

El taco mínimo es la longitud del taladro no llenado de explosivo, en esta se puede introducir materiales como detritos, arcilla, tacos de madera entre otros, y está en función del espesor de rotura y el factor de seguridad.

$$
\boxed{\text{Tmin} = \frac{e}{Fs}}
$$

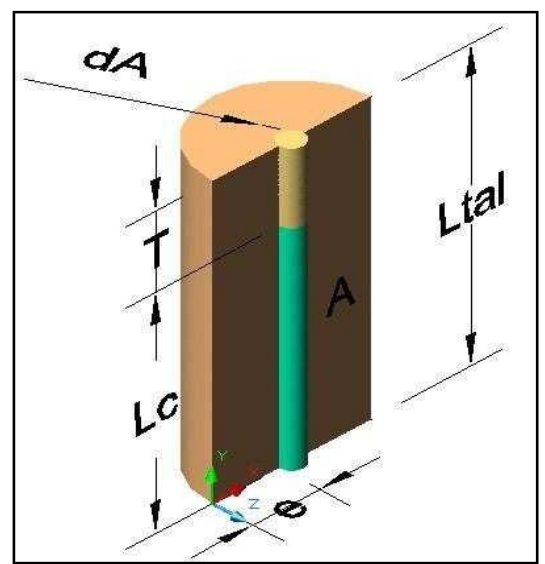

*Figura 12. Diagrama de cuerpo libre para determinar el taco Tomada de Diseño de malla de perforación y voladura por áreas de influencia por Rene Ojeda*

Donde:

$$
e = \frac{PoDtal * \emptyset}{2 * \sigma r * RQD}
$$
  
Trmin = 
$$
\frac{PoDtal * \emptyset}{2 * Fs * \sigma r * RQD}
$$

El "Tmin"puede variar hasta que:

$$
\mathsf{Lc} + \mathsf{Tmin} \leq \mathsf{Ltal}
$$

## **i) Índice de calidad de la roca (RQD)**

El RQD se ha estimado midiendo la cantidad de discontinuidades en 1 m2 del talud. Su valor fue determinado usando la fórmula empírica propuesta por Bieniawsky (1989) (19).

$$
RQD = 115 - 3,3(Jv)
$$

En donde:

Jv = número de discontinuidades en 1 m2

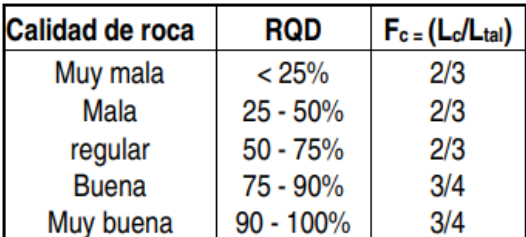

*Figura 13. Índice de calidad de roca*

*Tomada de Diseño de malla de perforación y voladura por áreas de influencia por Rene Ojeda*

## **j) Resistencia a la comprensión simple de la roca o mineral (σR)**

La RCS es una medida de resistencia de la matriz rocosa, la cual representa el esfuerzo de compresión axial máximo que puede soportar una muestra de material antes de fracturarse (20), esta varia de 0.25Mpa a > de 250Mpa, según el tipo de roca o mineral.

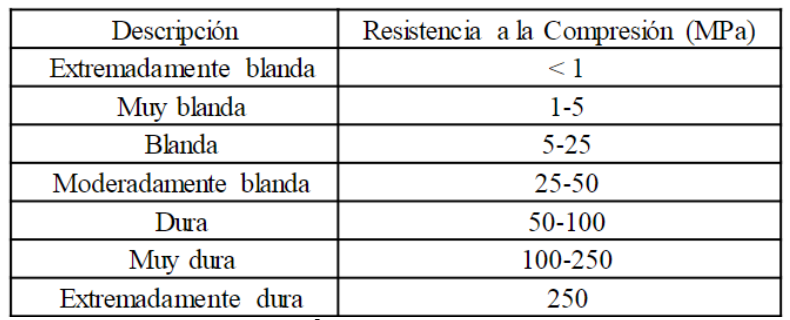

*Figura 14. Índice de calidad de roca*

*Tomada de artículo Resistividad de rocas y su relación con la resistencia a compresión simple en mina*

# **k) Factor de seguridad (FS)**

Constituye un elemento de referencia para determinar la distancia hacia la cara libre (Burden) Para determinar el factor de seguridad, se realizará pruebas de campo en voladura.

$$
\int \boldsymbol{F} \boldsymbol{S} = \frac{P \, o \, \text{D} \, t \, \text{a} \, l}{\left(\frac{B \, n}{\emptyset} - 1\right) * \, \text{or} * \, \text{R} \, Q \, D}
$$

#### • **Determinación de factor de seguridad en voladura subterránea**

En la malla de perforación se anotó que el burden de arranque es la más crítica, porque es la base de la voladura subterránea. Entonces se calculará una constante para el factor de seguridad del burden de arranque mediante pruebas de campo. Los burden de ayuda, subayuda, contorno y tajeo son correlativamente crecientes al burden de arranque, por consiguiente, el factor de seguridad de cada uno de estos burden es correlativamente decreciente al factor de seguridad del arranque (18).

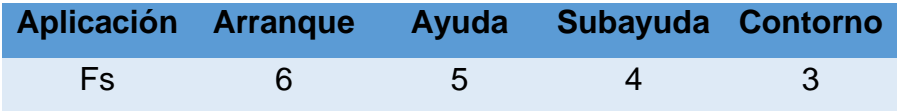

## **l) Desviación de perforación (DP)**

La desviación de perforación se da a causa de varios factores como; una mala perforación por parte del perforista, por causas del terreno muy fracturado, o por causas del equipo de perforación. La empresa Atlas Copco realizo un experimento para determinar el factor de corrección ante la desviación de taladros generados en la perforación, se realizó tres experimentos perforación con barra, perforación con estabilizador, perforación con DTH, para nuestro caso usamos la perforación con barra.

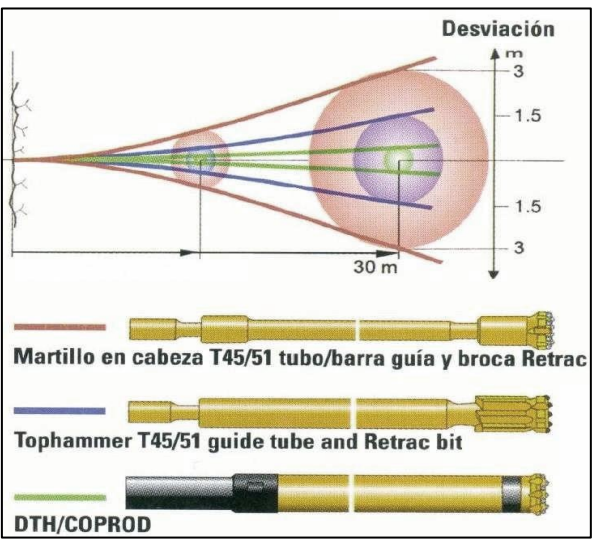

*Figura 15. Desviación de taladros según herramientas de perforación Tomada de Diseño de malla de perforación y voladura por áreas de influencia por Rene Ojeda*

#### • **Desviación de perforación con barra**

Se calcula la desviación con barreno esto se correlaciona con la profundidad, como se aprecia a mayor profundidad es mayor la desviación.

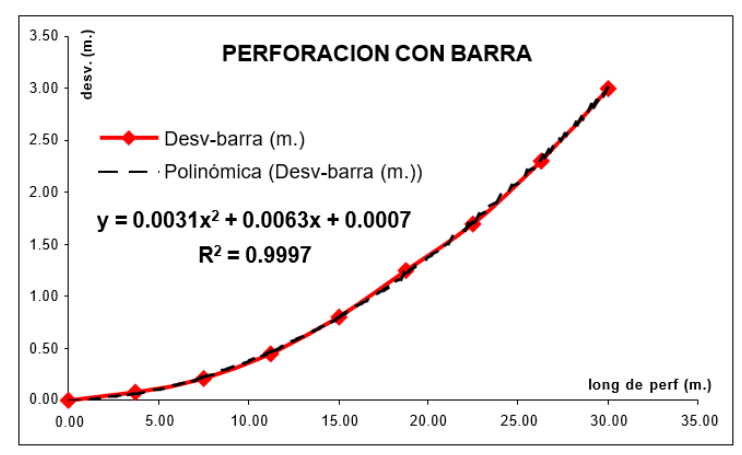

*Figura 16. Curva de desviación con barreno cónico Tomada de Diseño de malla de perforación y voladura por áreas de influencia por Rene Ojeda*

• **Ecuación de desviación de barra:**

$$
Desv_{barra} = 0.0031 * Long_{perf}^2 + 0.0063 * Long_{perf} + 0.007
$$

Donde:

 $Desv_{barra}$ = Desviacion de perforación con barra

 $Long_{perf}$ = Longitud de perforación

## **m) Determinación del diámetro de alivio (øMAX)**

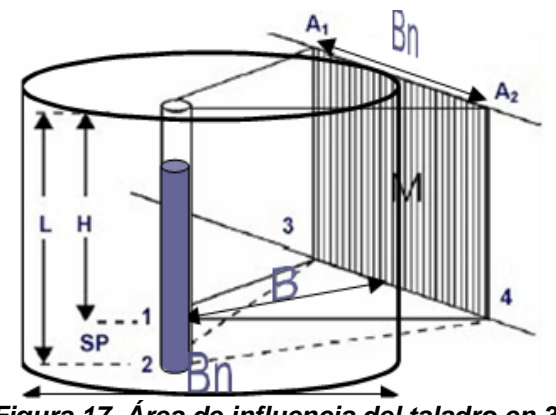

*Figura 17. Área de influencia del taladro en 3D Tomada de Manual de Exsa*

Por longitud de arco

$$
B = \frac{\pi * \emptyset}{2}
$$
  
\n
$$
\emptyset max = \frac{2 * B}{\pi}
$$
  
\nSi : Bn = 2 \* B  
\n
$$
\emptyset max = \frac{Bn}{\pi}
$$

# **n) Número de taladros de alivio (NA)**

Para calcular el número de taladros de alivio en función con lo que se cuenta en la perforación, se determina de la siguiente manera: el área 1 (A1) está en fusión del diámetro de alivio máximo calculado y el área 2 (A2) está en función del diámetro de alivio con que se cuenta para la perforación (18).

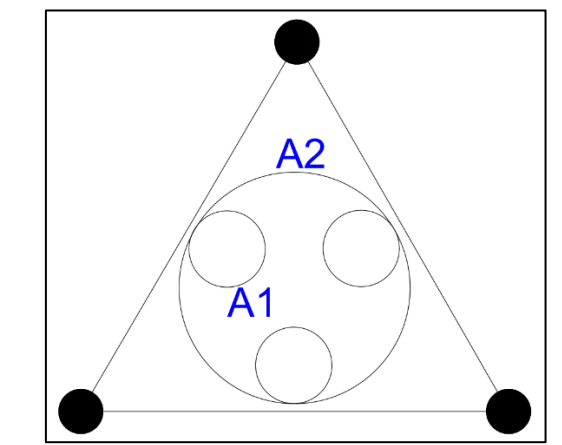

*Figura 18. Diseño de arranque con dos taladros de alivio Tomada de tesis por Rene Wilfredo Ojeda*

$$
A1 = n * A2
$$
  

$$
\pi * \frac{\phi_{max}^2}{4} = n * \pi * \frac{\phi_a^2}{4}
$$
  

$$
na = \left(\frac{\phi_{max}}{\phi a}\right)^2
$$

**o) Espaciamiento entre taladros de alivio (SA)**

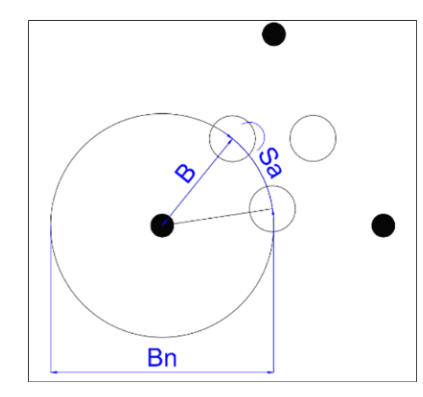

*Tomada de 19. Espaciamiento de taladros de alivio Tomada de tesis por Rene Wilfredo Ojeda*

$$
Sa = \frac{B_n}{n_a}
$$

**p) Ángulo entre taladro de alivio (α)**

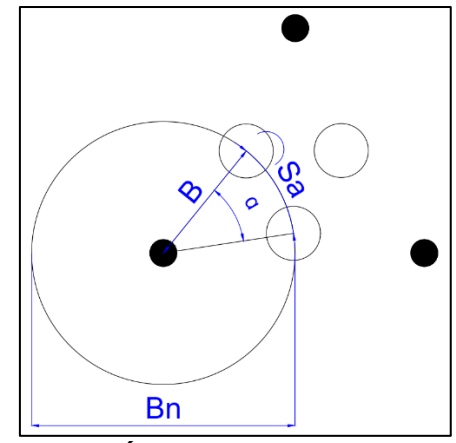

*Figura 20. Ángulo entre taladro de alivio Tomada de tesis por Rene Wilfredo Ojeda*

$$
\text{Si}: \text{B} = \frac{Bn}{2}
$$
\n
$$
\text{Sa} = \alpha * \frac{Bn}{2}
$$
\n
$$
\alpha = \frac{114.59^{\circ}}{na}
$$

#### **2.2.7. Costos de perforación y voladura**

Conseguir un objetivo, realizar cualquier actividad o producto, exige sacrificar recursos. En este sentido, podremos definir el coste como la medida en términos monetarios de los recursos necesarios para conseguir un objetivo determinado (21).

Esto quiere decir que los costes son un consumo de bienes y servicios necesarios para la producción de bienes y servicios (21). Como es el caso de optener una voladura con resultados optimos; buena granulometria, seccion de acuerdo al estandar, proyeccion de carga ideal, avance con eficiencia mayor al 90 %, entre otros.

#### **2.2.7.1. Elementos de una estructura de costos unitario**

Hay diversas formas de estructurara un costo unitario, una de ellas es dividir en tres grandes grupos: mano de obra, equipos y materiales. Una de las variables más importantes en una estructura de costos es el rendimiento del trabajo a realizar.

#### **a) Mano de obra**

La mano de obra que influye en el trabajo a realizar se refiere a los trabajadores y empleados que intervienen directamente en la actividad, el costo hora-hombre Se calcula para cada Categoría de Trabajo, según el Régimen Laboral, con la siguiente formula:

 $CMO = RB + BLS + EPP's + AA + MO$ 

Donde:

CMO = Costo mano de obra RB = Remuneración básica BLS = Beneficios y leyes sociales EPP's = Elementos de protección personal AA = Alojamiento y alimentación MO = Movilización a la mina

## **b) Materiales**

Son todos aquellos elementos físicos que intervienen en la ejecución del proceso; mucho de ellos tienen una vida útil por cada actividad. los precios unitarios de materiales materia del costeo no debe incluir el impuesto general a las ventas (I.G.V.) y deben ser precios puestos en mina / obra. En estas operaciones se utiliza los siguientes materiales

- Aceros de perforación.
- Explosivos y accesorios de voladura.
- Herramientas manuales.

## • **Aceros de perforación**

Tipos de accesorios de perforación:

- $\checkmark$  Brocas, barrenos conicos
- ✓ Barrenos cónicos
- ✓ Primero se determina el aporte unitario o consumo específico (en este caso en: Pza/TM o Pza/m<sup>3</sup> según sea el caso) por cada acero de perforación.
- $\checkmark$  Para ello, se estima la vida util del acero de perforación; el cual está en función a diversos factores, entre ellos el tipo de roca a perforar (grado de abrasividad).

## • **Explosivos y accesorios de voladura**

Materiales de voladura:

- ✓ Explosivos primarios (Emulsión, Anfo, Cordón Detonante)
- $\checkmark$  Accesorios de voladura (retardadores, iniciadores, guía de seguridad)

La unidad de cada uno de ellos está en función al diseño de malla de perforación y voladura calculado por los especialistas.

 $\checkmark$  El costo unitario de los explosivos y accesorio de voladura, se obtiene multiplicando la cantidad consumida por su precio unitario (sin I.G.V.).

### • **Herramientas manuales**

La práctica usual establece como un porcentaje del costo unitario de la mano de obra (entre 3% y 5%).

## **c) Costo de equipo**

El costo horario de los equipos es un elemento de la estructura de costos que tiene gran implicancia en los procesos mineros y obras de construcción. en los análisis de precios unitarios, el costo de los equipos interviene como la suma de:  $CTE = CP + CO$ 

CTE = Costo total del equipo

CP = Costo de posesión

CO = Costo de operación

Elementos de cálculo a considerar:

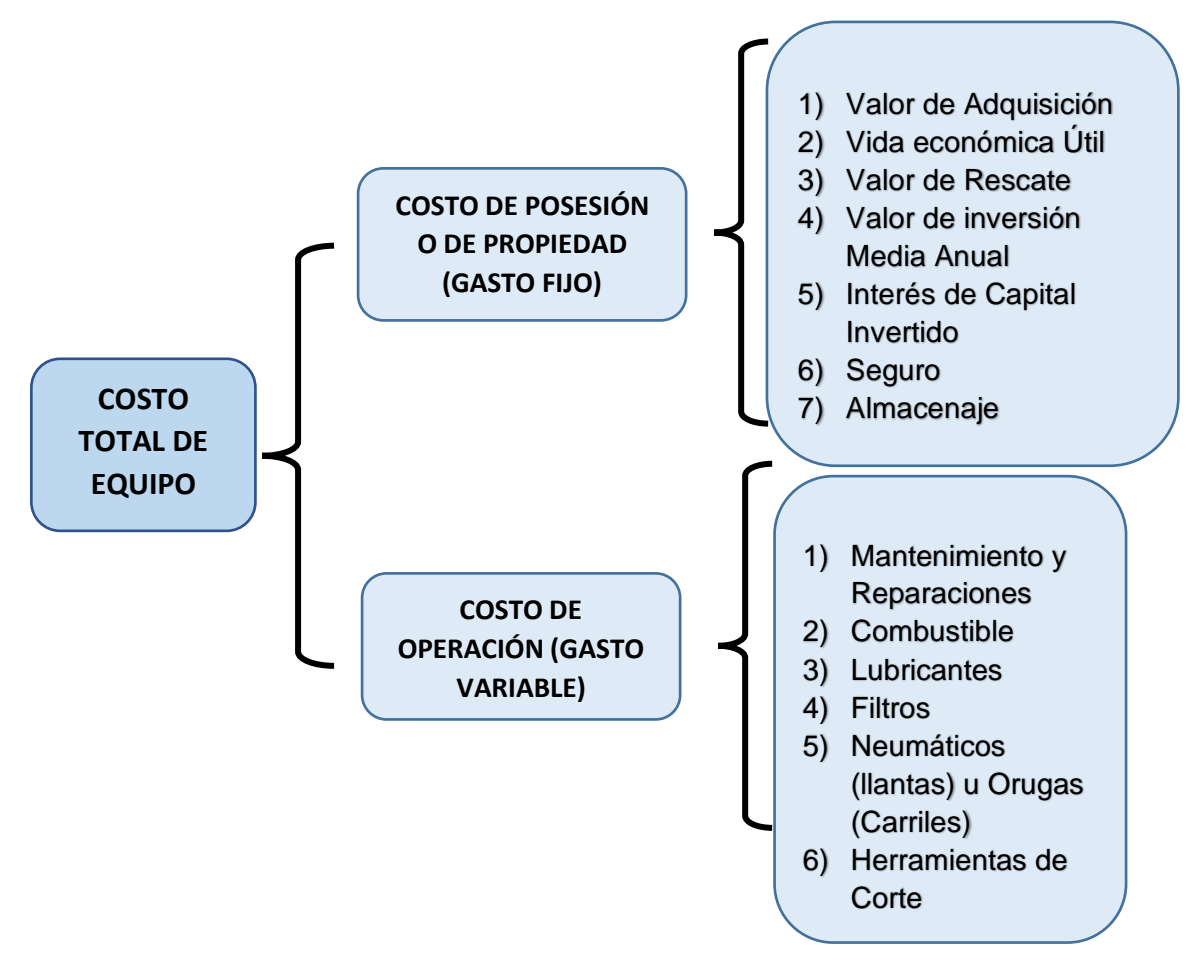

*Figura 21. Costo total de equipo*

#### • **Costo de posesión**

Estos costos se refieren a la recuperación monetaria que debe realizar el dueño del equipo para proteger su inversión y poder reemplazar la maquina al final de su vida útil. Representa una cantidad igual a la pérdida del valor en la reventa, más los otros costos en que se debe incurrir para "poseer" el equipo, tales como los gastos en intereses de financiamiento, seguros, almacenamiento y movilización, así como también se deben considerar los impuestos (22).

#### • **Costo de operación**

Los costos de operación consisten en el monto a recuperar para cubrir los gastos correspondientes a la operación propiamente dicha de los equipos y maquinarias. Se deben considerar en este renglón todos los gastos relacionados con: Consumo de Combustible (G), Consumo de Lubricantes, Aceites y Grasas (LAG), Consumo de Filtros (F), Gastos de Caucho (C), cuando la maquina los utilice, Gastos del Tren de Rodaje (TR) cuando la maquina sea de orugas o cadenas, Costos de Reserva para Reparaciones (R) y Gastos en Componentes de Desgaste Especial (DE) (22).

### **2.3 Definición de términos básicos**

- **Atacador:** es usado en la parte sin carga superior del taladro y consiste en arena seca, detrito o similares. El propósito del atacado es, por ejemplo, evitar que al momento de la detonación los gases de dirijan hacia arriba arrastrando partículas de roca alrededor del collar (boca) del taladro (23).
- **Burden:** distancia desde el barreno al frente libre de la roca, medida perpendicular al eje del taladro (23).
- **Broca:** extremidad cortante de un taladro, generalmente hecha de un material muy duro, como diamante industrial o carburo de tungsteno (23).
- **Cara libre:** hueco hecho en medio de un frente que sirve de escape a las ondas expansivas de una voladura. Véase arranque (24).
- **Costo directo:** conocidos como costos variables, son los costos primarios en una operación minera en los procesos productivos de perforación, voladura, carguío y acarreo y actividades auxiliares mina, definiéndose esto en los costos de personal de producción, materiales e insumos, equipos (23).
- **Costo indirecto:** conocidos como costos fijos, son gastos que se consideran independiente de la producción. Este tipo de costos puede variar en función del nivel de producción proyectado, pero no directamente con la producción obtenida (23).
- **Dilución:** residuos de roca de bajo grado, inevitablemente retirados con el material en el proceso de mineralización, que contribuyen a bajar el grado de mineral (23).
- **Espaciamiento:** es la distancia entre taladros cargados con explosivos de una misma fila o de una misma área de influencia en una malla de perforación (23).
- **Esponjamiento:** es el incremento de volumen respecto al volumen in situ del material (25).
- **Factor de carga:** es la cantidad de explosivo usado para romper un volumen o peso unitario de roca. El factor de carga se indica mediante unidades de kg/ $m^3$  o kg/t (17).
- **Ganga:** material inútil que envuelve y acompaña a los minerales. Compuesto por sílice, alúmina, óxidos de calcio y otros materiales durante el proceso de fusión constituyen la escoria, material estéril que se desecha (23).
- **Gasto:** es un costo que ha producido un bien o servicio, y que ha expirado, aplicado contra el ingreso de un período (26).
- **Mena:** se denomina así a toda acumulación de mineral con contenido valioso recuperable por algún proceso metalúrgico (23).
- **Paralelismo:** el paralelismo en perforación de minería se denomina al paralelismo geométrico entre las direcciones de las rectas de los taladros que perforan una misma estructura mineralizada o sección (23).
- **Precio unitario:** es la determinación del valor de una partida asignada a una unidad de producción, siendo usado para valorar la construcción de obras en las que las cantidades a ejecutar se estiman en la forma de cómputos métricos por cada unidad de ejecución, teniendo contemplado un precio por cada partida o unidad de obra a ejecutar o ejecutada (22).
- **Taladro:** perforación de profundidad que se hace en un frente para rellenarlo de Anfo o dinamita a fin de realizar una voladura. De acuerdo con su ubicación se denomina alza, rastra y arranque. Hay varios tipos de taladro: taladros verticales, taladros de realce de corona (23).

# **CAPÍTULO III METODOLOGÍA**

#### **3.1.Método y alcance de la investigación**

#### **3.1.1. Método**

Es cuantitativo, porque "representa un conjunto de procesos, es secuencial y probatorio. Refleja la necesidad de medir y estimar magnitudes de los fenómenos o problemas de investigación" (27).

#### **3.1.2. Alcance**

Es correlacional, porque "permite conocer la relación o grado de asociación que exista entre dos o más conceptos, categorías o variables en una muestra o contexto en particular" (27).

#### **3.2.Diseño de la investigación**

El diseño de investigación es cuasiexperimental, porque "manipula deliberadamente, al menos, una variable independiente para observar su efecto sobre una o más variables dependientes, sólo que difieren de los experimentos "puros" en el grado de seguridad que pueda tenerse sobre la equivalencia inicial de los grupos" (27).

En los diseños cuasiexperimentales, los sujetos no se asignan al azar a los grupos ni se emparejan, sino que dichos grupos ya están conformados antes del experimento: son grupos intactos (la razón por la que surgen y la manera como se integraron es independiente o aparte del experimento)" (27).

$$
G: O1 - X - O2
$$

Donde:

G: Formula Pre – Experimental

O1: Antes de aplicar el sistema de información

X: Tratamiento. Estimulo o condición experimental

O2: post - prueba o medición posterior a la experimentación

## **3.3.Población y muestra**

## **3.3.1. Población**

Para esta investigación se tomó como población a todas las galerías de la unidad minera San Antonio.

# **3.3.2. Muestra**

Para esta investigación la muestra es la Gl-175 NE de la unidad minera San Antonio

# **3.4.Técnicas e instrumentos de recolección de datos**

## **3.4.1. Técnica**

Para la investigación se hizo uso de las siguientes técnicas:

## ✓ **Observación**

Para el registro de datos se requiere la técnica de observación para tomar datos como mediciones, características in situ de la zona, entre otros.

## ✓ **Datos secundarios**

Implica la revisión y el análisis de documentos, registros públicos y archivos físicos o electrónicos con el fin de la investigación.

## ✓ **Análisis**

Aplica en el momento de analizar el tipo roca en el cual se realizará el estudio, como también analizar el método de diseño de malla a utilizar.

#### **3.4.2. Instrumento**

En concordancia con los objetivos de la investigación se aplicó como instrumento de investigación el desarrollo de una ficha técnica de registro con el objetivo de recopilar la información necesaria para la comparación y análisis de los resultados.

#### **3.5.Procedimiento y análisis de datos**

Los datos observados y medidos serán rellenados en la ficha técnica presentada, para ello tendremos dos casos un antes y un después de la aplicación de la malla de perforación, los datos serán procesados mediante una hoja de cálculo para luego realizar el análisis respectivo, calculando el número de taladros, la carga explosiva, y el costo total de la operación del avance.

Se utilizará programas de software como Excel para realizar los siguientes cálculos:

- $\checkmark$  Avance real por disparo.
- ✓ Eficiencia de la voladura
- ✓ Costo unitario de la perforación y voladura

Software aplicativo:

- ✓ Procesadores de texto
- ✓ Hojas de cálculo (Excel)
- ✓ Bases de datos
- ✓ Graficadores: AutoCAD

# **CAPITULO IV RESULTADOS Y DISCUSIÓN**

#### **4.1.Resultados del tratamiento y análisis de la información**

Los resultados que a continuación se presenta son datos recopilados en la Galeria 175-NE, mina San Antonio – realizado por la contrata Gronan Contratistas Mineros SAC. Para el diseño de malla se hizo uso del método áreas de influencia, obteniendo resultados de un antes y un después de haber aplicado el diseño de mallas.

Los costos calculados después de la aplicación del nuevo diseño de malla se compararán con los costos generados con una voladura empírica por parte del perforista para ver como es el impacto en los costos de perforación y voladura, así mismo se verifica la influencia de avance de la labor aplicando el nuevo diseño de malla.

#### **4.1.1. Cálculo de resistencia a la compresión**

El cálculo de la resistencia a la compresión simple de la roca caliza se realizará por ensayo no destructivo (martillo de Schmidt) y mediante el gráfico de Milller (1965) que contempla la orientación del martillo de Schmidt con respecto al plano ensayado y el peso específico de la roca.

Se realizará la estimación en campo con un martillo tipo L, aplicando en posición horizontal (0°)

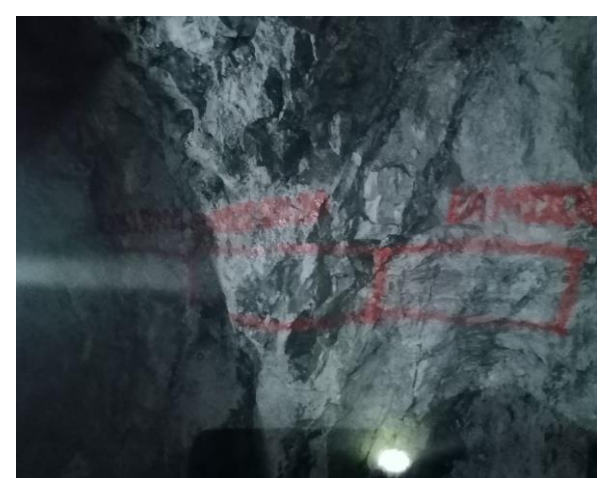

*Figura 22. Área delimitada para el ensayo con martillo de Schmidt*

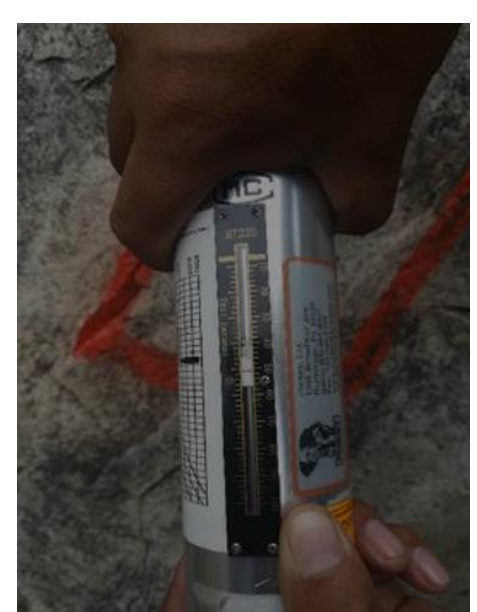

*Figura 23. Ensayo realizado in situ con martillo de Schmidt*

En las Figuras N°22 y 23 se muestra las evidencias de los ensayos realizados en la Gl-175 NE con el martillo de Schmidt. En la tabla siguiente se da a conocer el número de rebotes obtenidas en el ensayo.

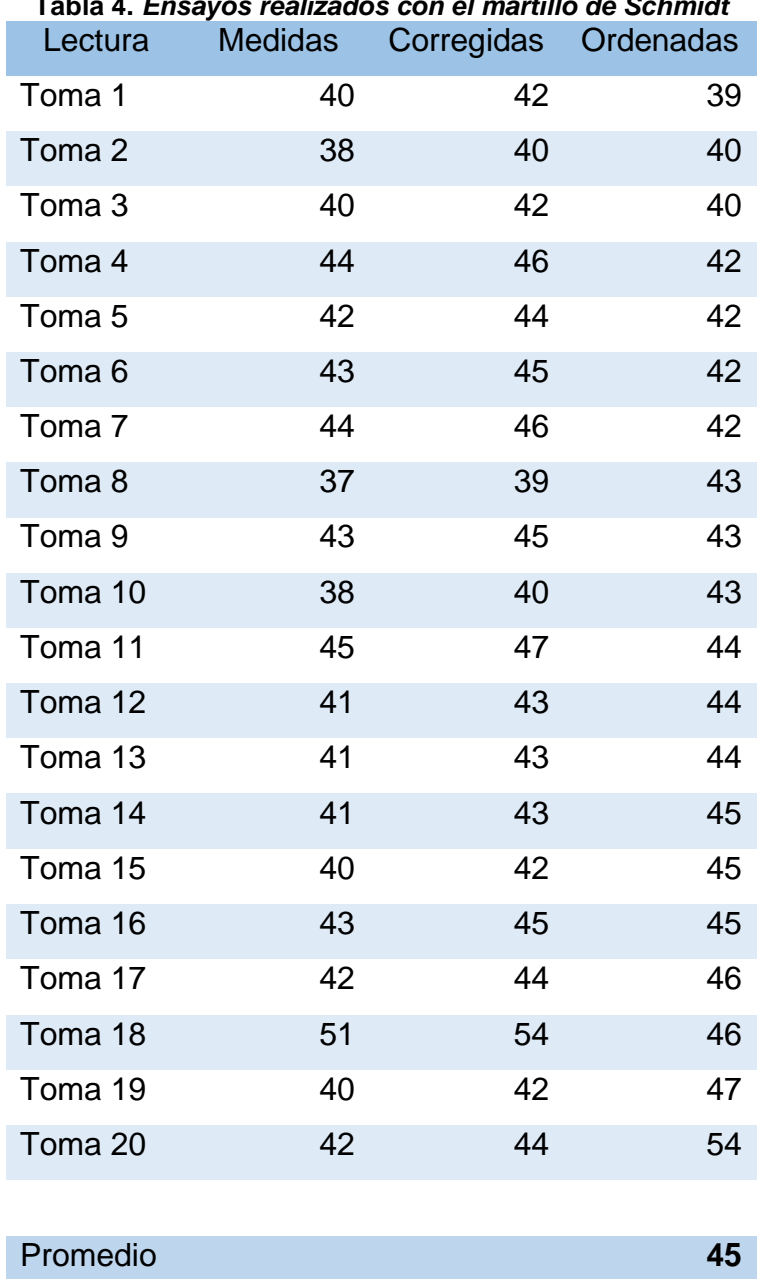

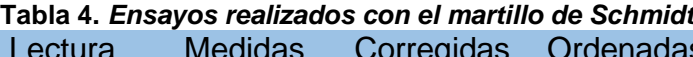

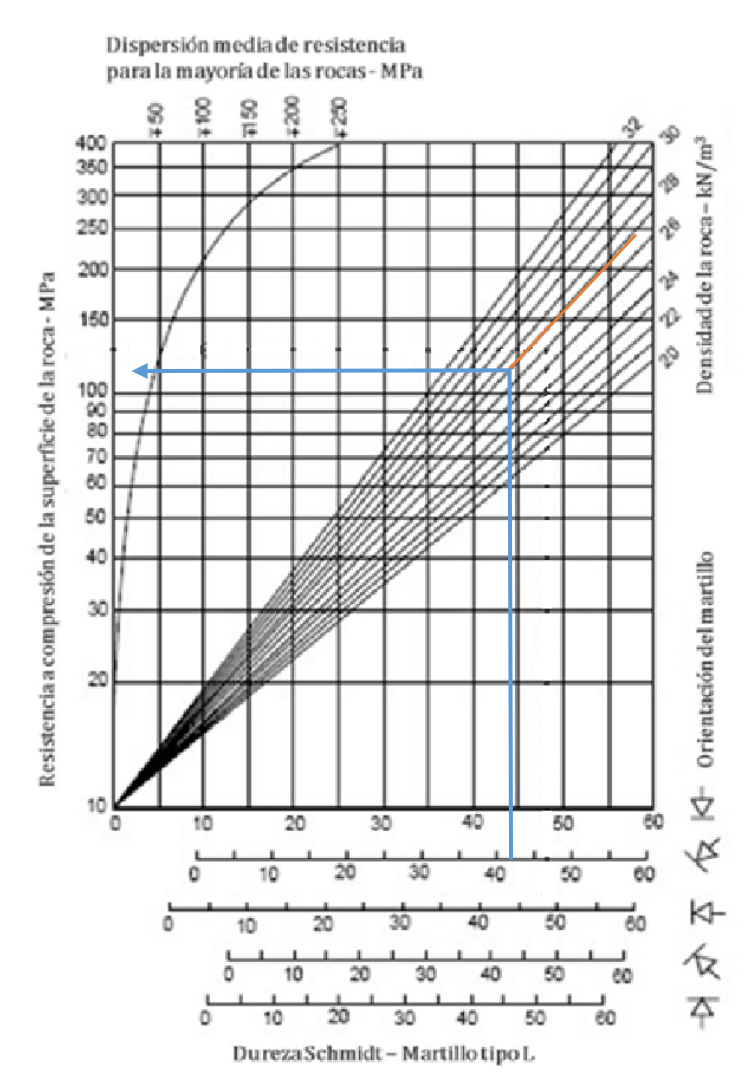

*Figura 24. Gráfico de correlación para el martillo Schmidt (Miller,1965) Tomada de artículo martillo de Schmidt*

De acuerdo con las mediciones se toma el promedio de los diez valores más altos según la recomendación de la ISRM (1978). Conociendo los valores obtenidos promedios del rebote se plasma en la gráfica de correlación de Miller, donde se obtiene valores estimados de la resistencia de la compresión simple (RCS).

Donde:

RL = 45 se obtiene un valor RCS de 107 MPa, equivalente a 1091.1 kg/cm2

# **4.1.2. Perforación y voladura sin diseño de malla**

En la unidad minara San Antonio se evidencia las deficiencias en perforación y voladura donde aplican un diseño de malla empírico, ocasionando problemas en el avance lineal como también pérdidas económicas a la contrata Gronan. En la medición de campo se logró anotar el avance, factor de carga y el costo de voladura y todo ello por 15 días.

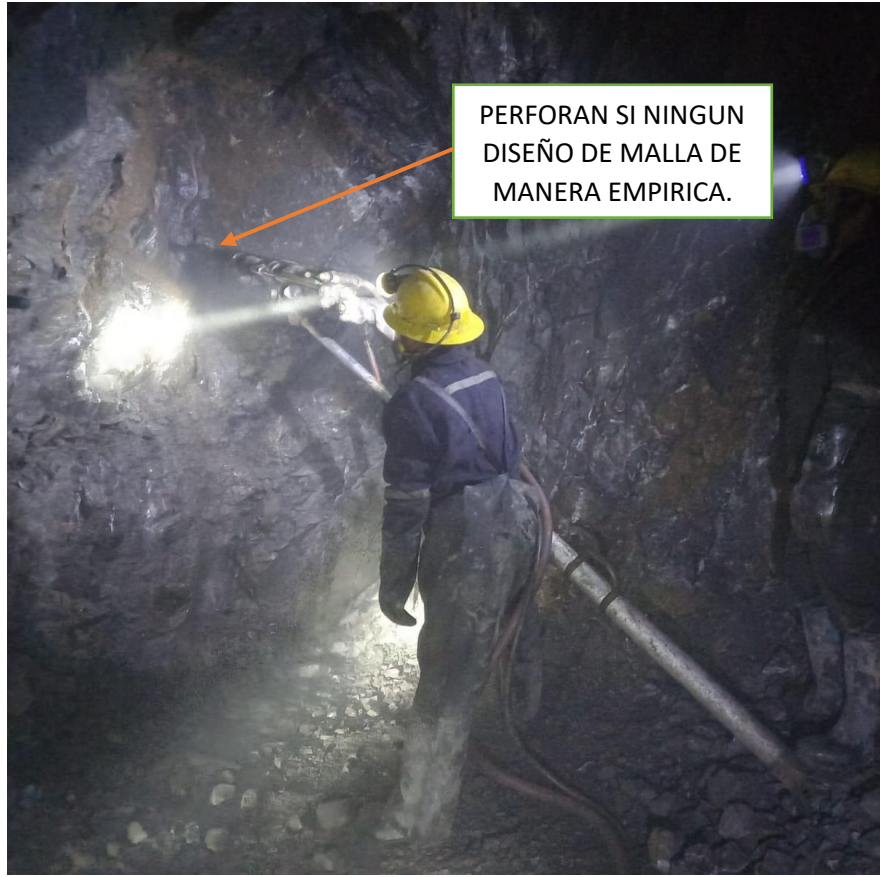

*Figura 25. Fotografía perforación sin uso de diseño de malla*

Las actividades se han desarrollado de manera empírica, donde los maestros especialistas perforan según la experiencia obtenida en otras unidades mineras, una de las mallas que usan y se pudo plasmar en un plano es de 33 taladros, para una sección de 2.4 x 2.4 m, a continuación, se muestra un aproximado de diseño de malla utilizada.

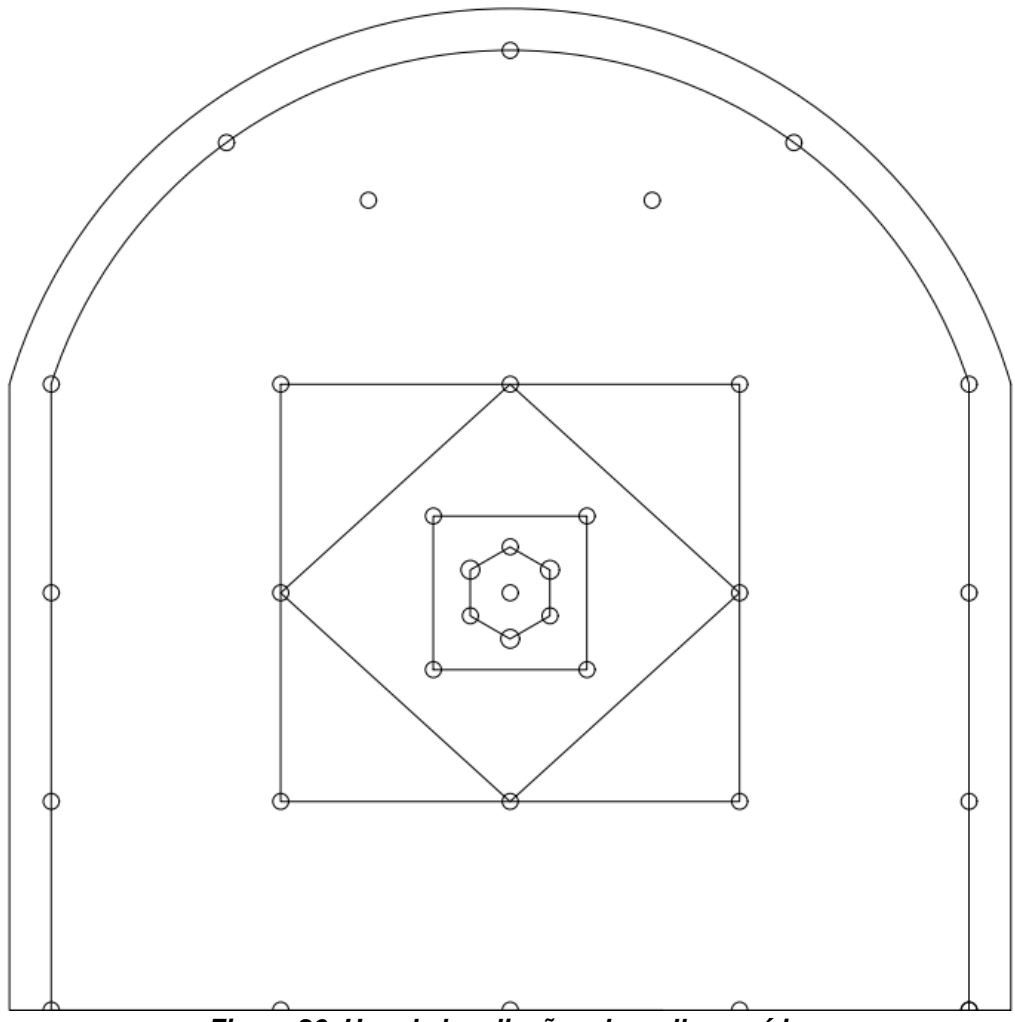

*Figura 26. Uno de los diseños de malla empírico*

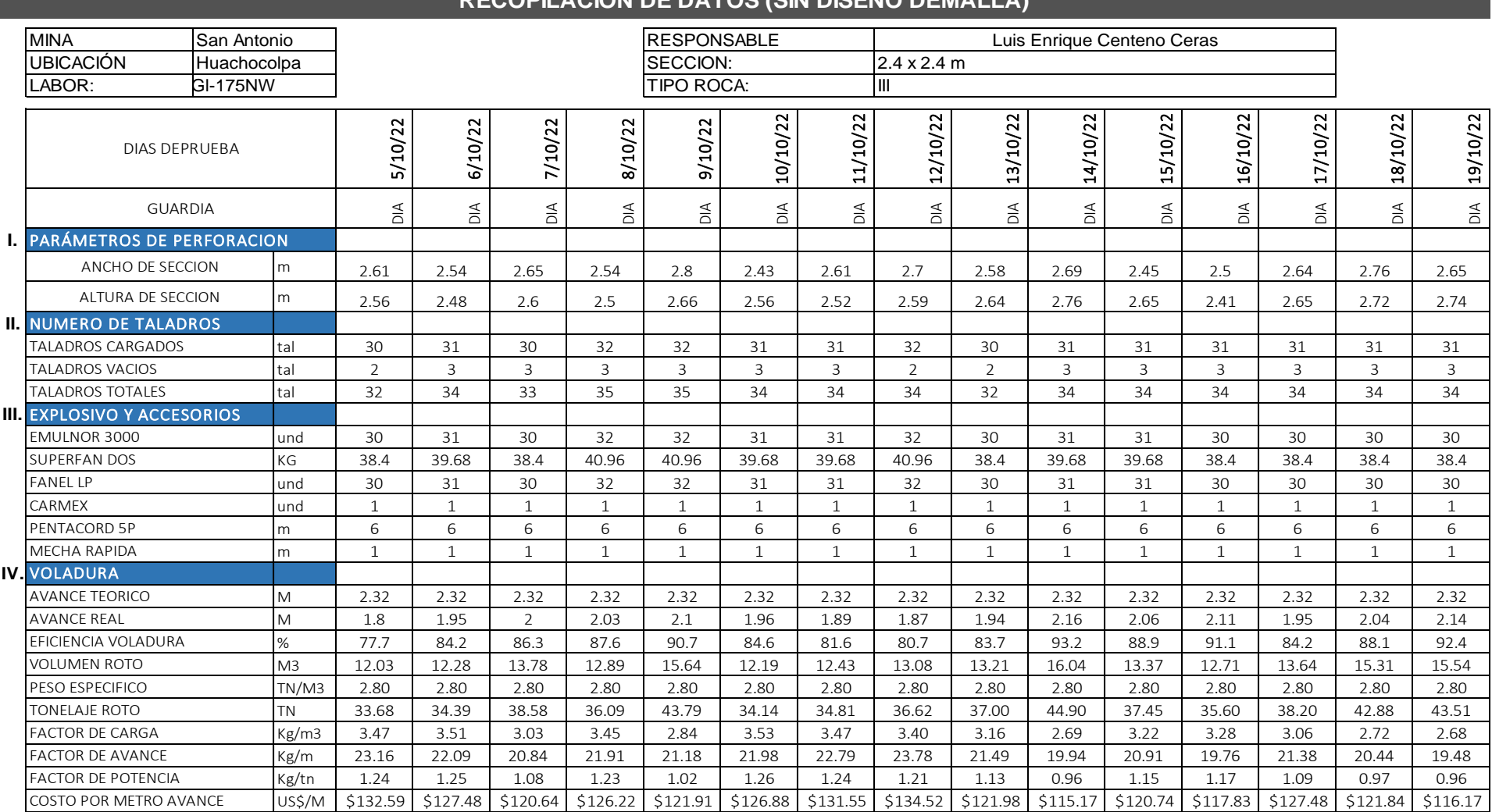

#### **Tabla 5.** *Recopilación de datos en perforación y voladura aplicando la malla empírica*

#### **RECOPILACION DE DATOS (SIN DISEÑO DEMALLA)**

#### **4.1.3. Descripción de la galería 175 - NE**

La galería 175 - NE está ubicada en el nivel 4390 m s. n. m. de la mina San Antonio, esta es una labor de exploración, los trabajos de perforación se realizan con máquina neumática, haciendo uso del juego de barrenos de 4,6 y 8 pies y brocas de 36 y 38 mm. La limpieza se realiza con un scooptram de 2.5 yd<sup>3</sup> de marca Atlas Copco serie ST2G. Tiene una sección de 2.4 x 2.4 metro, el tipo de roca es una caliza salificada. A continuación, se muestra los datos requeridos para el cálculo de diseño de malla.

Datos adicionales:

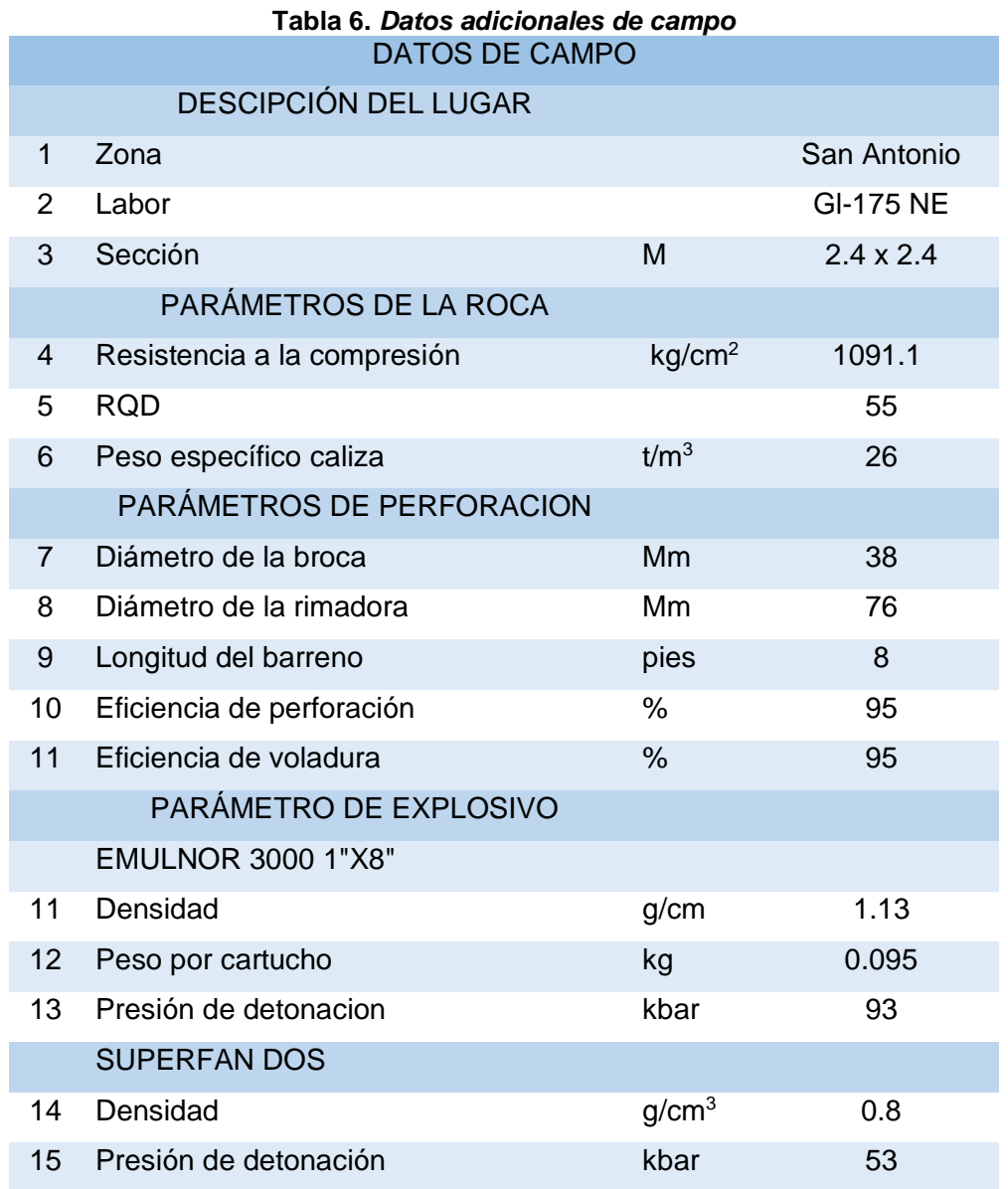

# **4.1.4. Cálculo del número de taladros haciendo uso el modelo matemático áreas de influencia, sección 2.4 X 2.4 M**

Se procede a realizar los cálculos teóricos para el diseño de malla aplicando el método área de influencia, primero calcularemos el *burden* del arranque.

#### **a) Cálculo de** *burden* **de arranque**

$$
Bn = \emptyset * (\frac{Po\ Data}{Fs * \sigma r * RQD} + 1
$$

Para calcular el *burden* nominal primeramente necesitamos calcular la presión de detonación del taladro:

## • **Acoplamiento del explosivo (AE)**

## ✓ **Acoplamiento carga de fondo**

Acf =  $\frac{\phi cf}{\phi}$ Øtal Acf =  $\frac{25.4}{38}$ 38 **Acf = 0.668 =66.8 %**

#### ✓ **Acoplamiento carga de columna:**

$$
Acc = \frac{\phi_{cc}}{\phi_{tal}}
$$

$$
Acc = \frac{38}{38}
$$

$$
Acc = 1 = 100 %
$$

- **Longitud de carga explosiva (LC)**
- ✓ **Longitud de carga de fondo**

$$
Lcf = \left(\frac{\phi cf}{Acf * \phi ta\right)^2} * Lefe * N^{\circ} \text{cart/tal}
$$
  
 
$$
Lcf = \left(\frac{0.0254}{0.668 * 0.038}\right)^2 * 0.203
$$
  
 
$$
Lcf = 0.203 \text{ m}
$$

#### ✓ **Longitud de carga de columna**

El explosivo para utilizar en la carga de columna es el Anfo, para ello aplicamos la formula simplificada para calcular la longitud de carga explosiva en un taladro, que es: Le =  $2/3$ <sup>\*</sup>Ltal

Lcc = 
$$
(\frac{\phi cc}{Acc * \phi tal})^2 * Lccc * N^{\circ}cart/tal
$$
  
\nLcc =  $(\frac{0.038}{1 * 0.038})^2 * \frac{2}{3} * (2.32 - 0.203)$   
\nLcc = 1.409 m

#### • **Factor de carguío (FC)**

## ✓ **Factor de carguío Carga de Fondo**

For 
$$
= \frac{Vcf}{Vtal} = \frac{\emptyset cf^2 * Lcf * Ncartuchos}{\emptyset tal^2 * Ltal}
$$

\nFcf 
$$
= \frac{25.4^2 * 203.2 * 1}{38^2 * 2320}
$$

\nFcf = 0.039 = 3.9%

#### ✓ **Factor de carguío carga de columna**

$$
Fcc = \frac{Vcc}{Vtal} = \frac{\emptyset ec^2 * Lcc * Ncartuchos}{\emptyset tal^2 * Ltal}
$$
  
 
$$
Fcc = \frac{38^2 * 1409}{38^2 * 2320}
$$
  
 
$$
Fcc = 0.607 = 60.7\%
$$

#### • **Presión de detonación del taladro (PoDtal)**

 $PoDtal = Pcc + Pcf$ PoDtal = (PoDcc \* Fcc) + (PoDcf \* Fcf) PoDtal =  $(51 * 0.607) + (93 * 0.039)$ PoDtal =  $34.584$  Kbar **PoDtal = 35265.3 kg/cm<sup>2</sup>**

#### • **Factor de seguridad**

Rene Ojeda (18) plantea los factores de seguridad que fueron estimados en campo, para la investigación usaremos dichos datos:
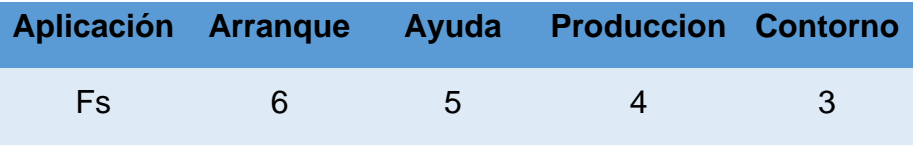

Luego de calcular el *burden* nominal del arranque se tiene un factor de seguridad de 6:

$$
Bn = \emptyset * \left( \frac{Po \text{ Dtal}}{\text{Fs} * \sigma r * RQD} + 1 \right)
$$
  

$$
Bn = 0.038 * \left( \frac{35265.3}{6 * 1091.1 * \left( \frac{55}{100} \right)} + 1 \right)
$$

 $Bn = 0.41$  m

### • **Desviación de la perforación:**

 $Desv<sub>barra</sub> = 0.0031 * Long<sub>perf</sub> + 0.0063 * Long<sub>perf</sub> + 0.007$ 

 $Desv<sub>barra</sub> = 0.0031 * 2.32<sup>2</sup> + 0.0063 * 2.32 + 0.007$ 

 $Desv_{barra} = 0.04$ 

### • **Burden ideal**

$$
Bi= Bn-Dp
$$

 $Bi = 0.41 - 0.04$ 

 $Bi = 0.37$ 

Realizando los cálculos se cuenta con un *burden* nominal de 0.41 m, siempre existen errores de perforación por ello se calcula un *burden* ideal que es 0.37 m.

### • **Cálculo de carga explosiva por taladro**

Se calcula la carga explosiva de la carga de columna, para ello se aplica la siguiente fórmula:

Wtal = 
$$
\left(\frac{Lcc * \emptyset^2 * \pi}{4}\right)^* \rho
$$
  
Wtal =  $\left(\frac{1.409 * 38^2 * \pi}{4}\right)^* 0.8$   
Wtal = 1.28 Kg

#### • **Diseño de arranque**

Rene Ojeda (18) en su investigación brinda ecuaciones para diseñar el arranque, para el diseño se realiza los cálculos con el *burden* ideal, para ello primeramente se calcula el diámetro máximo

### • **Diámetro maximo**

 $\phi$ max =  $\frac{Bi}{\pi}$  $\pi$  $\phi$ max =  $\frac{0.37}{3.141}$ 3.1416  $\emptyset$ *max* = 0.118 m

### • **Número de taladros de alivio (NA)**

$$
na = \left(\frac{\emptyset_{max}}{\emptyset a}\right)^2
$$

$$
na = \left(\frac{0.118}{0.076}\right)^2
$$

$$
na = 3
$$

### • **Espaciamiento entre taladros de alivio (SA)**

$$
Sa = \frac{B_i}{n_a}
$$

$$
Sa = \frac{0.37}{3}
$$

**Sa = 0.123 m**

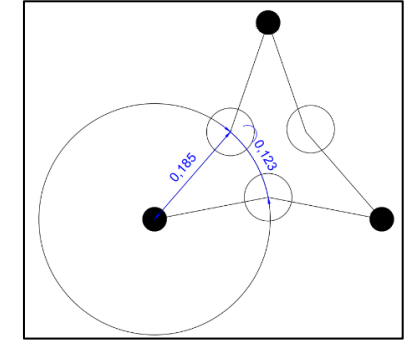

*Figura 27. Espaciamiento de taladros de alivio*

• **Ángulo entre taladro de alivio (α)**

$$
\alpha = \frac{114.59^{\circ}}{na}
$$

$$
\alpha = \frac{114.59^{\circ}}{3}
$$

$$
\alpha = 38.196^{\circ}
$$

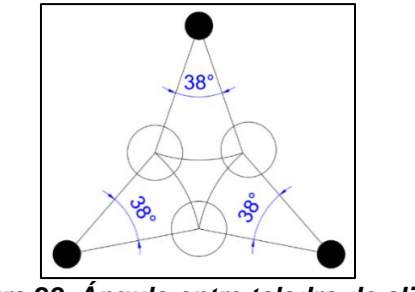

*Figura 28. Ángulo entre taladro de alivio*

**b) Cálculo de** *burden* **de ayudas**

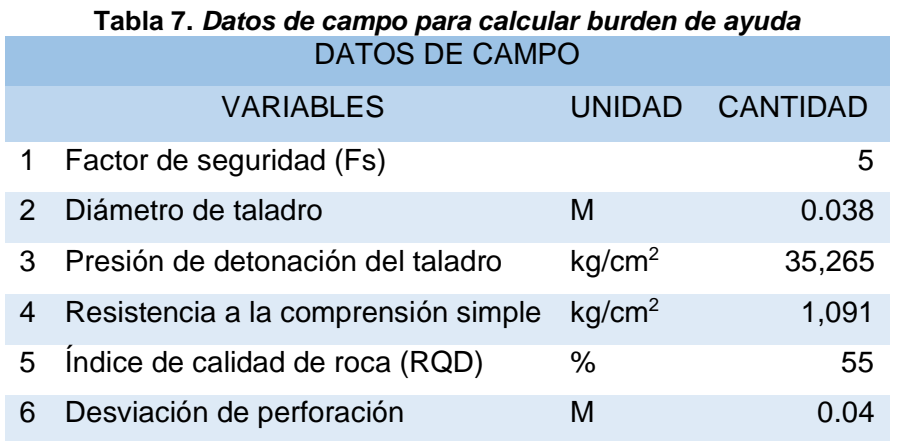

Se aplica la fórmula general, para ello se cuenta con datos de campo y la presión de detonación que fue calculada en líneas anteriores:

$$
Bn = \emptyset * \left(\frac{Po \text{ Dtal}}{\text{Fs} * \sigma r * RQD} + 1\right)
$$
  
\n
$$
Bn = 0.038 * \left(\frac{35265.3}{5 * 1091.1 * 0.55} + 1\right)
$$
  
\n
$$
Bn = 0.49 \text{ m}
$$

• **Burden ideal**

 $Bi = Bn - Dp$  $Bi = 0.49 - 0.04$  $Bi = 0.45$ 

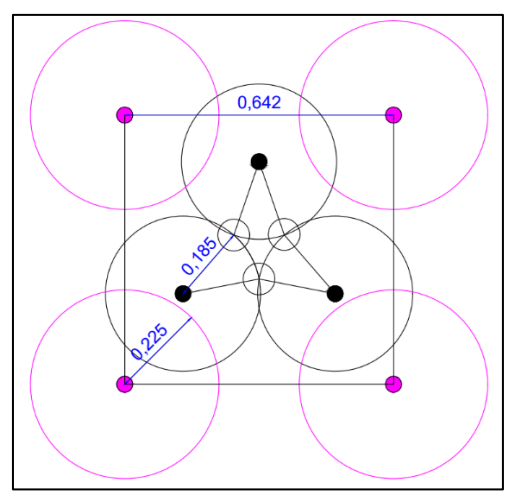

*Figura 29. Distribución de taladros de ayuda según áreas de influencia*

## • **Cálculo de carga explosiva por taladro**

$$
\text{Wtal} = \left(\frac{Lcc \times \emptyset^{2} \times \pi}{4}\right)^{\times} \rho
$$
\n
$$
\text{Wtal} = \left(\frac{1.409 \times 38^{2} \times \pi}{4}\right)^{\times} 0.8
$$

**Wtal = 1.28 kg**

### **c) Cálculo de** *burden* **de taladros de producción**

Se aplica la fórmula general, para ello se cuenta con datos de campo y la presión de detonación que fue calculada en líneas anteriores:

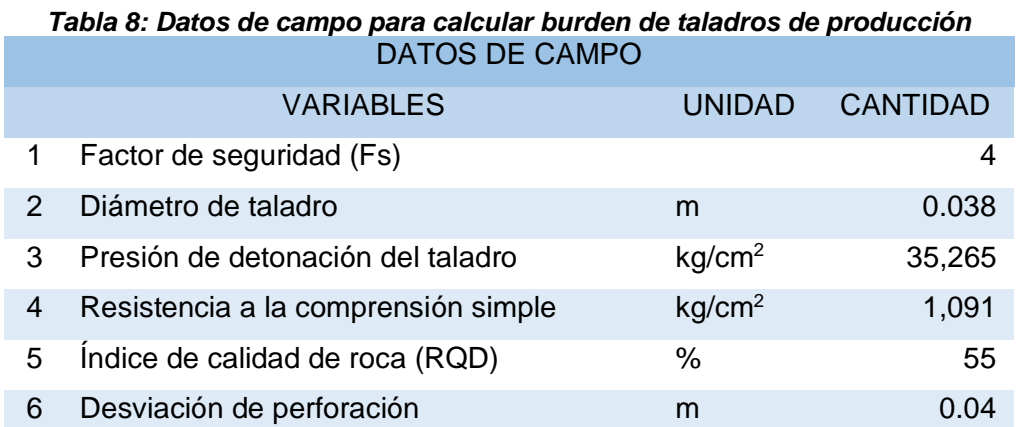

$$
Bn = \emptyset * (\frac{Po\text{ Dtal}}{Fs * \sigma r * RQD} + 1)
$$
  
\n
$$
Bn = 0.038 * (\frac{35265.3}{4 * 1091.1 * 0.55} + 1)
$$
  
\n
$$
Bn = 0.60 \text{ m}
$$

#### **Burden ideal:**

 $Bi = Bn - Dp$  $Bi = 0.60 - 0.04$  $Bi = 0.56$ 

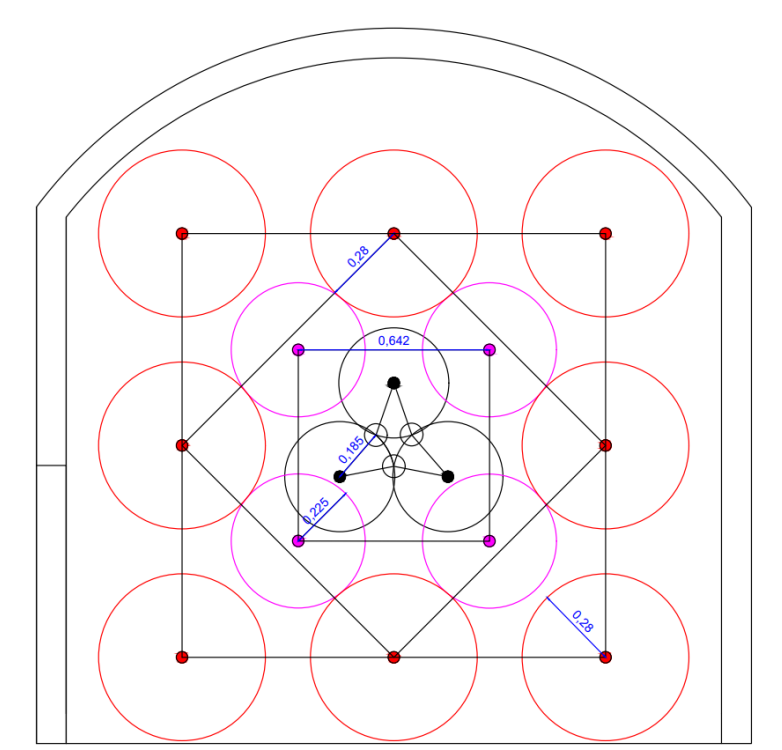

*Figura 30. Distribución de taladros de producción según áreas de influencia*

• **Cálculo de carga explosiva por taladro**

Wtal =  $\left(\frac{Lcc*\phi^2*\pi}{4}\right)$  $\frac{\sqrt{2}+n}{4}$ <sup>\*</sup> $\rho$ Wtal =  $\left(\frac{1.409*38^2*\pi}{4}\right)$  $\frac{(38 * n)}{4}$  \* 0.8 **Wtal = 1.28 kg**

### **d) Cálculo de** *burden* **arrastre**

Se aplicó la fórmula general, para ello se cuenta con datos de campo y la presión de detonación que fue calculada en líneas anteriores:

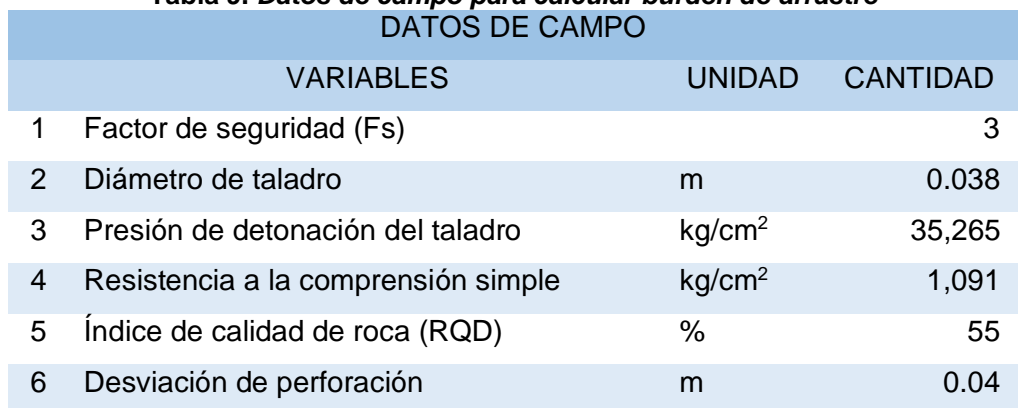

**Tabla 9.** *Datos de campo para calcular burden de arrastre*

$$
Bn = \emptyset * \left(\frac{Po\text{ Dtal}}{\text{Fs} * \sigma r * RQD} + 1\right)
$$
  
\n
$$
Bn = 0.038 * \left(\frac{35265.3}{3 * 1091.1 * 0.55} + 1\right)
$$
  
\n
$$
Bn = 0.78 \text{ m}
$$

• **Burden ideal**  $Bi = Bn - Dp$ 

 $Bi = 0.78 - 0.04$ 

**Bi** = **0.74**

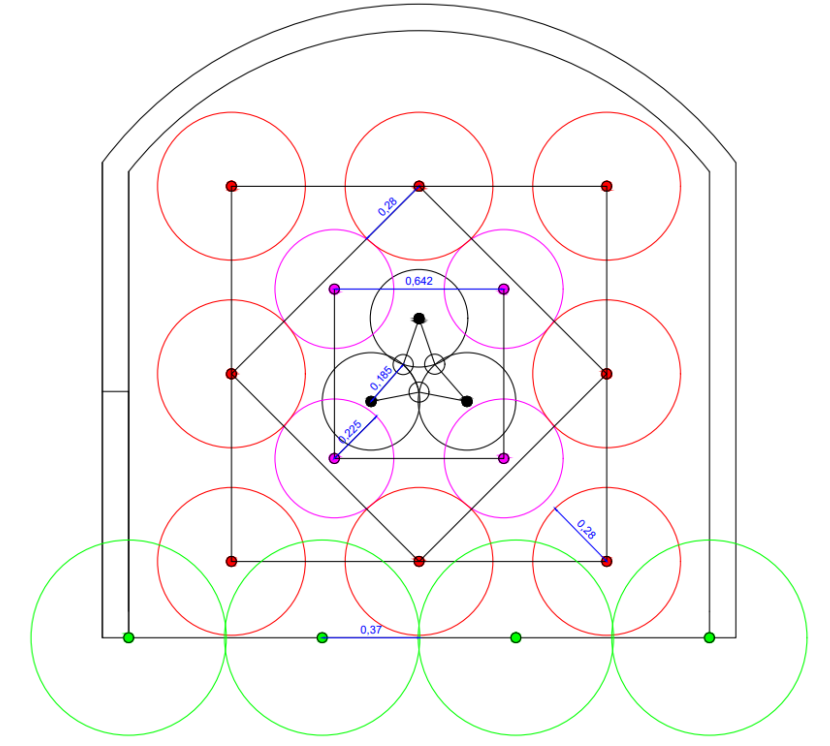

*Figura 31. Distribución de taladros de arrastre según áreas de influencia*

• **Cálculo de carga explosiva por taladro**

Wtal = 
$$
\left(\frac{Lcc \cdot \theta^2 \cdot \pi}{4}\right)^* \rho
$$
  
Wtal =  $\left(\frac{1.409 \cdot 38^2 \cdot \pi}{4}\right)^* 0.8$   
Wtal = 1.28 kg

#### **e) Cálculo de burden contorno**

Para calcular el burden del contorno se calcurá la presión de detonación, pero reduciendo la carga explosiva en un 15 %, para controlar la sección ante sobre roturas.

- **Longitud de carga explosiva (LC)**
- ✓ **Fórmula general**

 $\mathsf{Lc} = (\frac{\emptyset e}{Ae * \emptyset ta l})^2 * \mathsf{Le} * \mathsf{N}^{\circ}\mathsf{cart/tal}$ 

• **Longitud de carga de fondo**

Lcf =  $\left(\frac{0.0254}{0.668 \times 0.06}\right)$  $\frac{0.0254}{0.668*0.038}$ <sup>2</sup> \* 0.203  $Lcf = 0.203$  m

#### • **Longitud de carga de columna**

El explosivo para utilizar en la carga de columna es el Anfo, para ello aplicamos los 2/3 del taladro perforado. Como son taladros de contorno se requiere menos carga para controlar la sobre rotura para ello se redujo la longitud de carga en un 15 %.

$$
Lcc = \left(\frac{0.038}{1*0.038}\right)^2 * \frac{2}{3} * (2.32-0.203) * 0.85
$$
  
**Lcc = 1.198 m**

- **Factor de carguío (FC)**
- ✓ **Factor de carguío carga de fondo**

For 
$$
= \frac{Vcf}{Vtal} = \frac{\phi cf^2 * Lcf * Ncartuchos \phi tal^2 * Ltal}{\phi tal^2 * Ltal}
$$

\nFcf 
$$
= \frac{25.4^2 * 203.2 * 1}{38^2 * 2320}
$$

\nFcf 
$$
= 0.039 = 3.9 \%
$$

• **Factor de carguío carga de columna**

 $\textsf{Fcc} = \frac{v_{cc}}{Vtal} = \frac{\emptyset ec^2 * Lcc * Ncartuchos}{\emptyset tal^2 * Ltal}$ Øtal<sup>2</sup> ∗ Ltal Fcc =  $\frac{38^2 \times 1198}{30^2 \times 3328}$ 382 ∗ 2320  $\text{Fcc} = 0.516 = 51.6 \%$ 

• **Presión de detonación del taladro**

Se calculó la presión de detonación del taladro con la siguiente fórmula:

 $PoDtal = Pcc + Pcf$ PoDtal = (PoDcc \* Fcc) + (PoDcf \* Fcf) PoDtal =  $(51 * 0.516) + (93 * 0.039)$  $PoDtal = 29.94$  Kbar

**PoDtal = 30533.18 kg/cm<sup>2</sup>**

• **Cálculo de** *burden* **nominal**

$$
Bn = \emptyset * \left(\frac{Po\text{ Dtal}}{\text{Fs} * \sigma r * RQD} + 1\right)
$$
  
\n
$$
Bn = 0.038 * \left(\frac{30533.18}{3 * 1091.1 * 0.55} + 1\right)
$$
  
\n
$$
Bn = 0.68 \text{ m}
$$

• **Burden ideal**

 $Bi = Bn - Dp$  $Bi = 0.68 - 0.04$  $Bi = 0.64$  m

• **Cálculo de carga explosiva por taladro**

Wtal = 
$$
\left(\frac{Lcc*\phi^2*\pi}{4}\right)^*\rho
$$
  
Wtal =  $\left(\frac{1.198*38^2*\pi}{4}\right)^*0.8$   
Wtal = 1.09 k

# • **Diseño de malla de perforación final aplicando el modelo áreas de influencia:**

Con los datos y resultados obtenidos se realizará el diseño final en cual esta distribuidos por colores el área de influencia del taladro.

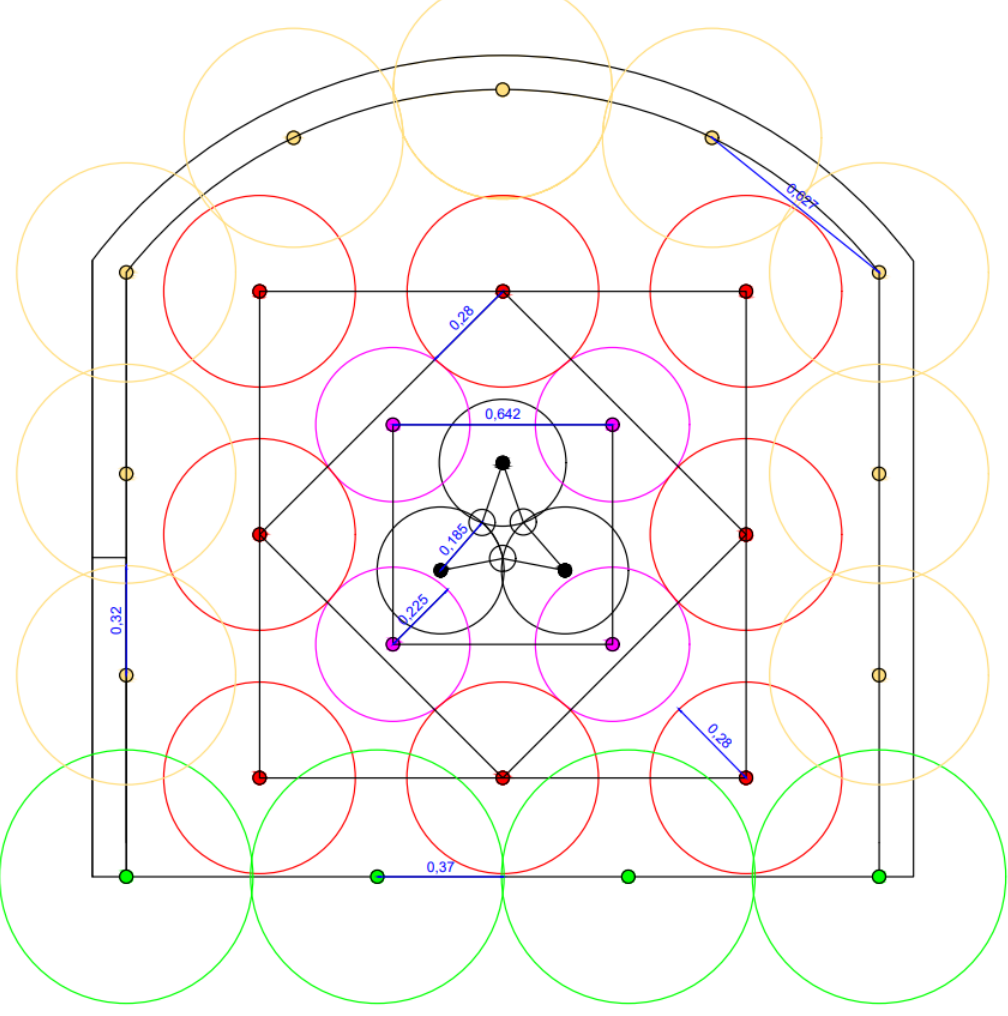

*Figura 32. Diseño de malla por áreas de influencia*

• **Resumen:**

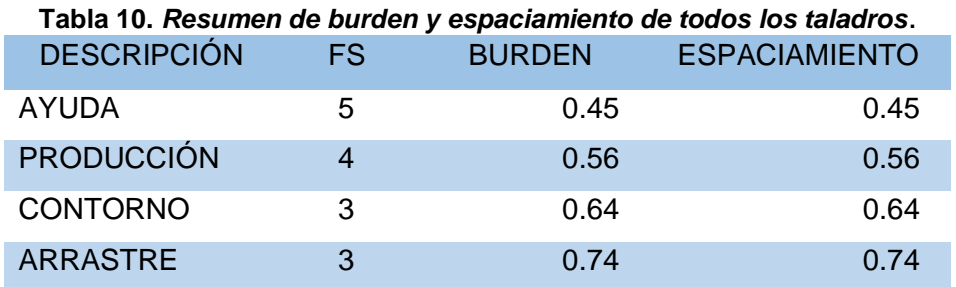

De acuerdo con las áreas de influencia se distribuye los taladros en toda la sección, a continuación, se muestra el diseño de malla con sus medidas para ser plasmado en el frente de labor y la distribución de carga explosiva por taladro.

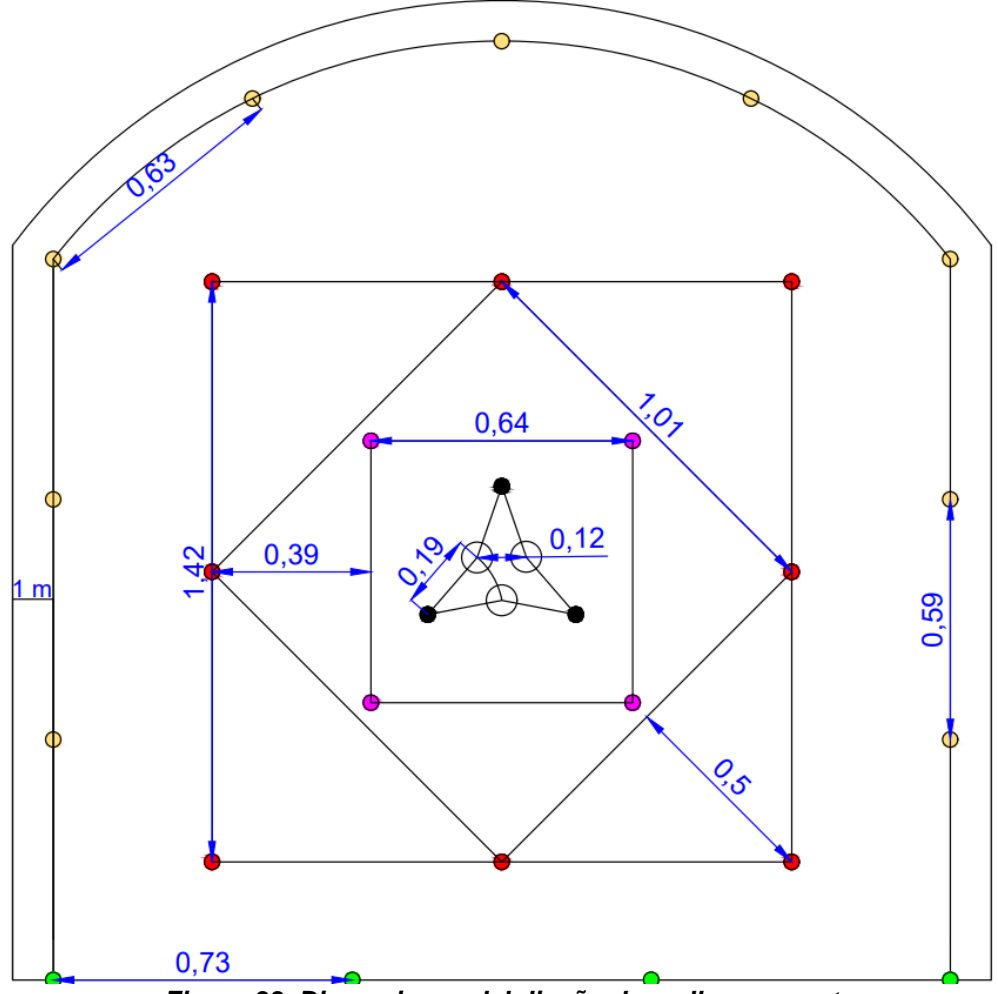

*Figura 33. Dimensiones del diseño de malla propuesta*

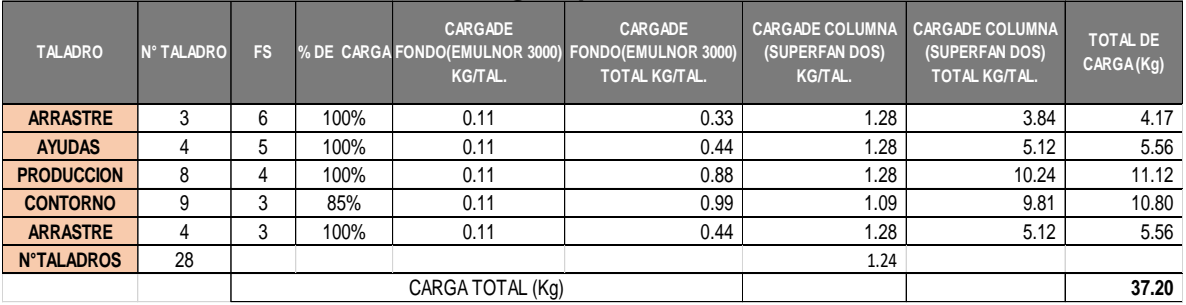

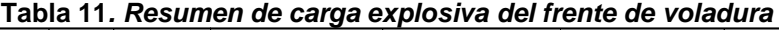

# **4.1.5. Análisis del resultado de la voladura**

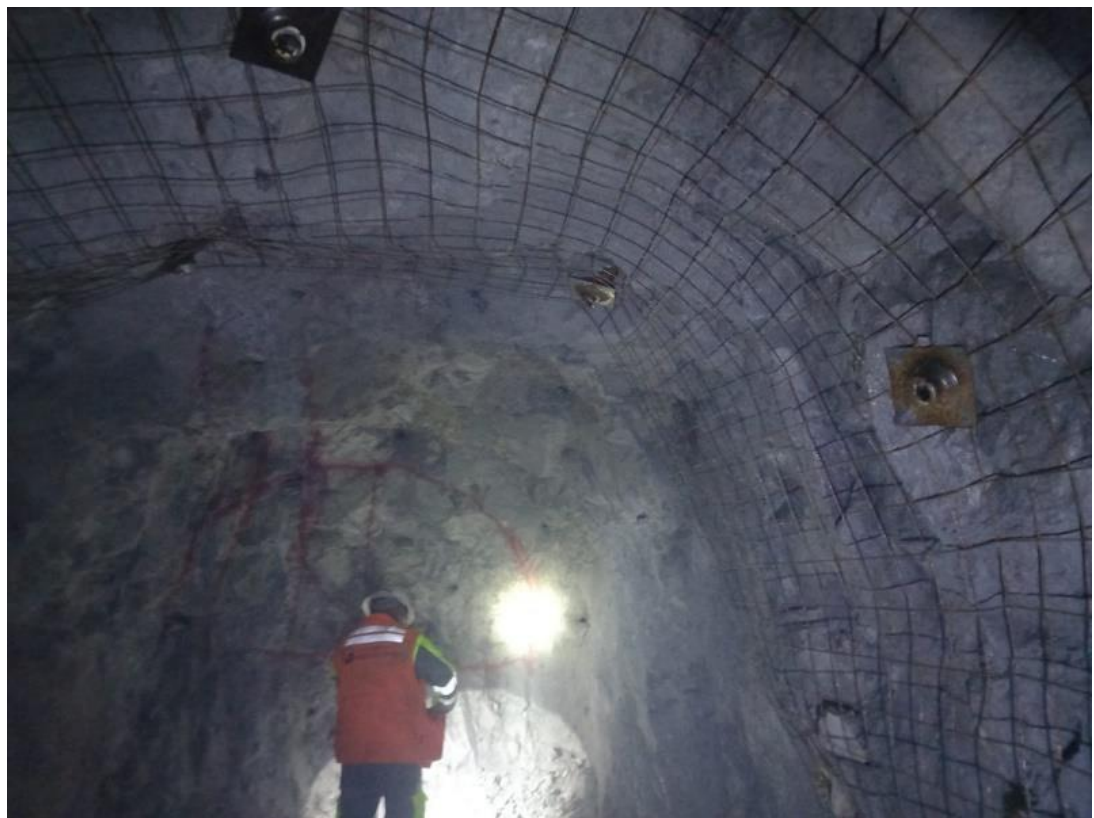

*Figura 34. Pintado de malla aplicando el diseño propuesta*

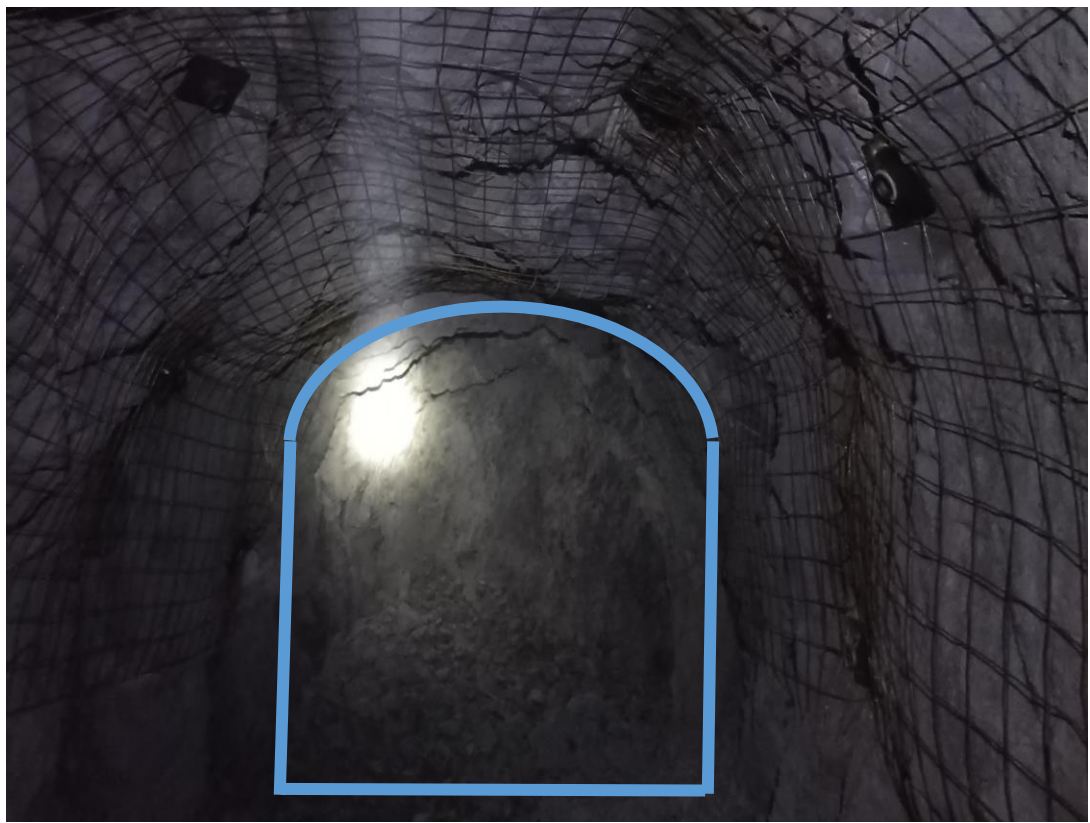

*Figura 35. Resultados después de la voladura*

Con un adecuado control y seguimiento en el proceso de perforación y voladura como; el pintado de malla, control de paralelismo, control de carguío, entre otros, sumado a las capacitaciones diarias, dieron como resultado mejoras en avance y sección en la Gl-175 NE mina San Antonio.

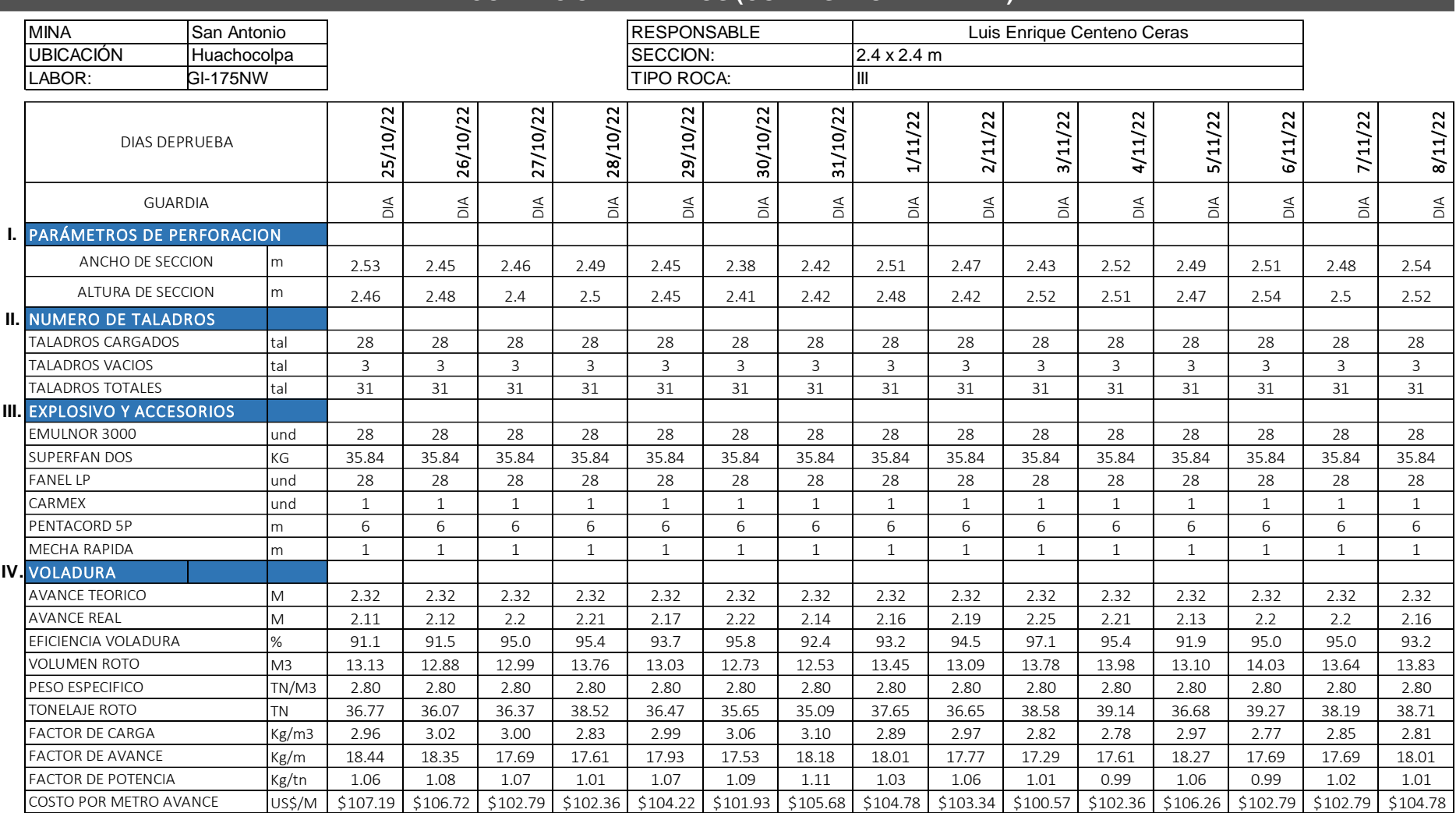

#### **Tabla 12.** *Recopilación de datos en perforación y voladura aplicando la malla propuesta*

#### **RECOPILACION DE DATOS (CON DISEÑO DE MALLA)**

### **4.1.6. Estructura de costo malla de perforación y voladura**

Los costos de la actividad unitaria de perforación y voladura son la sumatoria de costo de materiales para la perforación, equipos, accesorios de voladura y explosivos, el precio de todos los insumos y equipos son proporcionados por el área de costos de la contrata Gronan.

# • **Costo de perforación y voladura sin usar diseño de malla**

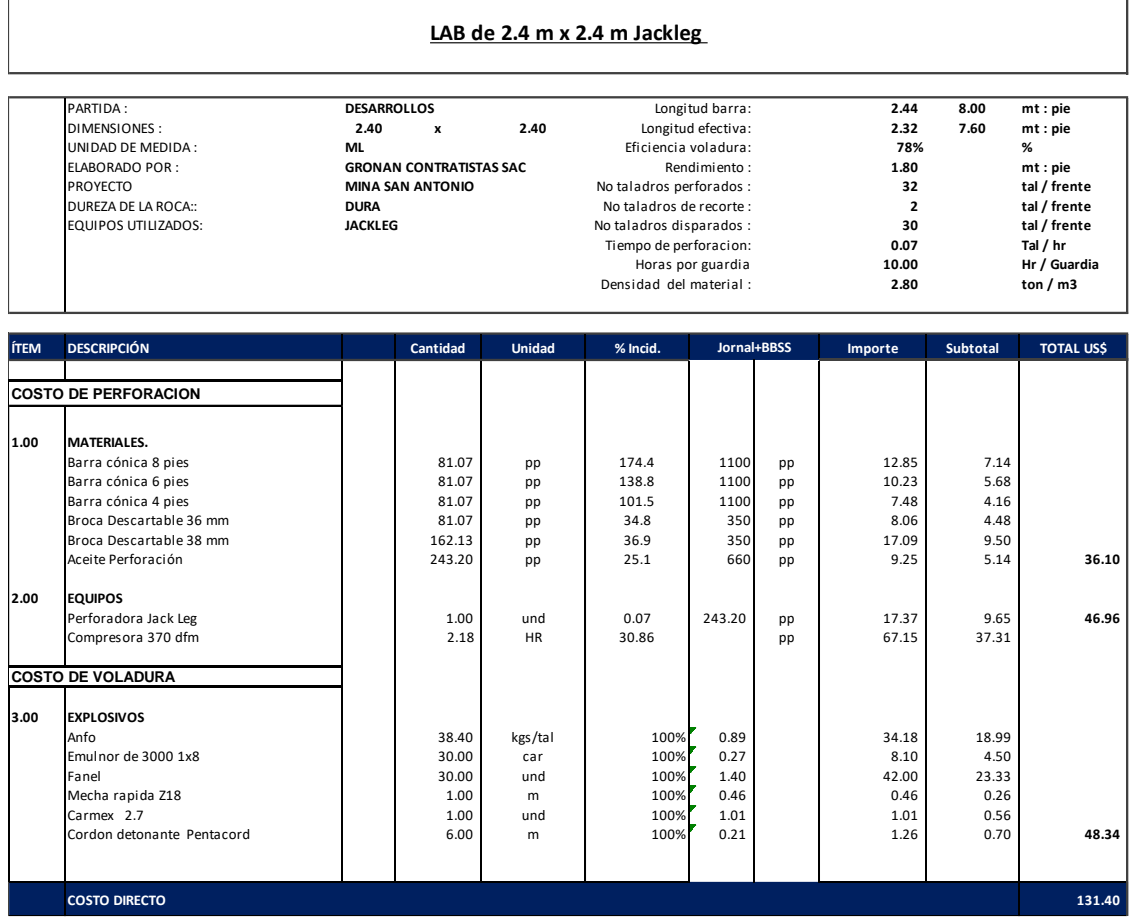

### • **Costo de perforación y voladura aplicando el diseño de malla propuesta**

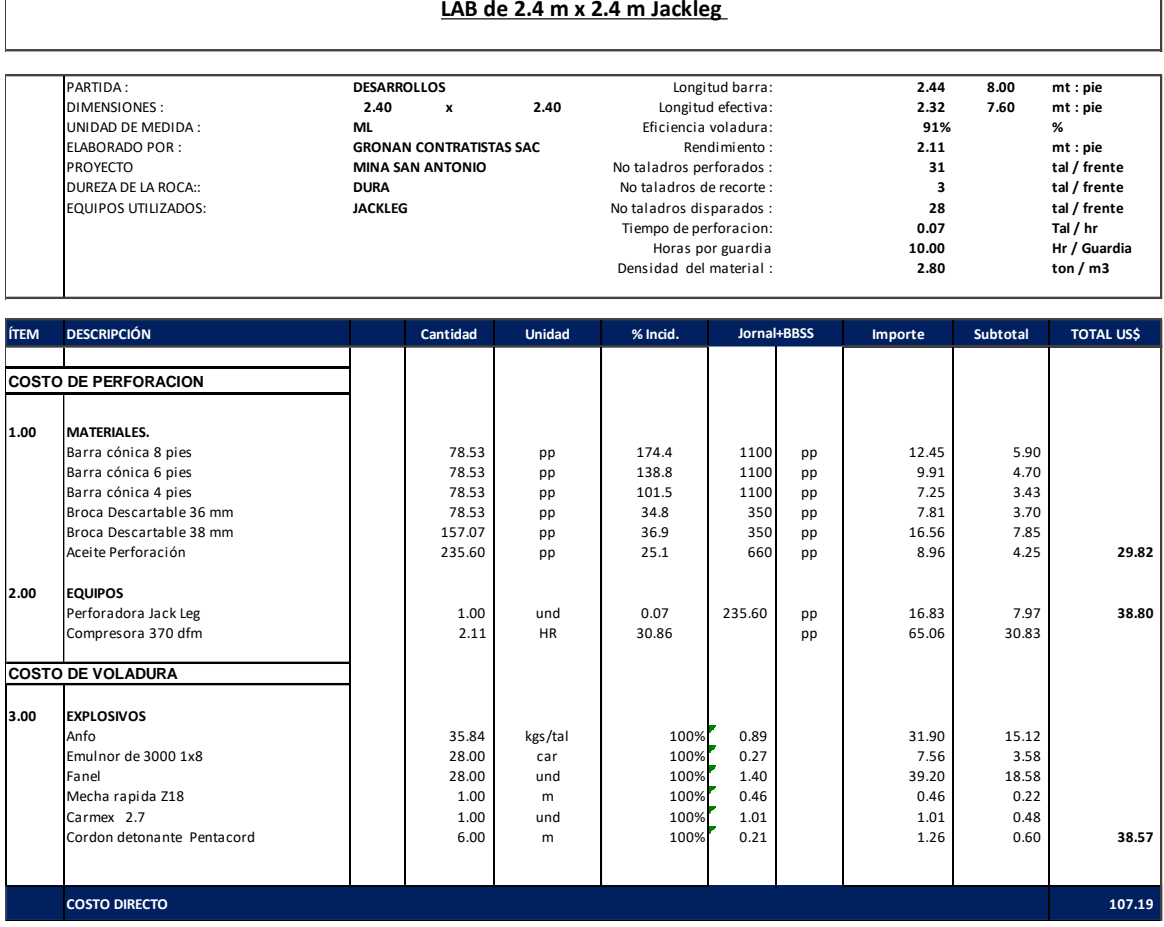

### • **Costo de malla de perforación y voladura empírica y propuesta**

Se realiza el cálculo de costo de los 15 días experimentales para la malla empírica, asimismo los 15 días experimentales para la malla propuesta, con la finalidad realizar una comparación respectiva para su posterior análisis.

A continuación, se presenta el cálculo de costo de los 30 días realizados el experimento:

|                 | <b>COSTO MALLA</b> |                 | <b>COSTO MALLA</b> |
|-----------------|--------------------|-----------------|--------------------|
| <b>FECHA</b>    | <b>PROPUESTA</b>   | <b>FECHA</b>    | <b>EMPIRICA</b>    |
|                 | (US\$/M)           |                 | (US\$/M)           |
| $25-Oct$        | \$<br>107.19       | 5-Oct           | \$<br>131.40       |
| $26$ -Oct       | \$<br>106.72       | 6-Oct           | \$<br>127.48       |
| $27-Oct$        | \$<br>102.79       | 7-Oct           | \$<br>120.64       |
| 28-Oct          | \$<br>102.36       | 8-Oct           | \$<br>126.22       |
| 29-Oct          | \$<br>104.22       | 9-Oct           | \$<br>121.91       |
| 30-Oct          | \$<br>101.93       | 10-Oct          | \$<br>126.88       |
| 31-Oct          | \$<br>105.68       | 11-Oct          | \$<br>131.55       |
| 1-Nov           | \$<br>104.78       | $12-Oct$        | \$<br>134.52       |
| 2-Nov           | \$<br>103.34       | $13-Oct$        | \$<br>121.98       |
| 3-Nov           | \$<br>100.57       | 14-Oct          | \$<br>115.17       |
| 4-Nov           | \$<br>102.36       | $15-Oct$        | \$<br>120.74       |
| 5-Nov           | \$<br>106.26       | $16$ -Oct       | \$<br>117.83       |
| 6-Nov           | \$<br>102.79       | 17-Oct          | \$<br>127.48       |
| 7-Nov           | \$<br>102.79       | 18-Oct          | \$<br>121.84       |
| 8-Nov           | \$<br>104.78       | $19$ -Oct       | \$<br>116.17       |
| <b>PROMEDIO</b> | \$<br>103.90       | <b>PROMEDIO</b> | \$<br>124.12       |

**Tabla 13.** *Resumen de costo de perforación y voladura*

### **4.2.Discusión del resultado**

Para la discusión de resultados se requiere comparar los resultados obtenidos con la malla empírica realizada por los maestros perforistas y la malla propuesta mediante el método áreas de influencia.

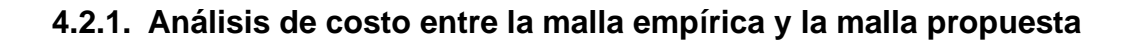

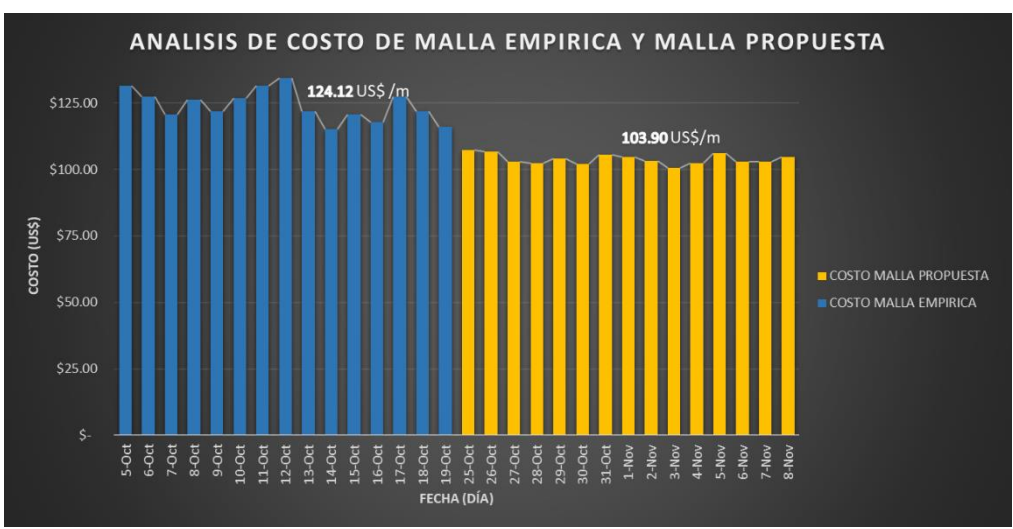

*Figura 36. Gráfico de barra del costo de perforación y voladura*

#### **Interpretación:**

Al realizar el análisis de la malla empírica y la malla propuesta, resulta que el costo anterior en la galería 175NE es de 124.12 \$/m en los 15 días realizado las mediciones, aplicando el diseño de malla propuesta el costo es de 103.90 \$/m con una reducción de costo de 20.22 \$/m, en porcentaje reducimos el 16.29 % del costo de perforación y voladura

# **4.2.2. Análisis del factor de avance entre la malla empírica y la malla propuesta**

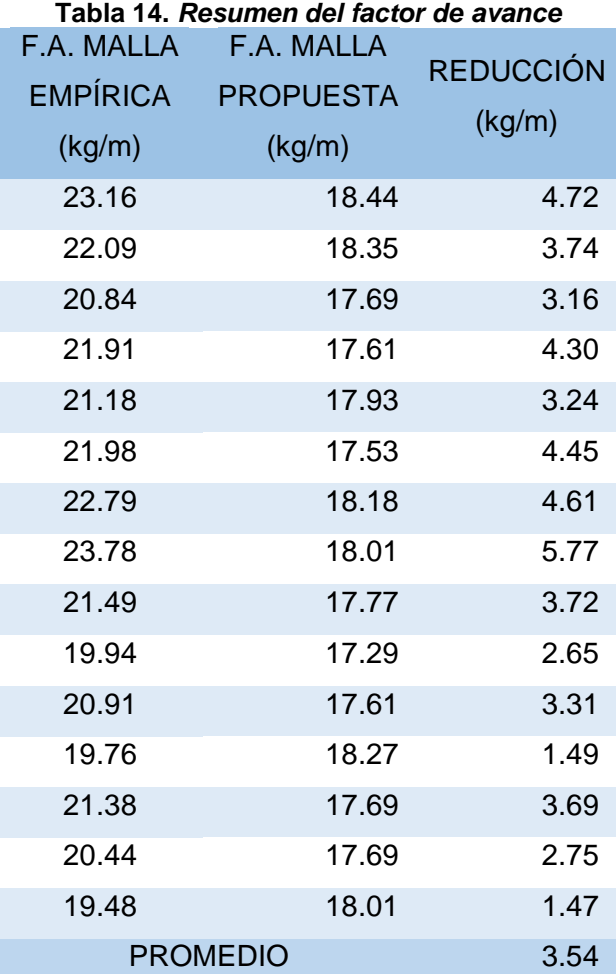

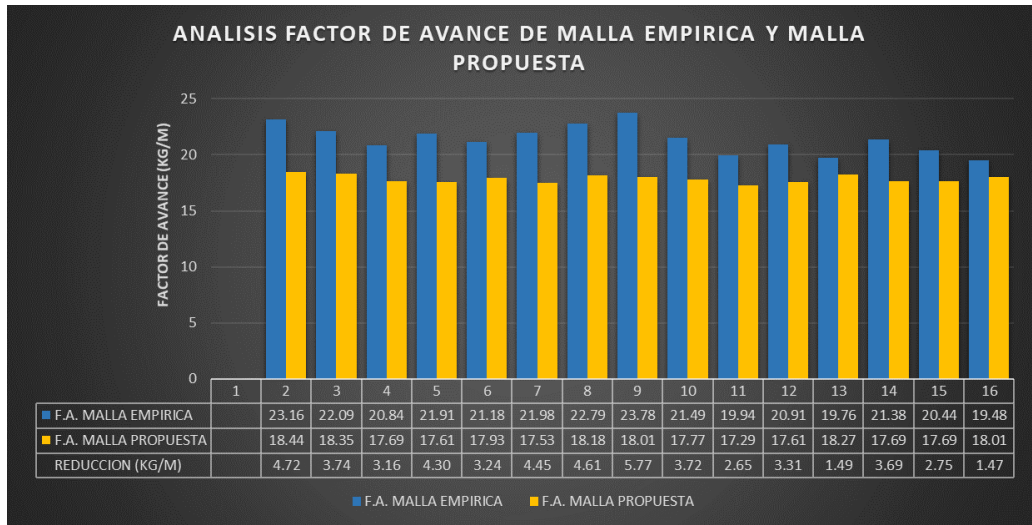

*Figura 37. Grafico de barra del factor de avance*

#### **Interpretación:**

Al realizar el análisis del factor de avance de la malla empírica y la malla propuesta, resulta que anteriormente se tenía un factor de avance de 21.41 kg/m, al aplicar la malla propuesta se tiene un factor de avance de 17.87 kg/m, El consumo de explosivo ha reducido en un 16.53 % debido a una adecuada distribución de taladros.

# **4.2.3. Análisis de eficiencia de voladura entre la malla empírica y la malla propuesta**

Una de las formas de verificar los buenos resultados de un diseño de malla es midiendo el avance lineal de la voladura, esto se le llama la eficiencia de voladura. Es por lo que se compara la eficiencia de un antes y un después de haber aplicado la malla propuesta.

• **Eficiencia de voladura malla empírica**

| <b>AVANCE TEORICO</b> | <b>AVANCE</b> | <b>EFICIENCIA</b>   |
|-----------------------|---------------|---------------------|
| (m)                   | REAL (m)      | <b>VOLADURA (%)</b> |
| 2.32                  | 1.8           | 78%                 |
| 2.32                  | 1.95          | 84%                 |
| 2.32                  | 2             | 86%                 |
| 2.32                  | 2.03          | 88%                 |
| 2.32                  | 2.1           | 91%                 |
| 2.32                  | 1.96          | 85%                 |
| 2.32                  | 1.89          | 82%                 |
| 2.32                  | 1.87          | 81%                 |
| 2.32                  | 1.94          | 84%                 |
| 2.32                  | 2.16          | 93%                 |
| 2.32                  | 2.06          | 89%                 |
| 2.32                  | 2.11          | 91%                 |
| 2.32                  | 1.95          | 84%                 |
| 2.32                  | 2.04          | 88%                 |
| 2.32                  | 2.14          | 92%                 |
| <b>PROMEDIO</b>       | 86%           |                     |

**Tabla 15.** *Resumen de eficiencia de voladura malla empírica*

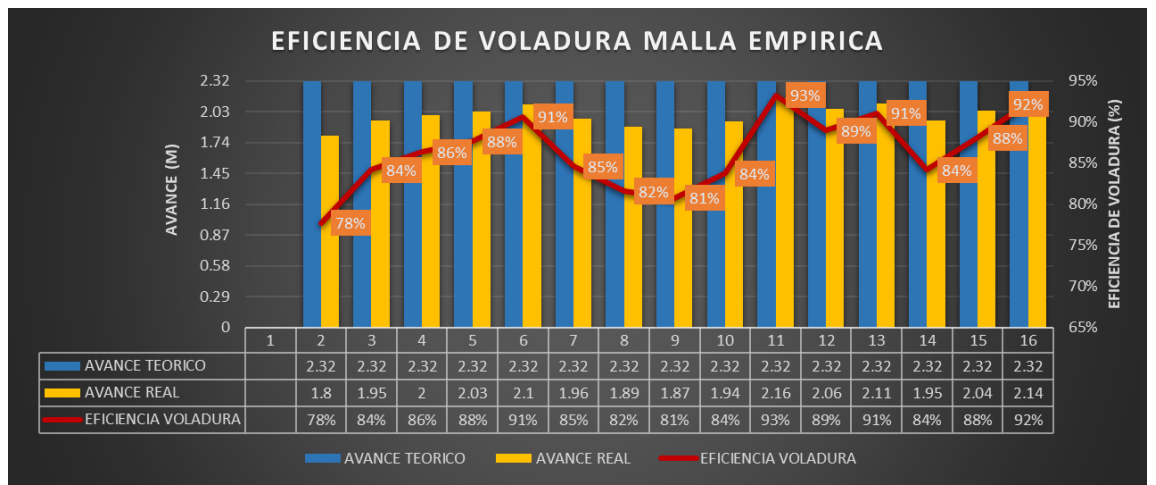

*Figura 38. Gráfico de barra eficiencia de voladura malla empírica*

• **Eficiencia de voladura malla propuesta**

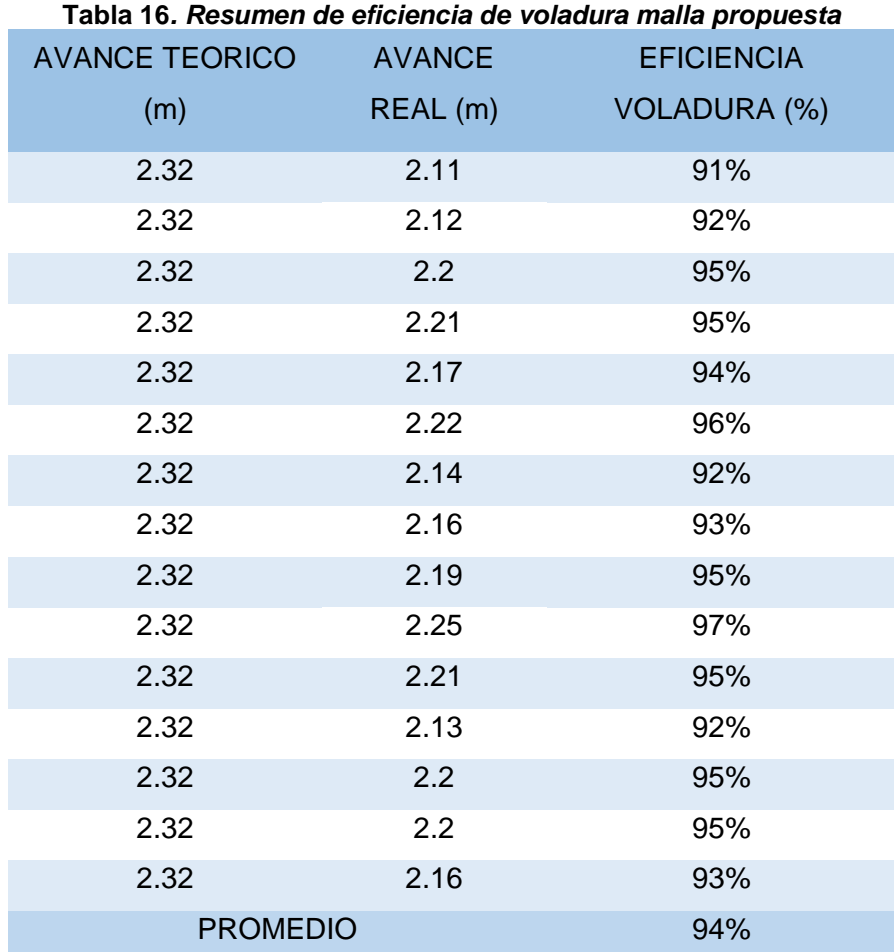

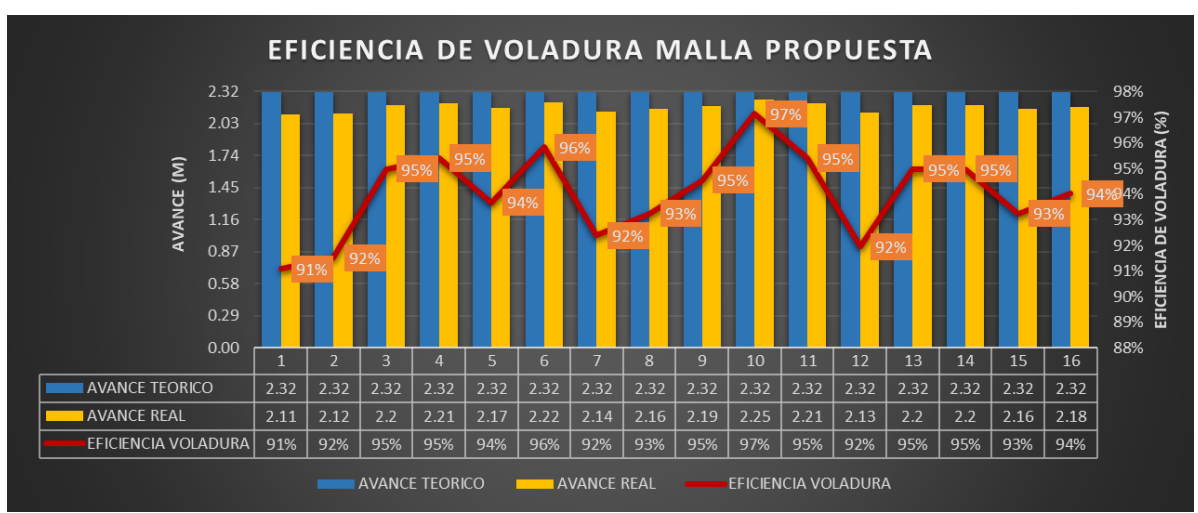

*Figura 39. Gráfico de barra eficiencia de voladura malla propuesta*

### **Interpretación:**

Al realizar la comparación entre la malla empírica y la malla propuesta se tiene que anteriormente se tenía una eficiencia de voladura del 86 % en promedio, respecto a los días de ensayo, después de aplicada la malla propuesta y la correcta supervisión se llegó a mejorar la eficiencia de voladura a un 94 %.

# **CONCLUSIÓN**

- 1. Aplicando el nuevo diseño de malla de perforación y voladura se logró reducir los costos unitarios de perforación y voladura de 124.12 \$/m a 103.90 \$/m, logrando ahorrar 20.22 \$ por metro de avance lineal.
- 2. En la Gl-175 NE de la unidad minera San Antonio, para una sección de 2.4 x 2.4 m, aplicando el diseño de malla de perforación y voladura se ha reducido el número de taladros de 34 a 31 taladros perforados, por ello reduce el tiempo de perforación, la cantidad de explosivos reduce y los aceros tienen menor desgaste.
- 3. Se logró determinar la carga explosiva adecuada por metro de avance lineal, haciendo que se reduzca el consume de explosivo de 21.41 kg/m a 17.87 kg/m. El consumo de explosivo ha reducido en un 16.53 % debido a una adecuada distribución de taladros.
- 4. Se logró diseñar una malla de perforación y voladura adecuada para la Gl-175 NE, superando la baja eficiencia de voladura, pasando de 86 % de eficiencia de voladura a 94 % de eficiencia de voladura, obteniendo un porcentaje de reducción de costos en un 16.29 %.

# **RECOMENDACIONES**

- 1. Aplicar el diseño de malla de perforación y voladura que reduce los costos de operación, además realizar un buen pintado de malla según a las medidas establecidas.
- 2. Se recomienda supervisión constante para la verificación del carguío según a lo calculado en el diseño de malla, asImismo verificar el paralelismo, cambio de tipo de roca, entre otros factores.
- 3. Capacitación y concientización al personal para la correcta ejecución en perforación y voladura aplicando el diseño de malla propuesta.
- 4. Verificar siempre las condiciones geomecánicas y geológicas del terreno, ya que el diseño de malla propuesta es utilizable en condiciones operacionales mencionadas con anterioridad.

# **REFERENCIAS BIBLIOGRÁFICAS**

- 1. LIRA, Alfredo y ARISTONDO, Fiorella. *Panorama de la Minería en el Perú*. Lima : OSINERGMIN, 2007.
- 2. MOROTE, Alberto; VEGA, Ronoel y PAREJA, Sedric. Beneficios y desafíos de la gestión integrada Mina-Planta. Tesis (Magister en Gestión Minera). Lima : Escuela de Postgrado GERENS, 2019, 166 pp.
- 3. EXSA. *Manual Practico de Voladura*. Lima : Edicion EspeciaL, 2015.
- 4. MORILLO, Marisela.Rentabilidad financiera y reducción de costos. *Merida : Actualidad Contables Faces*, 2001, 4, ISSN:1316-8533.
- 5. SÁNCHEZ, Yadira. Optimización en los procesos de perforación y voladura. Tesis (Título de Ingeniera de Minas) Quito :Universidad Central del Ecuador, 2012.
- 6. MUSIC, Andres. Diagnostico y optimizacion de disparos en desarrollo horizontal, Mina Teniente. Memoria (Título de Ingeniero Civil de Minas) Santiago de Chile: Universidad de Chile, 2007.
- 7. ROJAS, Kevin y FLORES, Yackeline. Diseño de malla de perforación y voladura para la reduccion de costos en el nivel 1590 crucero 520 de la UEA Capitana-Corporacion Laces SAC mineria y construccion-Caraveli-Arequipa. Tesis (Título de Ingeniero de Minas). Huancavelica: Universidad Nacional de Huancavelica, 2017.
- 8. QUISPE, Hernan. Reduccion de costos de perforacion y voladura con nuevo diseño de la malla en el frente crucero 340 NW de la empresa Minera Yansur S.A.C. - Rinconada. Tesis (Título de Ingeniero de Minas). Puno: Universidad Nacional del Altiplano, 2018.
- 9. VILCA, Hanry. Algoritmo de decision estadistica aplicado a la voladura, genera valor agregado en compañia minera Kolpa. *Minería*, 2017, 1. ISSN: 0026- 4679.
- 10. PAUCAR, Michael. Diseño de malla de perforacion y voladura en frentes para optimizar la voladura en la Mina San Genaro de la Cia. Minera Castrovirreyna S.A. Tesis (Título de Ingeniero de Minas). Huancayo: Universidad Nacional del Centro del Perú, 2012.
- 11. ALARCON, Efrain. Innovación de controles para la reducción de accidentes generados por desprendimiento de rocas en Unidad Minera Huachocolpa Uno de Compañía Minera Kolpa S.A. Tesis (Magíster en Gestión Integrada en Seguridad, Salud Ocupacional y Medio Ambiente). Lima : Universidad Nacional Mayor de San Marcos, 2018, 119 pp.
- 12. SOSA, Agustin. Instituto Argentino del Petroleo y del Gas. [En línea] 11° Congreso Exploracion y Desarrollo de Hidrocarburos, 2021. [Citado el: 2 de diciembre de 2022.] https://www.iapg.org.ar/web\_iapg/.
- 13. OSINERGMIN. Guía de criterios geomecánicos para diseño, construcción, supervisión y cierre de labores subterráneas. Lima : Biblioteca Nacional del Perú No 2017-05838, 2017.
- 14. LOZANO, Antonio.Schmidt (Esclerómetro). *Geoengineering Services & Consulting EIRL*, 2009, 4.
- 15. CALVIN J. CONYA, ENRIQUE y ALBARRAN, N. Diseño de voladuras. (2015). Mexico : Ediciones Cuicatl. ISBN: 1998. 970-92076-0-1.
- 16. FAMESA EXPLOSIVOS S.A.C. Famesa explosivos. [En línea] [Citado el: 4 de diciembre de 2022.] http://www.famesa.com.pe/productos/altosexplosivos/emulnor/.
- 17. EXA. Manual practico de voladura. Lima : Edición EspeciaL, 2015.
- 18. RENE, Ojeda. Diseño de mallas de perforacion y voladura subterranea aplicando un modelo matematico de areas de influencia. Perú, 2007.
- 19. CARRILLO, Mauren, LINKIMERT, Lepolt, RODRIGUEZ, Alban y ZUÑIGA,Hector. Clasificación geomecánica y análisis estabilidad de taludes del macizo rocoso Coris. *Revista Geológica de América Central*, 2002, 26, 91 -96.
- 20. CALLE, Ernesto y SUAREZ, Jhenifer.La resistividad de rocas y su relación con la resistencia a compresión simple en mina. *Universidad Ciencia y Tecnología,* 2020, 24.ISSN: 2542-340.
- 21. GALICIA, Xunta. *Cómo calcular costes y elaborar presupuestos*. España : Manual pr'actico de la Pyme, 2015.
- 22. BUENO, José. Análisis de precio unitario. [En línea] Venezuela : Colegio de Ingenieros de Venezuela, 2010. [Citado el: 7 de diciembre de 2022.] https://www.udocz.com/apuntes/263018/teoria-analisis-de-precio-unitariomayo-segun-colegio-de-ingenieros-de-venezuela
- 23. ESTUDIOS MINEROS DEL PERU S.A.C.. Manual de Mineria. Lima, 2015.
- 24. RODRÍGUEZ, MarÍa. *Léxico de la mineria*. *Estudio semántico Lexicologia* . [En línea]Lima, 2004. [Citado el: 7 de diciembre de 2022.] http://cybertesis.unmsm.edu.pe/bitstream/handle/20.500.12672/982/Rodrig uez\_sm.pdf?s
- 25. GARRIDO, Camilo. Estudio de factibilidad técnica de aprovechamiento de relave abandonado de cobre "Coordenadas 32°10'19''S- 71°08'46''W". Memoria (Título de Ingeniero Civil de Minas) Santiago de Chile: Universidad de Chile, 2019, 73 pp.
- 26. PONCE, Fredy. Gestión de costos de perforacion y voladura en el sector minero. Lima : Instituto de Capacitación Minera Dirección Nacional, 2020.
- 27. HERNANDEZ, Roberto, FERNANDEZ, Carlos y BAPTISTA, Maria del Pilar. *Metodologia de la investigacion*. Mexico : IMcGraw-Hill/Interamerica Editores S.A., 2014. ISBN: 978-1-4562-2396-0.

# **ANEXOS**

#### **Estándar de una sección 2.4 x 2.4 m**

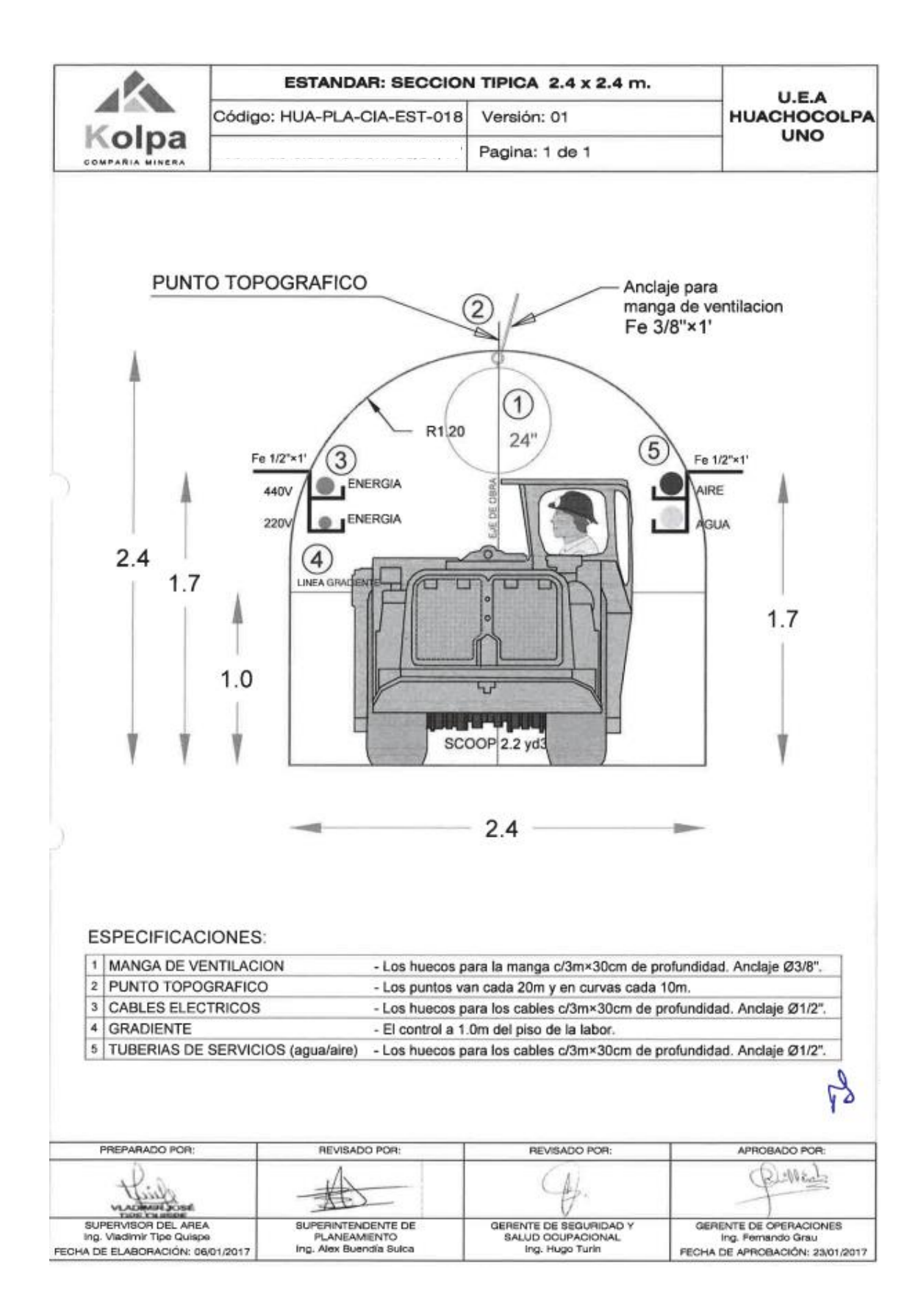

# **Control de medición del tiempo de perforación maquina Jackleg**

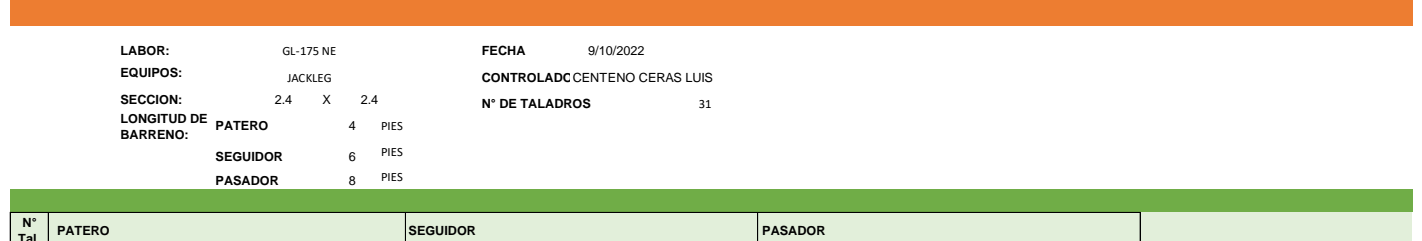

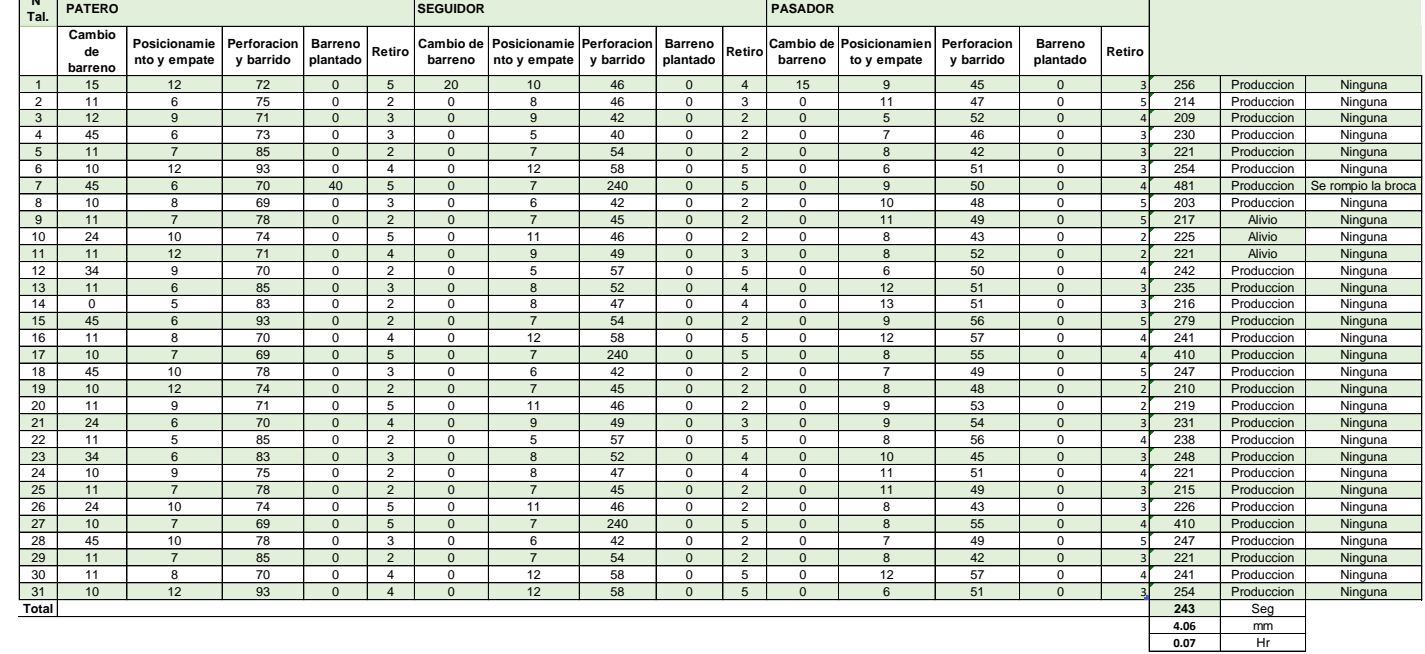

### **Características técnicas de Emulnor y Superfan Dos**

# **Características técnicas**

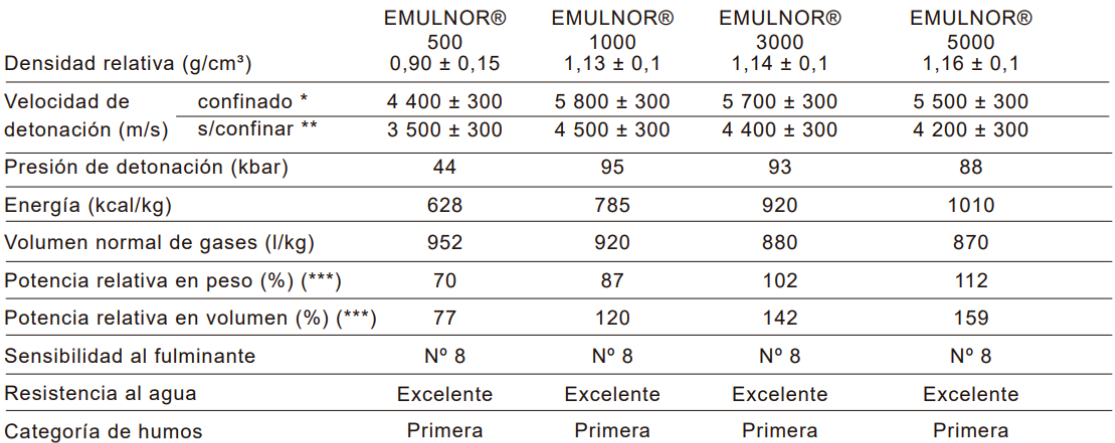

\* Velocidad de detonación en tubo de 1 ½ pulgadas de diámetro.

\*\* Velocidad de detonación como cartucho de 1 pulgada de diámetro.

\*\*\* Potencias relativas referidas al ANFO con potencia convencional de 100.

# Características técnicas

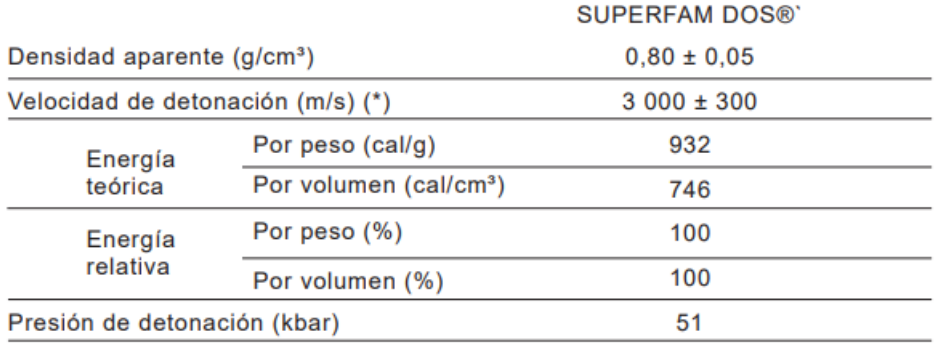

\* Confinado en tubo de 2 pulgadas de diámetro.

**Carguío de explosivos y accesorios**

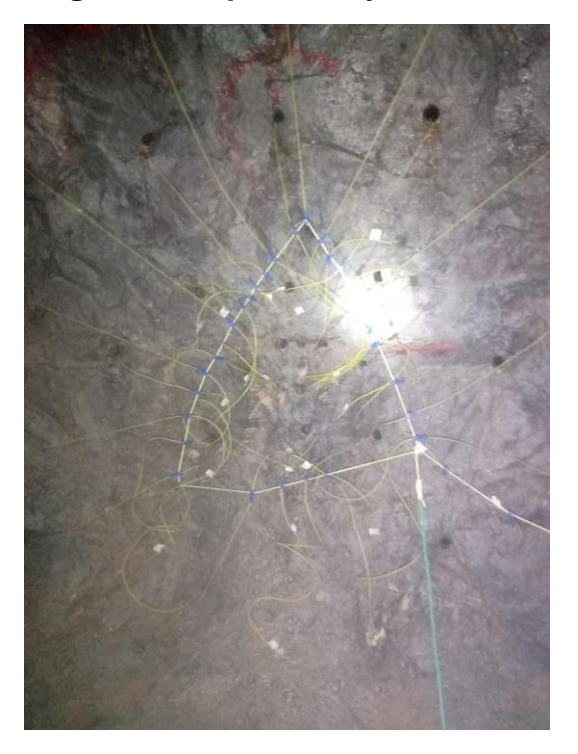

**Anexo 5 Limpieza del frente Gl-175 NE**

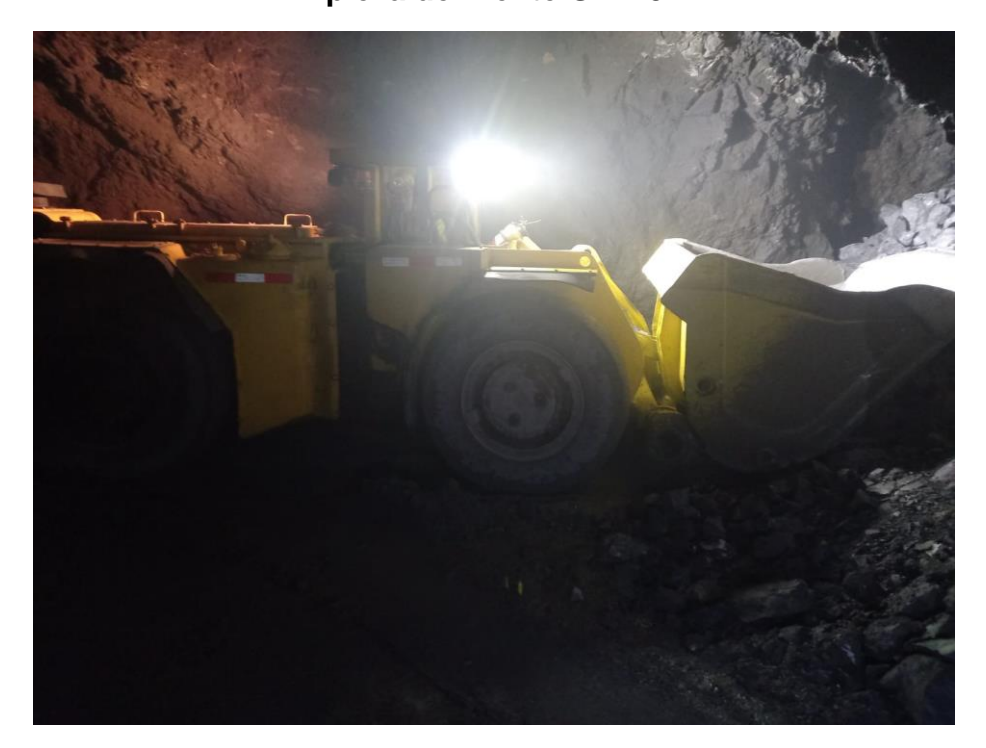

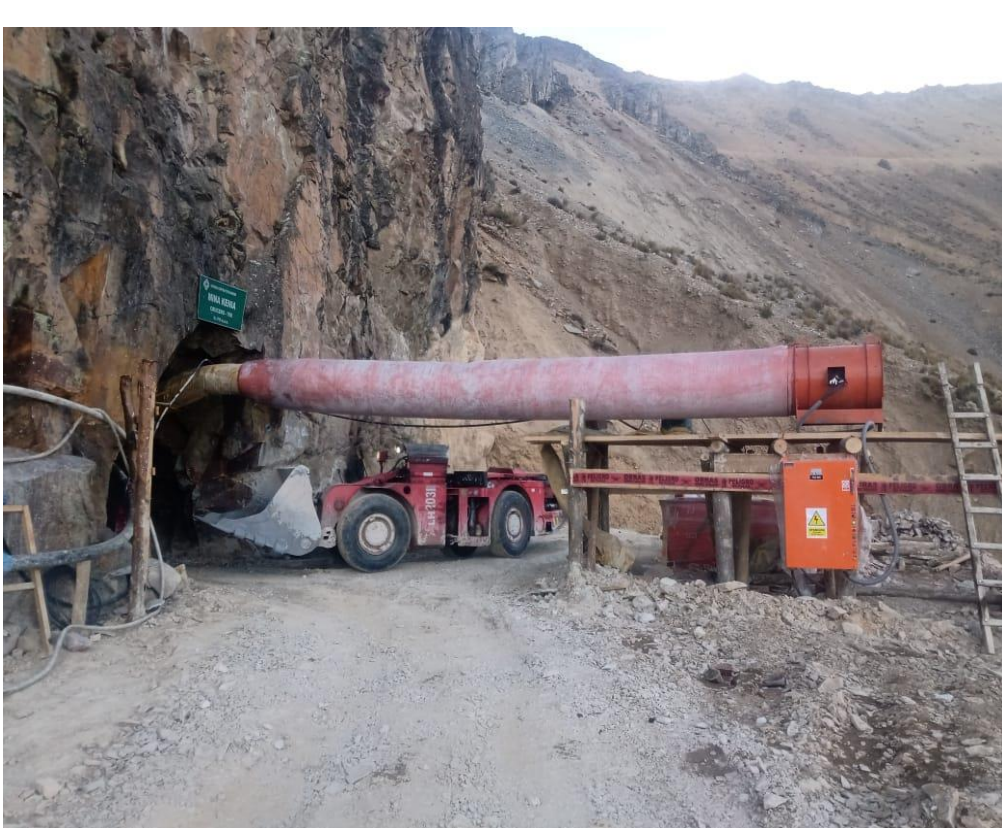

## **Bocamina de la unidad minera San Antonio**

### **Costo horario compresora 375 CFM**

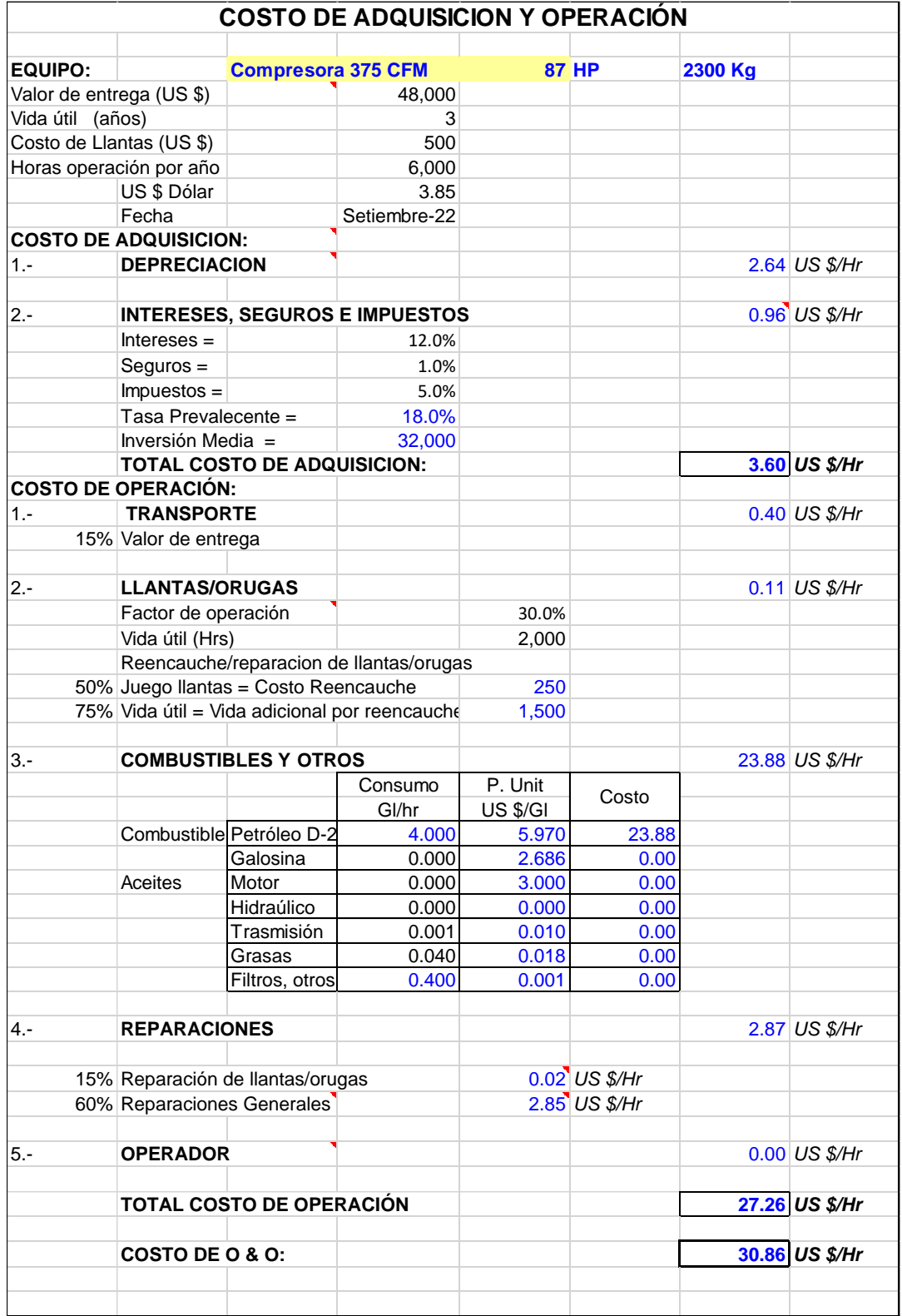

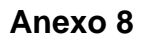

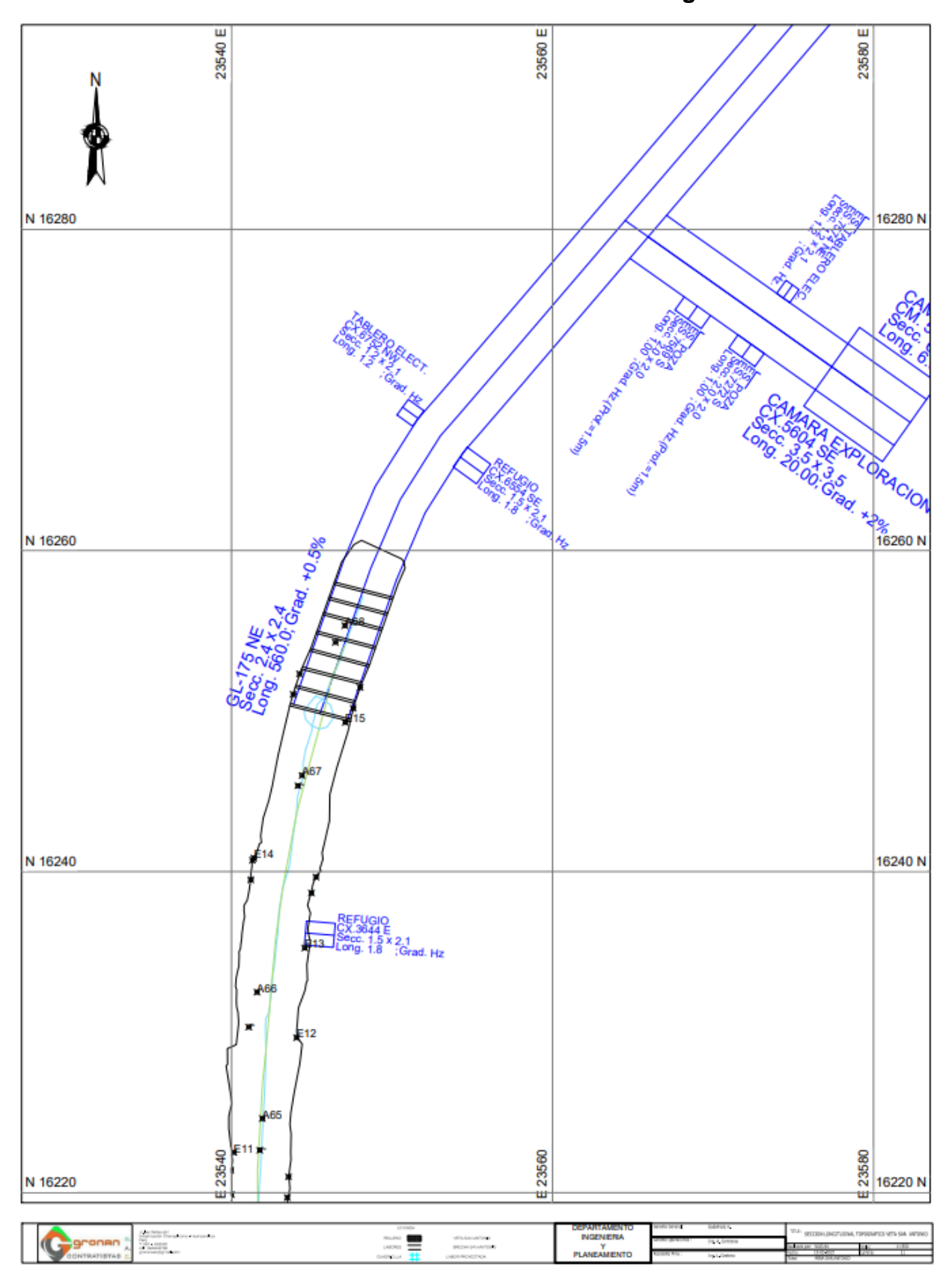

**Plano de la labor donde se realiza la investigación**